MEJORAMIENTO DE LOS COSTOS LOGÍSTICOS DE ABASTECIMIENTO PARA UNA EMPRESA DE PRODUCTOS QUIMICOS

ANDRES FELIPE SANCHEZ RESTREPO

UNIVERSIDAD ICESI FACULTAD DE INGENIERIA MAESTRIA EN INGENIERIA INDUSTRIAL SANTIAGO DE CALI 2013

# MEJORAMIENTO DE LOS COSTOS LOGÍSTICOS DE ABASTECIMIENTO PARA UNA EMPRESA DE PRODUCTOS QUIMICOS

# ANDRES FELIPE SANCHEZ RESTREPO

Trabajo de Grado para optar al Título de Magister en Ingeniería Industrial

#### PhD. Leonardo Rivera Director Departamento Ingeniería Industrial Universidad ICESI

UNIVERSIDAD ICESI FACULTAD DE INGENIERIA MAESTRIA EN INGENIERIA INDUSTRIAL SANTIAGO DE CALI 2013

# CONTENIDO

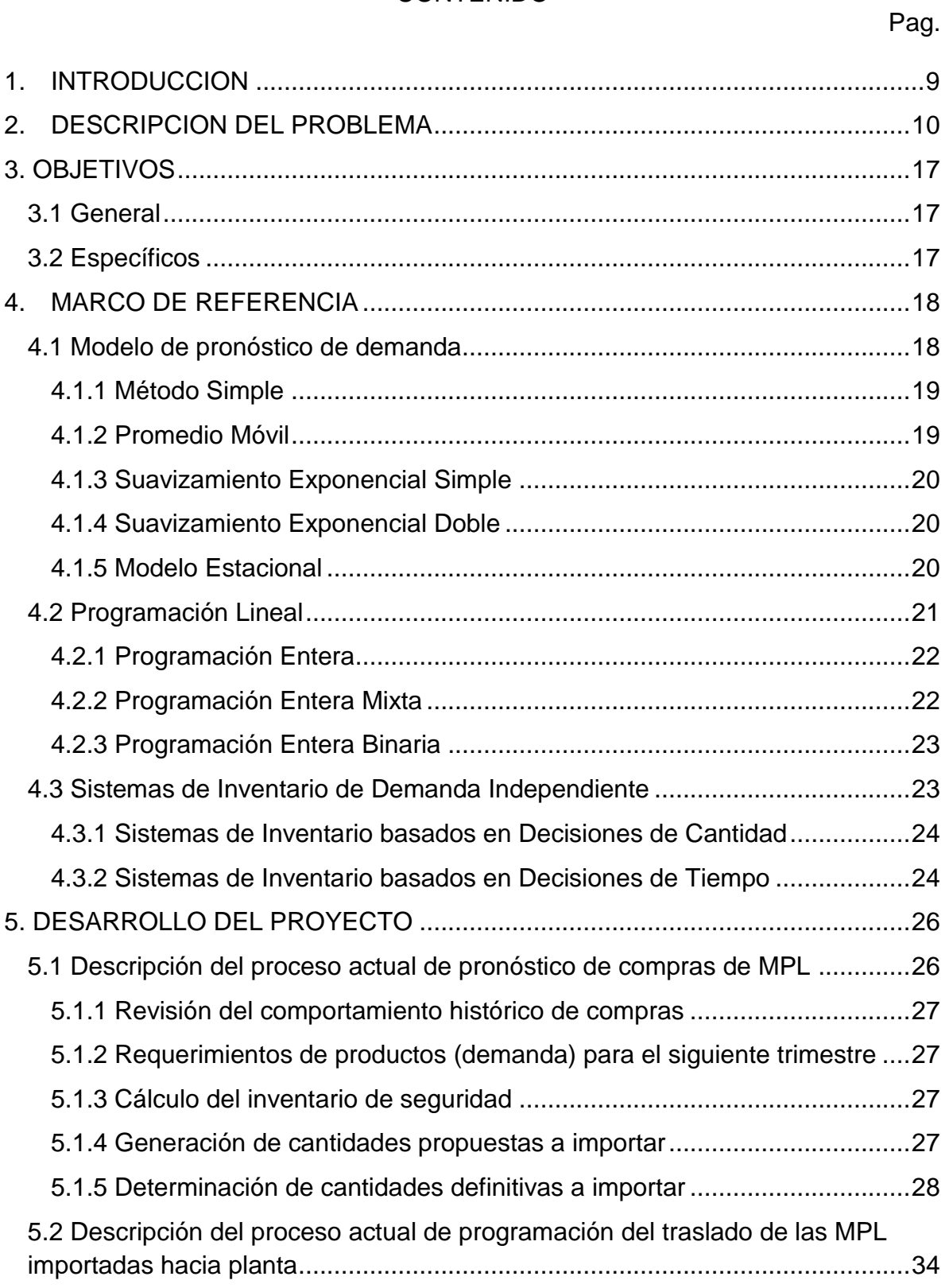

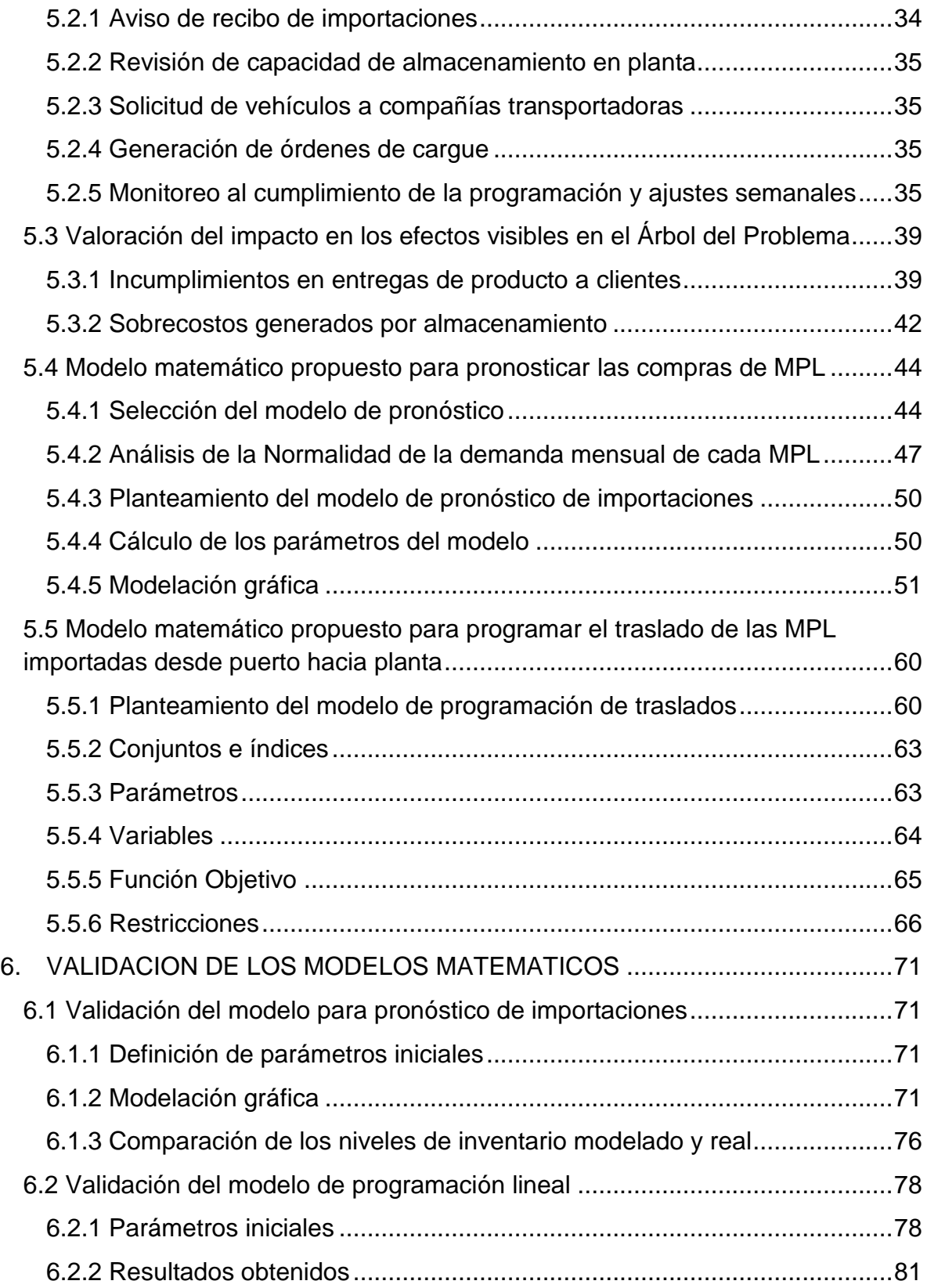

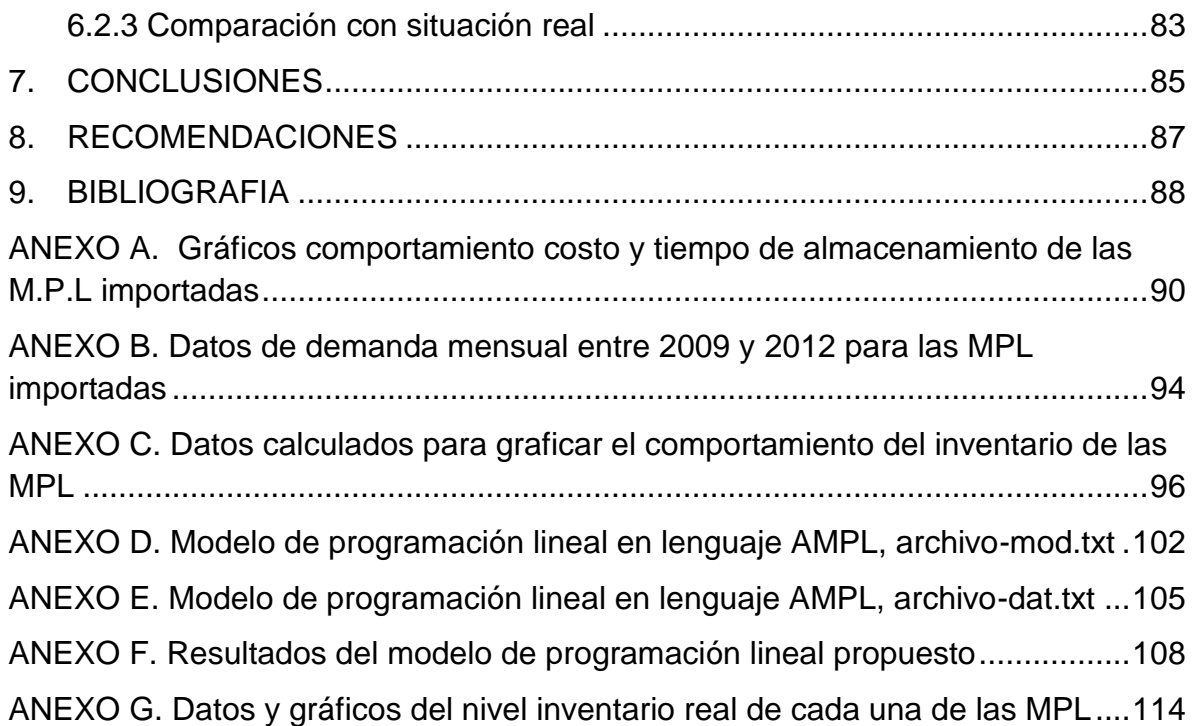

# LISTA DE TABLAS

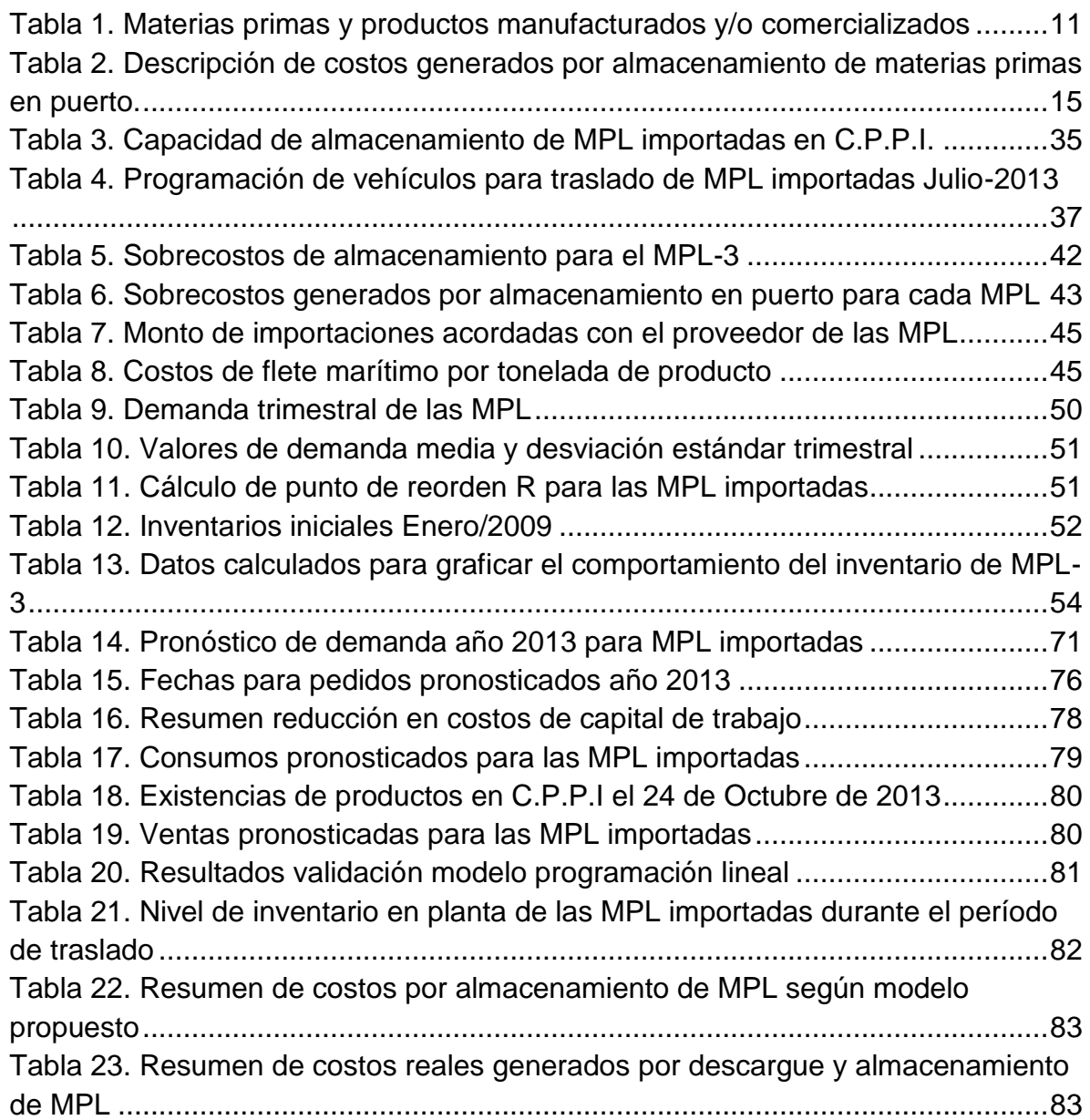

# LISTA DE FIGURAS

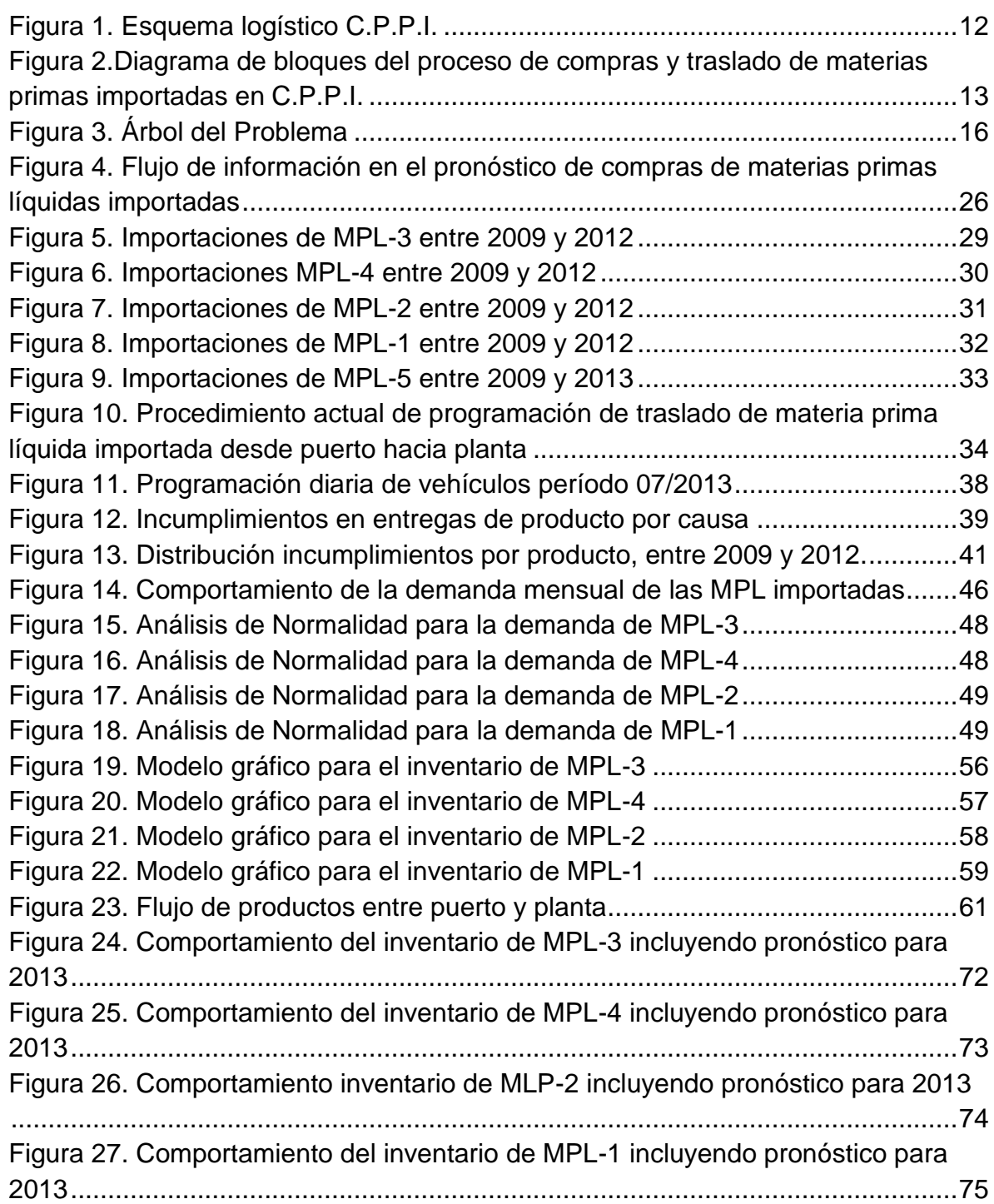

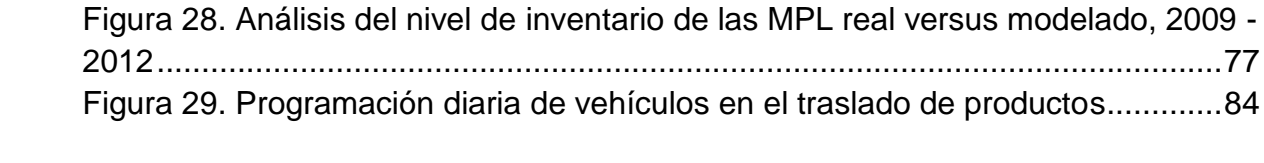

## **1. INTRODUCCION**

<span id="page-8-0"></span>Para una compañía dedicada a la producción y comercialización de productos químicos, un mercado altamente competitivo debido a que las grandes petroquímicas generan productos a muy bajo costo y en grandes volúmenes, día a día es más evidente que la reducción de sus costos operativos se convierte en un diferenciador.

La cadena logística, toma un papel protagónico cuando la búsqueda en el mejoramiento de los procesos agota sus posibilidades. La reducción de costos en los procesos logísticos, representa una enorme oportunidad para aquellas compañías que quieren ser sostenibles.

En este trabajo, se presenta el caso de una compañía que importa materias primas líquidas – abreviadas con la sigla MPL a lo largo de este documento – para comercializarlas directamente o utilizarlas en la producción de compuestos derivados. El hecho de que las compras se realicen en un período inadecuado, conlleva una serie de sucesos que repercuten en el incumplimiento a los clientes, la generación de sobrecostos logísticos por almacenamiento y el detrimento de los resultados financieros de la compañía.

Mediante la aplicación de modelos matemáticos, se pretende mejorar dos de los procesos que la compañía caso de estudio, realiza entre sus procesos logísticos, en lo referente a la generación de las órdenes de importación de las materias primas líquidas y de cómo éstas son trasladadas desde el puerto de descargue hacia los tanques de almacenamiento en planta.

## **2. DESCRIPCION DEL PROBLEMA**

<span id="page-9-0"></span>La compañía C.P.P.I. COMERCIALIZADORA Y PRODUCTORA DE PRODUCTOS INDUSTRIALES S.A., es manufacturera y comercializadora de sustancias químicas, empleadas por empresas de la región como materias primas para sus procesos productivos, en sectores que van desde el Alimenticio hasta Pinturas y Solventes, clasificados en dos divisiones.

La primera, denominada División Ingredientes Alimenticios C.P.P.I., ofrece gran variedad de ingredientes para la industria alimenticia y farmacéutica. Estos ingredientes, se emplean en la fabricación de bebidas gaseosas, jugos concentrados, refrescos en polvo, dulces, conservas y otros tipos de bebidas y alimentos. En la industria farmacéutica, se emplean en la producción de tabletas efervescentes y jarabes.

La segunda línea es la División Industrial C.P.P.I., cuyos productos se emplean en la elaboración de tintas para flexografía, pinturas, preparación de disolventes como el thinner, perfumes y lociones.

Para la obtención de los productos de ambas divisiones, la compañía se abastece de materias primas tanto nacionales como importadas de diversos lugares, que son sometidas a diversos procesos productivos. En cuanto al estado físico de las mismas, se manipulan materiales en los 3 estados: sólido, líquido y gaseoso.

Se presenta un caso particular en que algunos materiales importados en estado líquido, también se comercializan directamente en la División Industrial C.P.P.I. En la siguiente tabla se muestran las MPL importadas y los productos obtenidos a partir de cada una de estas materias primas y/o de las reacciones entre más de una de ellas.

| <b>MATERIA PRIMA</b> |                | <b>PRODUCTO</b>                |  |
|----------------------|----------------|--------------------------------|--|
| <b>Primaria</b>      | Complementaria | <b>OBTENIDO/COMERCIALIZADO</b> |  |
| MPL-1                |                | MPL-1                          |  |
|                      | MPL-2          | PT-1                           |  |
|                      | MPL-3          | $PT-2$                         |  |
|                      | MPL-4          | PT-3                           |  |
|                      | MPL-5          | PT-4 U                         |  |
|                      |                | PT-4N                          |  |
| MPL-2                |                | MPL-2                          |  |
|                      | PT-8           | PT-6                           |  |
|                      | PT-1           | $PT-7$                         |  |
| MPL-3                |                | MPL-3                          |  |
| MPL-4                |                | MPL-4                          |  |
|                      |                | MPL-5 RSD                      |  |
|                      |                | MPL-5 RD                       |  |
| MPL-5                |                | MPL-5 DD                       |  |
|                      |                | MPL-5 AD                       |  |
|                      |                | MPL-5 GAD                      |  |
|                      |                | MPL-5 GASD                     |  |
|                      |                | <b>MPL-5 NTC620</b>            |  |
|                      |                | MPL-5D                         |  |
|                      |                | MPL-5 GA                       |  |
|                      |                | MPL-5 ASD                      |  |
|                      |                | MPL-5 DSD                      |  |

<span id="page-10-0"></span>Tabla 1. Materias primas y productos manufacturados y/o comercializados

Fuente: Departamento de Ventas División Industrial C.P.P.I.

En el siguiente esquema se muestran de manera global las etapas involucradas en el proceso de la cadena suministro, bajo el cual opera la compañía C.P.P.I.

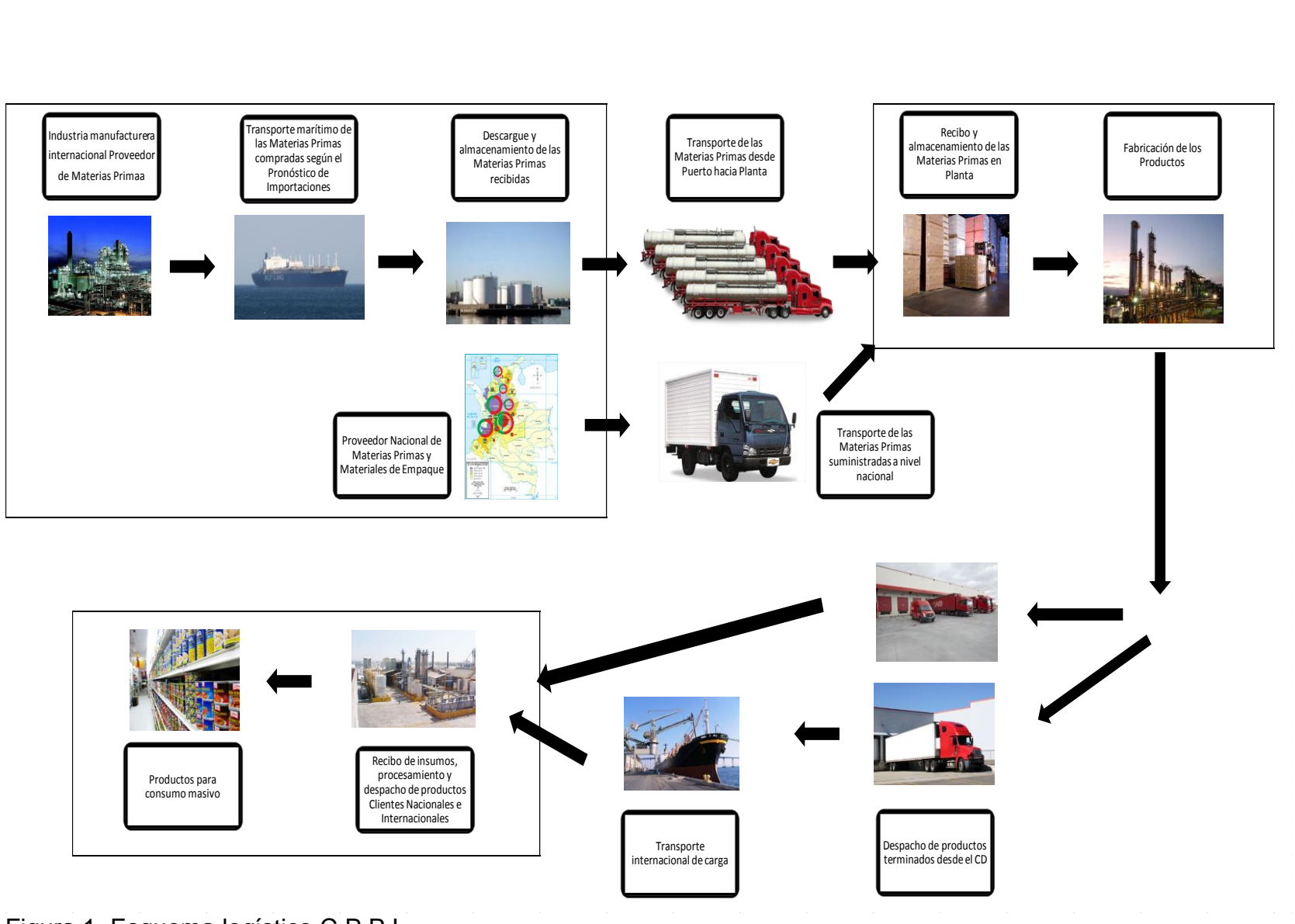

<span id="page-11-0"></span>Figura 1. Esquema logístico C.P.P.I. Fuente: El autor

Como puede observar en la Figura 1, todo el proceso inicia con la compra de los insumos. Para el caso específico de las MPL importadas, el paso inicial en la compañía es la determinación de requerimientos acorde con las necesidades de producción y venta, y finaliza con el traslado de los materiales una vez descargados en puerto hacia planta, para su procesamiento o comercialización directa. En la siguiente figura se presentan los pasos intermedios que se llevan a cabo para la compra y suministro a planta de estas materias primas.

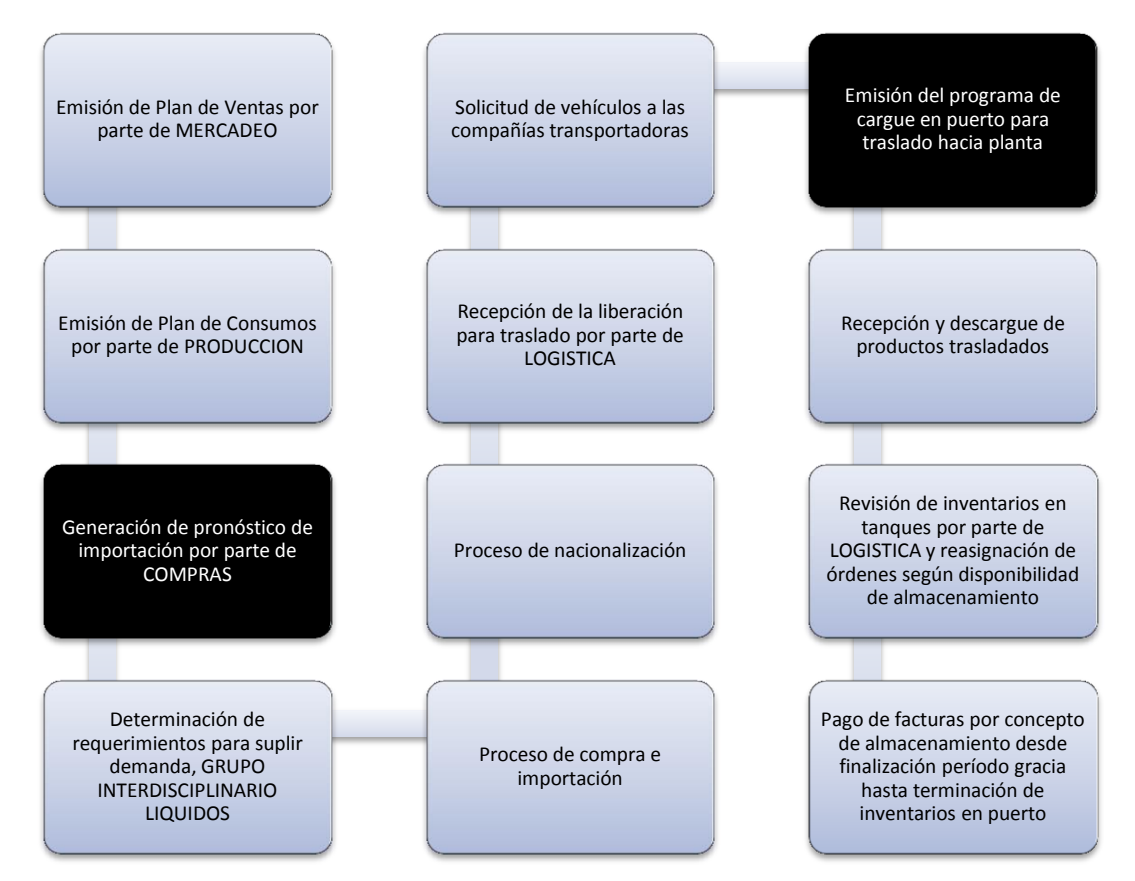

<span id="page-12-0"></span>Figura 2.Diagrama de bloques del proceso de compras y traslado de materias primas importadas en C.P.P.I. Fuente: Procedimientos C.P.P.I.

En el diagrama de bloques se resaltaron los dos subprocesos que serán objeto de estudio y mejora en este trabajo. El primero está relacionado con el pronóstico de compras de las MPL importadas, es decir, la determinación de las cantidades de cada producto necesarias para suplir la demanda tanto para producción como venta (comercialización directa), tal como se muestra en la Tabla 1.

Un pronóstico errado de las importaciones, podría causar:

- Desabastecimiento de los materiales necesarios para los procesos de producción y ventas, si se solicitan cantidades menores.
- Incremento en el tiempo de almacenamiento en puerto por no contarse con capacidad disponible para su recibo en planta. Esto implica costos mayores por descargue.

Actualmente no se aplica un modelo matemático para realizar estos pronósticos, sino que se toma el comportamiento histórico de importaciones.

El segundo subproceso es el que involucra la programación de traslado de los materiales recibidos en puerto hacia la planta de producción. Esto es, programar los vehículos disponibles para cargar en las almacenadoras en el Puerto de Buenaventura para trasladar los productos según se requieran, teniendo en cuenta la demanda y capacidad de almacenamiento.

En este caso, una programación ineficiente de los traslados podría provocar:

- Desabastecimiento en planta por no disponibilidad del producto.
- Generación de sobrecostos por almacenamiento en puerto de alguno de los materiales, por tomarse más tiempo para desocupar tanques de las almacenadoras que el otorgado por éstas sin cobros adicionales.

Actualmente no se cuenta con modelo matemático para realizar esta programación de traslados.

En la Tabla 2 se listan los diferentes rubros y condiciones a tener en cuenta para la facturación por el almacenamiento en puerto de las MPL importadas por C.P.P.I. En relación con los dos subprocesos del abastecimiento de insumos analizados anteriormente, pueden hacerse las siguientes inferencias:

- 1. A mayor cantidad comprada de MPL importadas, mayores serán los costos por descargue de éstos en puerto.
- 2. A mayor permanencia de las MPL importadas en tanques de las almacenadoras en puerto, mayores serán los costos por almacenamiento.

Cualquier desviación en el suministro de las MPL importadas, genera consecuencias relacionadas tanto con la no disponibilidad de productos y lo que esto implica en la satisfacción a los clientes como de sobrecostos por almacenamiento en puerto. En la Figura 3 se resumen las causas y efectos, el Árbol del Problema.

<span id="page-14-0"></span>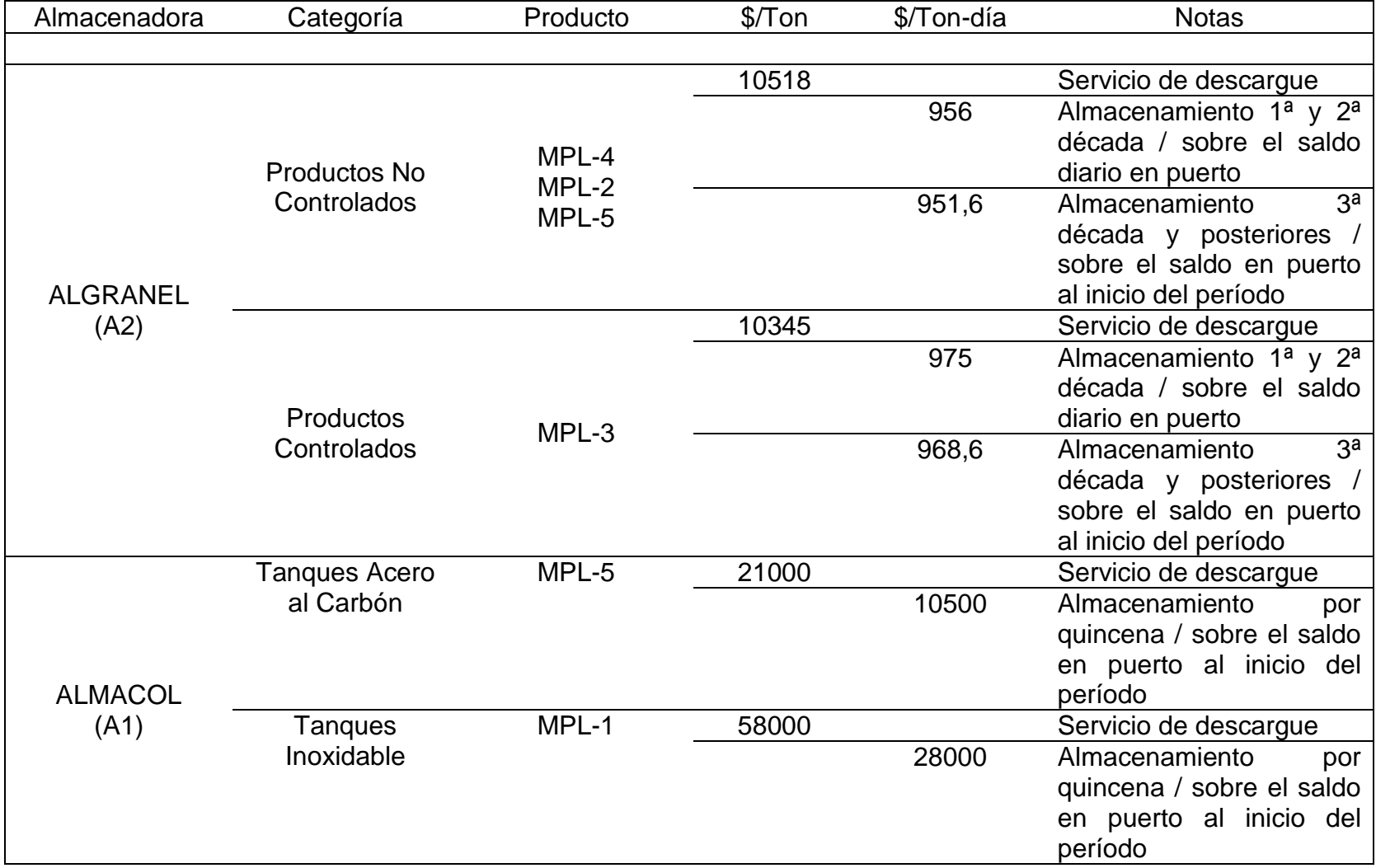

## Tabla 2. Descripción de costos generados por almacenamiento de materias primas en puerto.

Fuente: Departamento de Costos C.P.P.I.

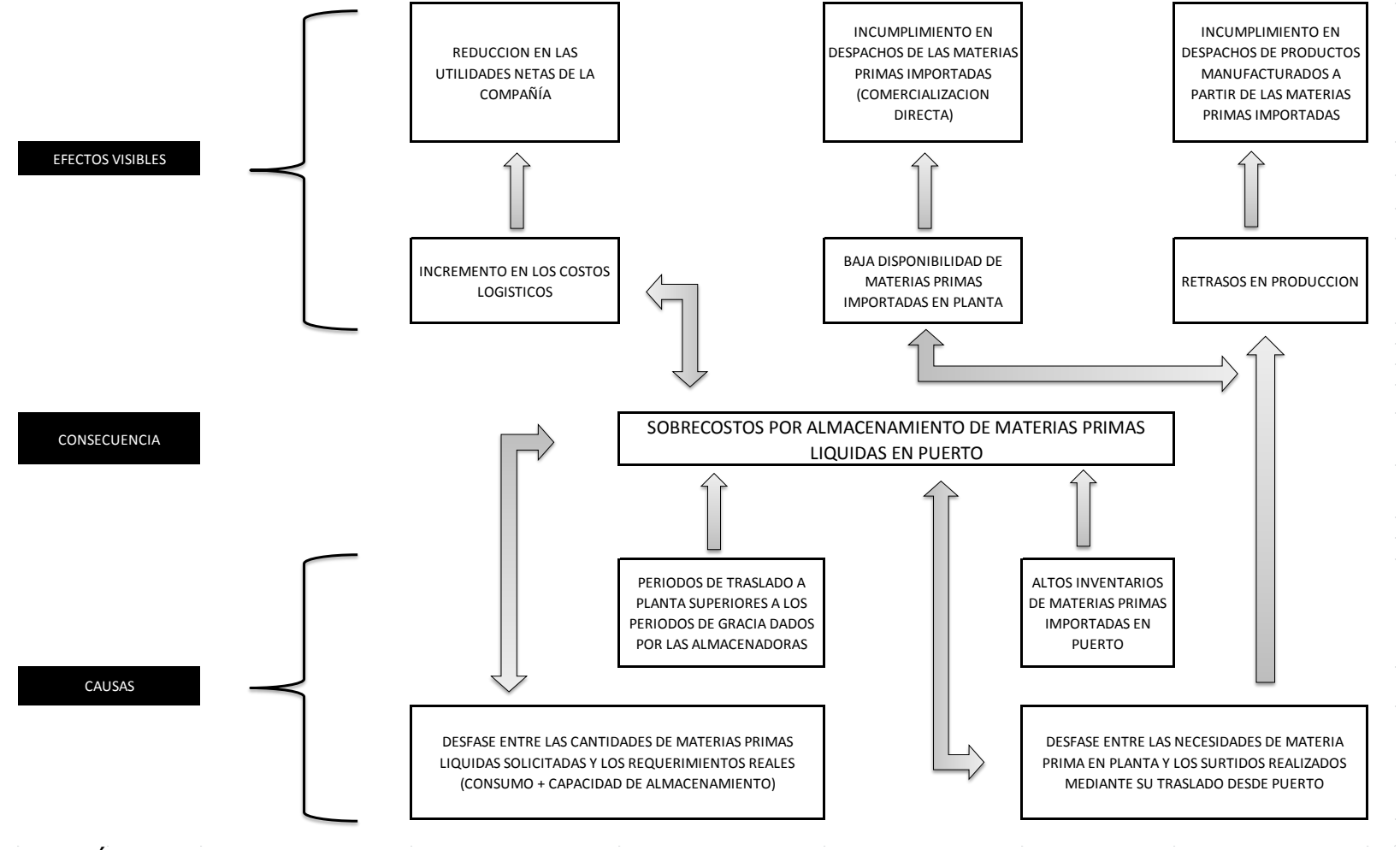

<span id="page-15-0"></span>Figura 3. Árbol del Problema Fuente: El autor

# <span id="page-16-0"></span>**3. OBJETIVOS**

#### <span id="page-16-1"></span>**3.1 General**

 Proponer una metodología de pronóstico de compras y programación de traslado desde puerto hacia planta de las MPL importadas por C.P.P.I., que contribuyan a reducir los costos logísticos de la compañía.

## <span id="page-16-2"></span>**3.2 Específicos**

- Describir los procesos actuales de pronóstico de importaciones de MPL y de programación de traslado de éstas hacia planta.
- Valorar el impacto sobre los efectos visibles descritos en el Árbol del Problema.
- Emplear modelos matemáticos en el pronóstico de compras y traslado de las materias primas desde puerto hacia planta, tales como pronósticos de demanda y programación lineal, como herramientas para el mejoramiento de estos procesos.
- Validar la aplicabilidad de los modelos matemáticos escogidos, tanto para el pronóstico de compras como para programar el traslado de las MPL hacia planta.

# **4. MARCO DE REFERENCIA**

<span id="page-17-0"></span>A nivel de industria la aplicación de modelos matemáticos para realizar pronósticos de demanda de materiales y hacer uso eficiente de los recursos como el transporte a menor costo, se encuentra ampliamente documentado.

Con base en esto, se explorarán los modelos de series de tiempo con el propósito de diseñar un modelo que permita pronosticar los pedidos de importación de las MPL, basado en las cantidades demandadas. También se revisarán los conceptos de modelo de inventario aplicado al pronóstico de las compras, teniendo en cuenta los dos tipos de políticas de decisión: cantidad y tiempo.

Para dejar en claro la importancia de la planeación en los procesos logísticos, basta con leer: "La planeación y el control de las actividades logísticas requiere estimados precisos del volumen de producto a ser manejado por el sistema. Estos estimados son típicamente Pronósticos y Predicciones" (Ballou, Business Logistics Management, 1992) .

Los modelos de programación lineal en lenguaje AMPL<sup>1</sup>, con su enfoque en la optimización de resultados (minimización de costos o maximización de eficiencias), presentan una excelente oportunidad de implementar una mejor manera de realizar la programación de los vehículos para el traslado de los materiales importados por la compañía, entre el puerto y la planta.

La reducción de los costos, haciendo énfasis en los costos logísticos como los estudiados en este trabajo, "es una característica clave en el mundo industrial moderno. Para ser competitivos, el costo puede seguir sólo una tendencia: hacia abajo." (Ballou, Logística - Administración de la Cadena de Suministro, 2004).

#### <span id="page-17-1"></span>**4.1 Modelo de pronóstico de demanda**

 $\ddot{\phantom{a}}$ 

"Determinar qué pasará en el futuro con el fin de tomar decisiones adecuadas es un problema que se presenta con frecuencia… Se usa el término **pronosticar** para usar referencia a un método específico, en lugar de la simple adivinanza, para predecir eventos futuros".<sup>2</sup>

 $1$  Siglas para A Mathematical Programming Language.

 $2$  Ballou, R.H. (2004) Logística – Administración de la Cadena de Suministro. México: Prentice – Hall.

El modelamiento del pronóstico de las compras de las MPL importadas, puede ser abordado desde los Métodos de Series de Tiempo $3$ , donde se incluyen los de comportamiento constante y los de tendencia estacional.

En algunos trabajos consultados se hace uso de los modelos de pronóstico de materiales y productos, como el realizado por (Londoño Ortega, 2005) donde se evalúan diferentes alternativas para pronosticar la demanda de los productos comercializados por una compañía de la región.

#### <span id="page-18-0"></span>**4.1.1 Método Simple**

Es uno de los métodos de pronóstico más sencillo, y consiste en usar el último dato como pronóstico para el siguiente período. Siendo T el período actual, t un período arbitrario, d<sub>t</sub> la demanda histórica en el período t, se tiene:

$$
F_{T+1} = d_T
$$
 **Ecuación (1)**

 $F_{T+k} = d_T$ , para k semanas a futuro Ecuación (2)

#### <span id="page-18-1"></span>**4.1.2 Promedio Móvil**

 $\ddot{\phantom{a}}$ 

En lugar de tomar un promedio de todos los datos, se puede elegir promediar sólo algunos de los datos más recientes, reduciendo así el efecto de las fluctuaciones aleatorias. Siendo N el número de períodos que se quieren considerar en el promedio móvil y  $M_T$  el valor de promedio móvil, el promedio móvil para un proceso en el período T será:

$$
F_{T+k} = M_T
$$
   
 **E**cuación (3)

$$
M_{T+1} = M_T + \frac{(d_{T+1} - d_{T-N+1})}{N}
$$
 *Ecuación (4)*

La elección de N depende del comportamiento mismo del sistema; si el proceso es relativamente estable se elige una N grande y una N más pequeña es mejor para un proceso que pueda estar cambiando.

<sup>&</sup>lt;sup>3</sup> Se entiende por Serie de Tiempo, una lista cronológica de datos históricos, para la que la suposición esencial es que la historia predice el futuro de manera razonable.

#### <span id="page-19-0"></span>**4.1.3 Suavizamiento Exponencial Simple**

No se considera como promedio móvil, sino como un promedio ponderado de los datos actuales y la estimación anterior a la media del proceso. Hace uso de un coeficiente de suavización, el cual representa el peso o ponderación del dato más reciente dentro del modelo. Las ecuaciones matemáticas están dadas por:

$$
S_T = \alpha d_T + (1 - \alpha) S_{T-1}
$$
   
 Ecuación (5)

$$
F_{T+k} = S_T
$$
 **ECuación (6)**

Donde  $0 \leq \alpha \leq 1$ . Los valores mayores de α le dan un mayor peso a los datos nuevos y el dato más antiguo desaparece rápidamente; la elección del valor de este parámetro es un trueque entre estabilidad y respuesta.

#### <span id="page-19-1"></span>**4.1.4 Suavizamiento Exponencial Doble**

En un sistema con crecimiento (tendencia) es necesario corregir el pronóstico obtenido teniendo en cuenta el efecto de la pendiente. Para ello se establecen dos coeficientes de suavización y se emplean las siguientes fórmulas matemáticas:

$$
S_T = \alpha d_T + (1 - \alpha)(S_{T-1} + B_{T-1})
$$
   
 Ecuación (7)

$$
B_T = \beta(S_T - S_{T-1}) + (1 - \beta)B_{T-1}
$$
   
 Ecuación (8)

$$
F_{T+k} = S_T + kB_T
$$
   
 Ecuación (9)

Nuevamente  $0 \le \alpha \le 1$  y  $0 \le \beta \le 1$ . Los mismos comentarios vistos para el coeficiente de suavizamiento exponencial simple aplican para ambos coeficientes α y β.

#### <span id="page-19-2"></span>**4.1.5 Modelo Estacional**

Este tipo de modelo es aplicado cuando se observa un comportamiento gobernado por una estacionalidad, la cual puede no ser en períodos anuales pero que tiene una explicación (ejemplo, la temporada de huracanes en la Costa Este de Estados Unidos puede causar un comportamiento estacional de las importaciones de MPL Importada por C.P.P.I., aumentando los pedidos al acercarse la temporada de huracanes y evitar desabastecimiento por demoras en el arribo de los buques).

En este modelo entran 3 coeficientes estacionales, para tomar en cuenta la cuota de estacionalidad además de los vistos en los modelos anteriores de suavización exponencial simple y doble. Las fórmulas matemáticas a aplicar en este caso son:

$$
S_T = \alpha \left( \frac{d_T}{C_{T-L}} \right) + (1 - \alpha)(S_{T-1} + B_{T-1})
$$
   
 Ecuador (10)

$$
B_T = \beta(S_T - S_{T-1}) + (1 - \beta)B_{T-1}
$$
   
 Ecuación (11)

$$
C_T = \gamma \left(\frac{d_T}{S_T}\right) + (1 - \gamma)C_{T-L}
$$
   
 Ecuación (12)

 $F_{T+k} = (S_T + kB_T) C_{T+k-L}$ ) Ecuación (13) donde:  $d_T$  = demanda en el período T L = número de estaciones en el año (o en otro marco de tiempo)  $T = n$ úmero de períodos de datos disponibles = mL m = número de datos completos de años disponibles  $S_T$  = estimación para el término constante a calculado en el período T  $B_T$  = estimación del término de tendencia b calculada en el tiempo T  $C_T$  = estimación de la componente estacional para el período T  $F_{T+k}$  = pronóstico para dentro de k períodos (k  $\leq L$ )

#### <span id="page-20-0"></span>**4.2 Programación Lineal**

 $\overline{a}$ 

"El desarrollo de la PL $<sup>4</sup>$  ha sido clasificado como uno de los avances científicos</sup> más importantes de mediados del siglo XX", menciona (Hiller, 2004).

Este tipo de metodología es de gran aplicabilidad cuando se busca obtener un óptimo resultado, mediante el involucramiento de la planeación de actividades basadas en funciones lineales.

Los modelos matemáticos que se desarrollen mediante PL, son en sí representaciones idealizadas de un problema industrial, expresados en términos de símbolos y expresiones matemáticas. Están conformados por:

<sup>&</sup>lt;sup>4</sup> PL son las iniciales para Programación Lineal.

- 1. Variables de decisión, variables cuantificables relacionadas entre sí, para las que deben determinarse los valores respectivos.
- 2. Función objetivo, medida de desempeño adecuada que se expresa como función matemática de las variables de decisión.
- 3. Restricciones, expresiones en términos matemáticos de todas las limitaciones que se imponen sobre los valores de las variables de decisión.
- 4. Parámetros, constantes de las restricciones y de la función objetivo.

Varios de los trabajos consultados, exploran los beneficios de la programación lineal para hallar el modelo de trabajo que permita maximizar los recursos. Por ejemplo, (Viveros Palacios, 2008) emplea los modelos de programación lineal para establecer la planificación óptima de la producción, que permita operar al mínimo costo y máxima utilidad en una empresa de muebles de la ciudad de Cali.

(Zambrano Rengifo, 2012) usan modelos de ruteo y de redes de distribución buscando reducir los costos logísticos en la empresa de estudio, logrando un 44,1% de reducción. También exploran diferentes escenarios para localización de centros de distribución bajo el enfoque de disminución de costos operacionales.

(Otálvaro Aguirre, 2012) logran una disminución de 6,15% en los costos logísticos de transporte primario entre la Cervecería del Valle y los centros de distribución, aplicando modelos de programación lineal.

#### <span id="page-21-0"></span>**4.2.1 Programación Entera**

Involucra el uso de variables enteras, debido a la restricción implícita del supuesto de divisibilidad, en donde no es práctico que las variables de decisión tomen valores reales, tal como es el caso de la asignación de vehículos para transporte de materiales.

#### <span id="page-21-1"></span>**4.2.2 Programación Entera Mixta**

Es posible trabajar bajo un modelo mixto, donde se encuentren variables tanto reales como enteras, pero donde las primeras cumplen el supuesto de divisibilidad<sup>5</sup>. En este caso el modelo toma el nombre de Programación Entera Mixta (PEM).

 $\overline{a}$ <sup>5</sup> En un modelo de programación lineal, las variables de decisión pueden tomar cualquier valor, incluso valores no enteros, que satisfagan las restricciones funcionales y de no negatividad. Como cada variable de decisión representa el nivel de alguna actividad, se supondrá que las actividades se pueden realizar a niveles fraccionales.

## <span id="page-22-0"></span>**4.2.3 Programación Entera Binaria**

Se presenta cuando se presentan decisiones del tipo: sí o no. Debido a que involucran sólo dos posibilidades, este tipo de decisiones pueden representarse mediante variables de decisión restringidas a sólo 2 valores:

$$
x_j = \begin{cases} 1 & \text{si la decision } j \text{ es sí} \\ 0 & \text{si la decision } j \text{ es no} \end{cases}
$$
 Ecuador (14)

Las variables de este tipo se llaman binarias (o variables 0-1). En consecuencia problemas que involucren éstas variables se denominan problemas de programación entera binaria (PEB).

## <span id="page-22-1"></span>**4.3 Sistemas de Inventario de Demanda Independiente**

Se define Inventario, como una cantidad de bienes bajo el control de una empresa, guardados durante algún tiempo para satisfacer una demanda futura. Existen tres tipos de inventarios en la industria: materia primas, trabajo en proceso y producto terminado.

El elemento principal que afecta el inventario es la demanda. Desde el punto de vista del control de la producción, se supone que la demanda es una variable incontrolable. Existen tres factores importantes en un sistema de inventario, llamados variables de decisión, que se pueden controlar:

• ¿Qué debe ordenarse? (decisión de variedad)

 $\overline{a}$ 

- ¿Cuándo debe ordenarse? (decisión de tiempo)
- ¿Cuándo debe ordenarse? (decisión de cantidad)

La decisión de variedad es irrelevante cuando se analiza un sistema para un solo artículo con demanda independiente $6$ , por lo que las otras dos toman relevancia. Adicionalmente, existen dos políticas de control de inventarios, conocidas como de revisión periódica y de revisión continua.

En la política de revisión periódica, se verifica el nivel del inventario I en intervalos de tiempo fijo, llamado período de revisión T, y se coloca una orden si el inventario es menor que cierto nivel predeterminado R, llamado punto de reorden (decisión de tiempo). El tamaño de la orden Q es la cantidad requerida para aumentar el inventario a un nivel predeterminado S (decisión de cantidad). El tamaño de Q varía de un período a otro.

 $6$  Se refiere a la demanda de un artículo no relacionado con otro artículo, y que es afectada principalmente por las condiciones del mercado.

En la política de revisión continua, el nivel de inventario se controla continuamente. Cuando el nivel llega al punto de reorden R (decisión de tiempo), se ordena una cantidad fija Q (decisión de cantidad). Esta es una política continua (Q, R) o política de cantidad fija de reorden.

#### <span id="page-23-0"></span>**4.3.1 Sistemas de Inventario basados en Decisiones de Cantidad**

Se emplean para determinar cuánto ordenar. El modelo fundamental es el conocido como Cantidad Económica a Ordenar (EOQ), el cual supone el siguiente ambiente para la toma de decisiones:

- Existe un solo artículo en el sistema de inventario.
- La demanda es uniforme y determinística y el monto es de D unidades por unidad de tiempo.
- No se permiten faltantes.
- No hay un tiempo de entrega (tiempo desde que se coloca la orden hasta que se recibe).
- Toda la cantidad ordenada llega al mismo tiempo; esto se llama tasa de reabastecimiento infinito).

Este modelo es adecuado para la compra de materia prima en producción o para el ambiente ventas al menudeo. La variable de decisión para este modelo es Q, el número de unidades a ordenar, un número entero positivo. Las ecuaciones a emplear son:

$$
Q^* = \sqrt{\frac{2AD}{h}}
$$

Ecuación (15)

donde: Q\* = cantidad económica a ordenar o lote económico o EOQ A = costo de ordenar (\$/orden), conocido con certidumbre D = demanda por unidad de tiempo

- h = costo total anual de mantener el inventario (\$/unidad-año)  $=$  (i)(c)
- $c = \text{costo}$  unitario (\$/unidad)
- i = costo total anual de mantener el inventario (% por año)

#### <span id="page-23-1"></span>**4.3.2 Sistemas de Inventario basados en Decisiones de Tiempo**

La segunda decisión más importante en los sistemas de inventarios es cuándo ordenar. Esta decisión tiene efecto no sólo en el nivel de inventario, y por ende en el costo de inventario, sino también en el nivel de servicio que se proporciona al cliente.

Como se mencionó anteriormente, los modelos pueden estar basados en una política de revisión continua, que son sinónimo de decisiones de tiempo continuo, o de revisión periódica, que son sinónimo de decisiones intermitentes.

El modelo estocástico esencial para el sistema de revisión continua es el denominado Modelo (Q, R). Para el enfoque administrativo, Q es una cantidad fija a ordenar y el punto de reorden R está dado por la siguiente ecuación:

$$
R = \overline{D_{\tau}} + z \sigma_{\tau}
$$
   
 Ecuación (16)

donde:  $D<sub>r</sub>$  = valor esperado (o media) de la distribución de la demanda en el tiempo de entrega

\_

- z = valor dado por Tabla de Distribución Normal, para un nivel de servicio dado
- $\sigma_{\tau}$  = desviación estándar de la demanda en el tiempo de entrega

De acuerdo con la información revisada previamente, para el tema del modelo de pronóstico de las importaciones de materias primas líquidas se estima que ambos tipos de modelación, series de tiempo y modelo de inventario, pudieran tener aplicabilidad para el desarrollo del proyecto. El modelo a escoger dependerá del análisis que se realice a la demanda de los materiales en estudio.

Por otra parte, para proponer una manera de programar de los traslados de los materiales descargados entre puerto y planta que tenga la finalidad de reducir los costos por almacenamiento, el modelo de programación lineal proporcionará las herramientas necesarias para llevarlo a cabo. Es completamente factible que el modelo propuesto contenga una mezcla de programación entera y binaria.

# **5. DESARROLLO DEL PROYECTO**

#### <span id="page-25-1"></span><span id="page-25-0"></span>**5.1 Descripción del proceso actual de pronóstico de compras de MPL**

El siguiente esquema ilustra el proceso que se desarrolla actualmente en la compañía C.P.P.I. para pronosticar las de compras de materias primas líquidas importadas.

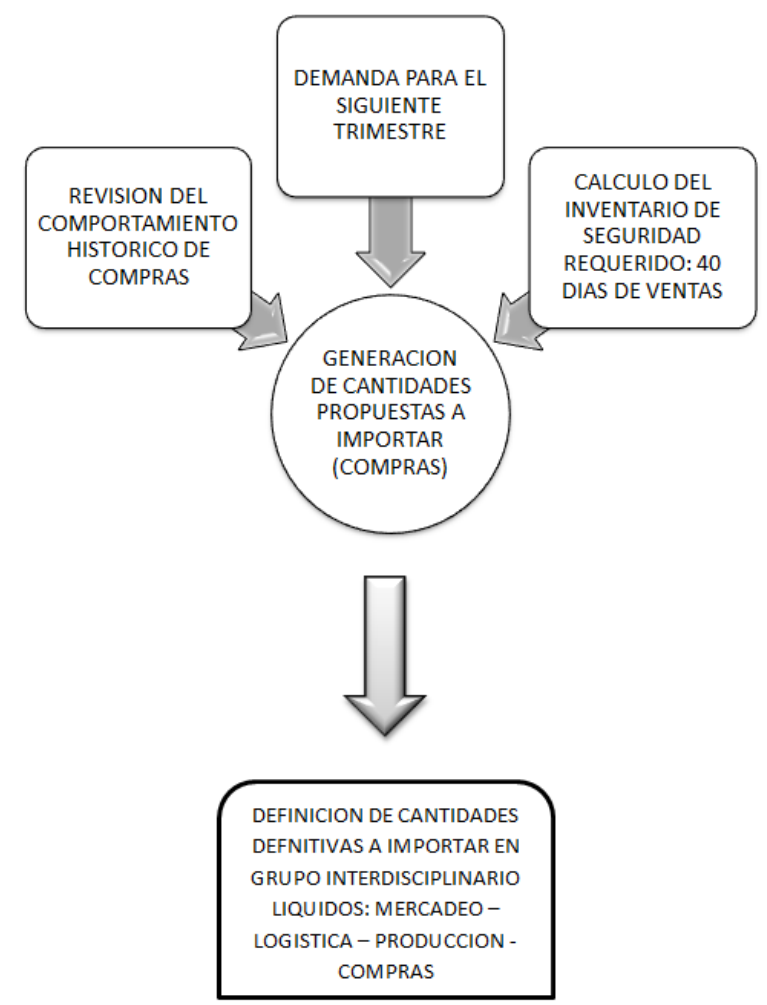

<span id="page-25-2"></span>Figura 4. Flujo de información en el pronóstico de compras de materias primas líquidas importadas

Fuente: Jefe de Compras Materias Primas C.P.P.I.

## <span id="page-26-0"></span>**5.1.1 Revisión del comportamiento histórico de compras**

Este proceso es realizado por el Jefe de Compras de Materias Primas de la empresa C.P.P.I. de manera mensual. El propósito es establecer cantidades iniciales a importar de cada una de las materias primas, las cuales estarán disponibles un trimestre después dado que el tiempo de entrega de los proveedores es de 90 días.

El registro histórico de importaciones se lleva en Excel y del análisis de los valores se determina cuál es la cantidad a pedir de cada materia prima (promedio).

Aquí también se tienen en cuenta, los efectos de eventos no controlados que influyen en el cumplimiento de las entregas y por ende disponibilidad de los materiales para consumo / venta, tales como la temporada de huracanes que azota parte de la ruta marítima de transporte internacional de carga.<sup>7</sup>

#### <span id="page-26-1"></span>**5.1.2 Requerimientos de productos (demanda) para el siguiente trimestre**

Son brindados por el Jefe de Ventas División Industrial de la compañía. Estos requerimientos son calculados con base en:

- Pedidos confirmados de clientes.
- Contratos a mediano plazo.
- Estimaciones de pedidos acorde con el comportamiento histórico.

#### <span id="page-26-2"></span>**5.1.3 Cálculo del inventario de seguridad**

Una vez son recibidas y procesadas las informaciones del comportamiento histórico de compras y el pronóstico de demanda, se procede a calcular el factor de seguridad del inventario, el cual se ha establecido en 40 días de ventas.

#### <span id="page-26-3"></span>**5.1.4 Generación de cantidades propuestas a importar**

La cantidad pronosticada a importar se calcula con el siguiente juego de inventarios:

#### cantidad a pedir

 $=$  demanda  $+$  inventario seguridad  $-$  inventario actual  $+ factor$  comportamiento histórico Ecuación (17)

 7 La temporada de huracanes en el Atlántico Norte inicia oficialmente el 1 de Junio y finaliza el 30 de Noviembre. La mayoría de los huracanes y tormentas tropicales se presentan típicamente entre Agosto y Octubre. En una temporada típica ocurren en promedio 11 tormentas (velocidad de viento 39 mph), 6 huracanes (velocidad de viento 74 mph) y 2 huracanes mayores (velocidad de viento 110 mph). Tomado de [www.nws.noaa.gov](http://www.nws.noaa.gov/)

De acuerdo con el comportamiento histórico de las importaciones, la cantidad a pedir calculada con en base en el juegos de inventarios y la demanda, puede aumentarse hasta igualar el promedio arrojado por el análisis del comportamiento histórico, si este último es mayor.

#### <span id="page-27-0"></span>**5.1.5 Determinación de cantidades definitivas a importar**

Finalmente, los pronósticos calculados por el Jefe de Compras son revisados y aprobados por el Grupo Interdisciplinario Líquidos, al cual asisten representantes de los departamentos de compras, logística, mercadeo y producción. En algunas ocasiones es posible que las cantidades a importar sean modificadas, aumentadas o reducidas, de acuerdo con situaciones externas que afectan el comportamiento de la demanda y el surtido; ejemplos de estas situaciones son:

- Pedidos adicionales que no habían sido tenidos en cuenta en la estimación trimestral de la demanda o anulación de los mismos por parte del cliente.
- Complicaciones en la operación de puertos (tanto nacional como internacional).
- Baja disponibilidad de transporte, ya sea por escases de vehículos o situaciones como paros y protestas.

En las siguientes figuras pueden observarse las cantidades y fechas de importación para cada uno de los productos, entre los años 2009 y 2012. En el eje vertical de cada gráfico se ubicó la cantidad importada en toneladas y en el eje horizontal el período de importación – año y mes –. Se configuraron las barras del gráfico por colores (para cada año) y tonos (del oscuro al claro, para los meses), a fin de dar claridad a la información mostrada.

Para los productos MPL-3 y MPL-4, en las Figuras 5 y 6, respectivamente, puede verse una tendencia estable en la cantidad pedida en cada ocasión, especialmente en los últimos 3 años.

En el caso de los productos MPL-2 y MPL-1, Figura 7 y Figura 8, respectivamente, se nota la variabilidad en los tamaños de pedido.

Finalmente, para el producto MPL-5, Figura 9, se incluyeron los pedidos de importación entre 2009 y 2013, con el propósito de mostrar la variabilidad en las compras, lo cual tiene justificación en que la demanda de este producto está basada en la adjudicación de contratos de importación y distribución.

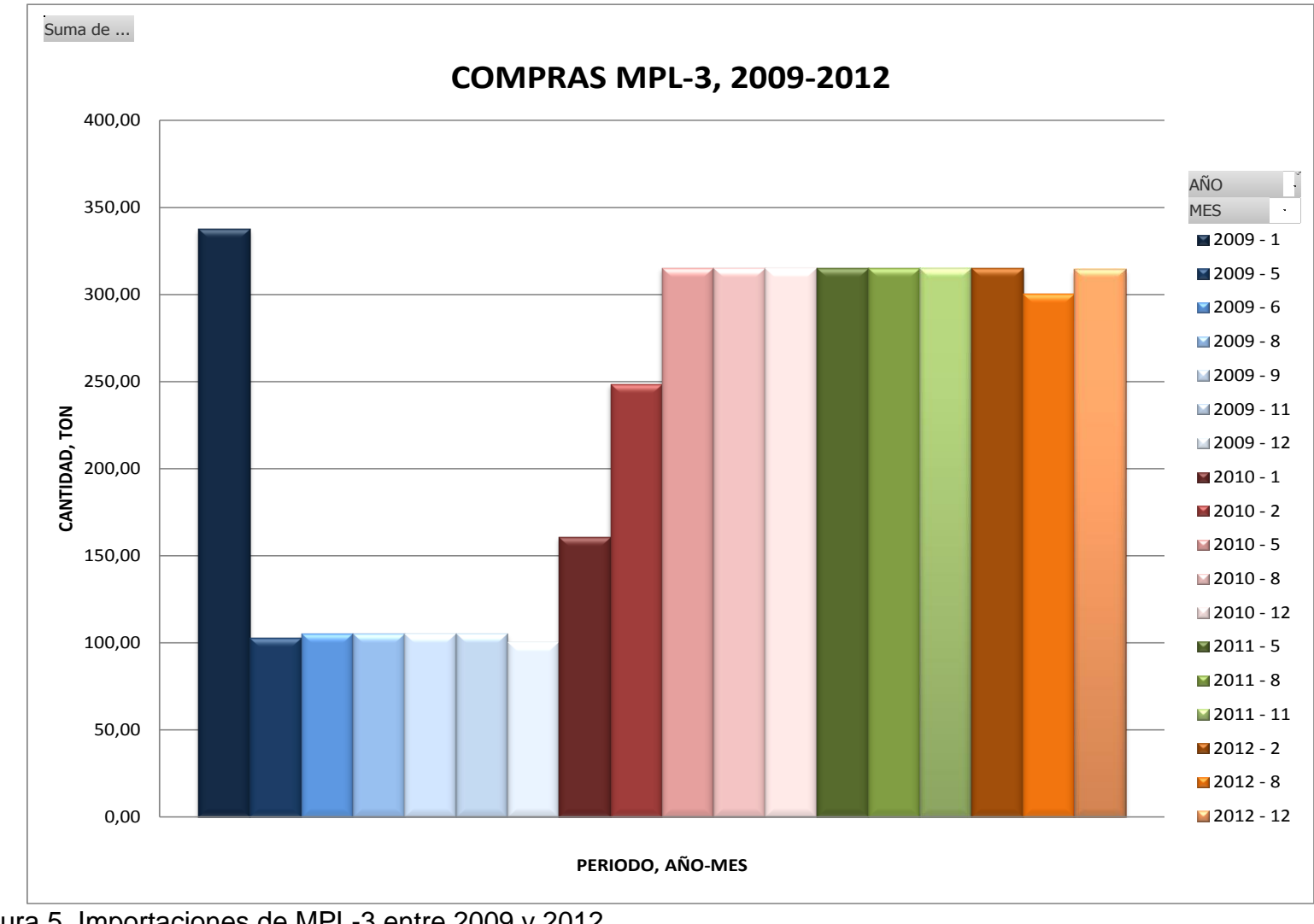

<span id="page-28-0"></span>Figura 5. Importaciones de MPL-3 entre 2009 y 2012 Fuente: Sistema de Información C.P.P.I.

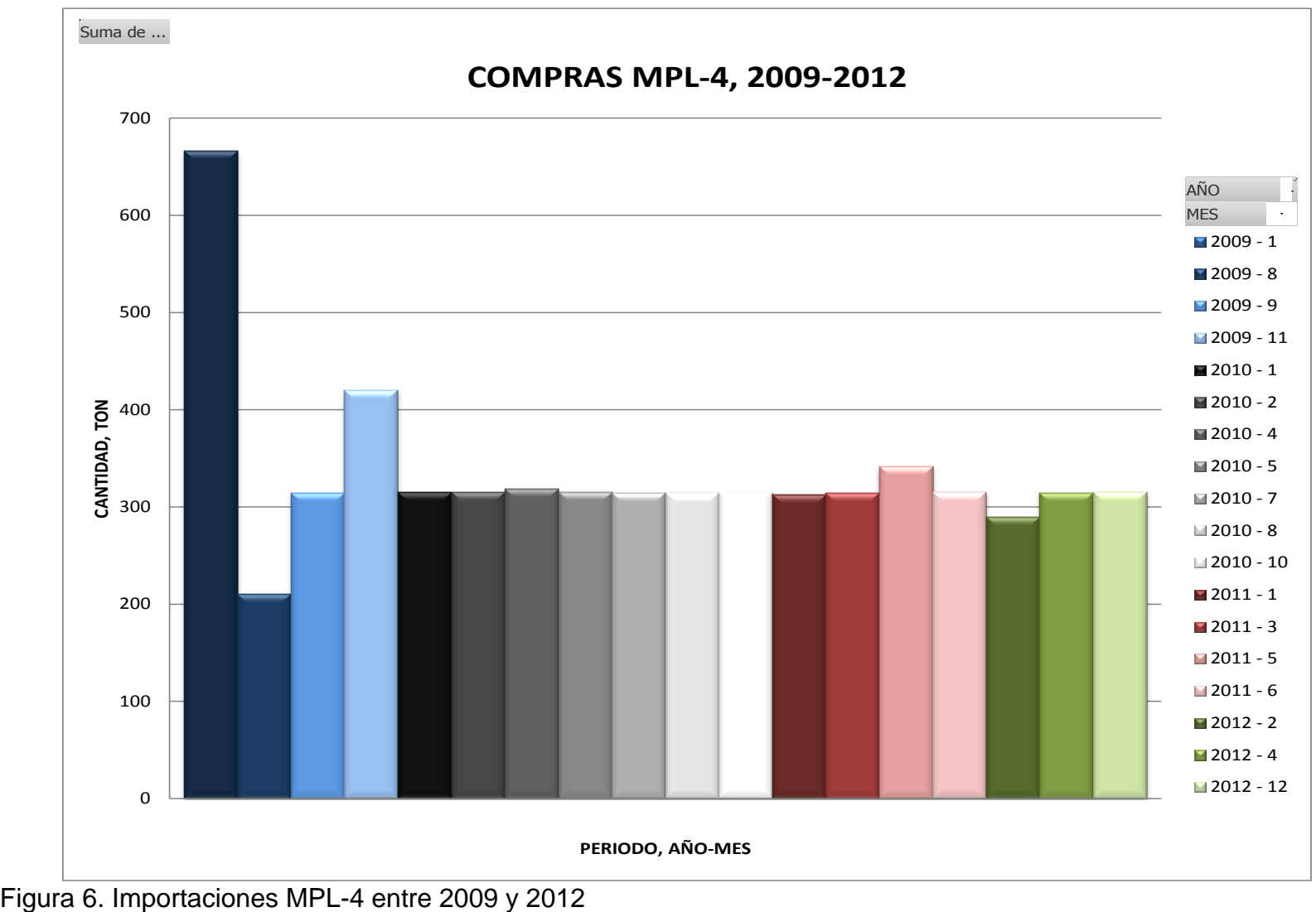

<span id="page-29-0"></span>Fuente: Sistema de Información C.P.P.I.

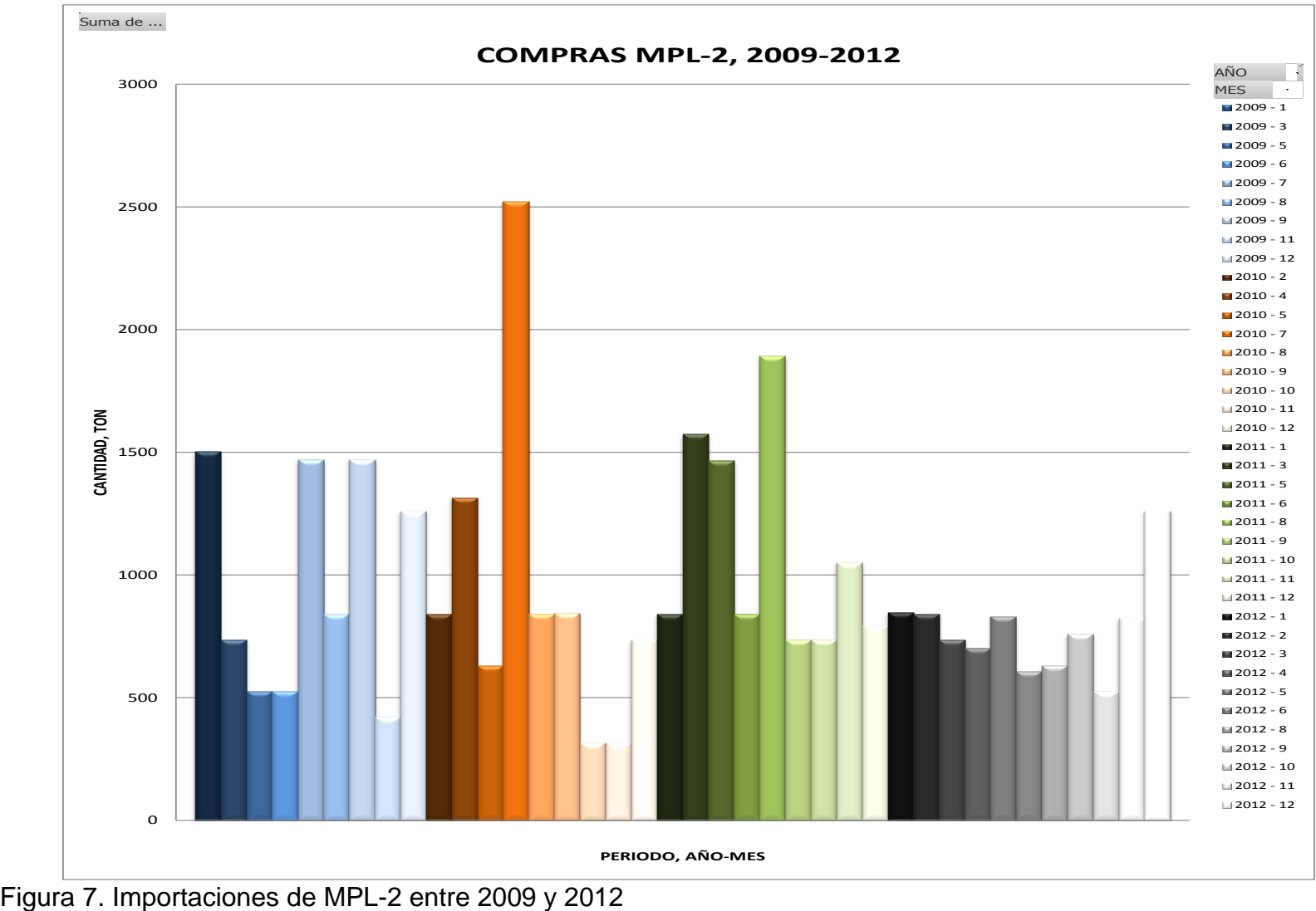

<span id="page-30-0"></span>Fuente: Sistema de Información C.P.P.I.

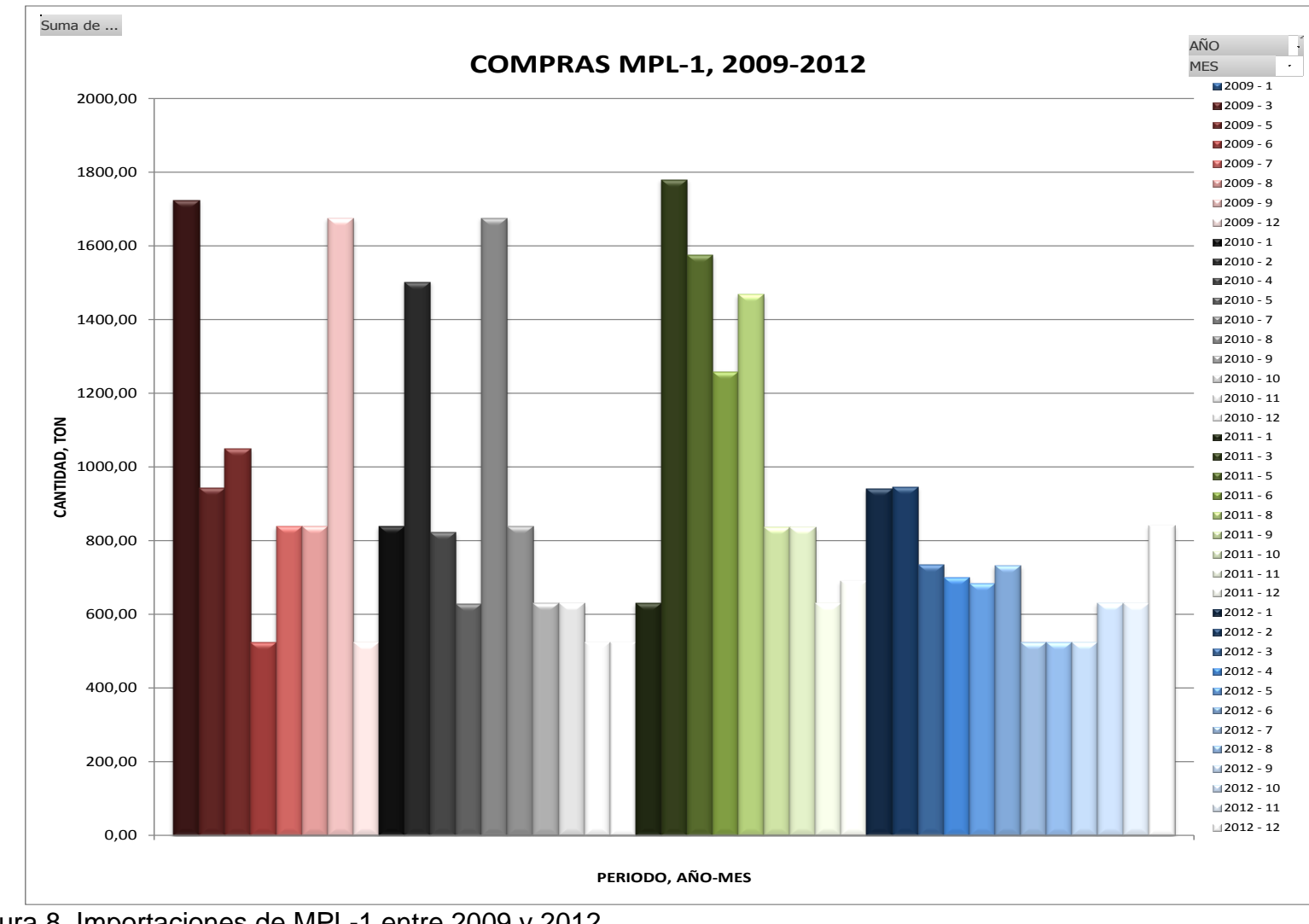

<span id="page-31-0"></span>Figura 8. Importaciones de MPL-1 entre 2009 y 2012 Fuente: Sistema de Información C.P.P.I.

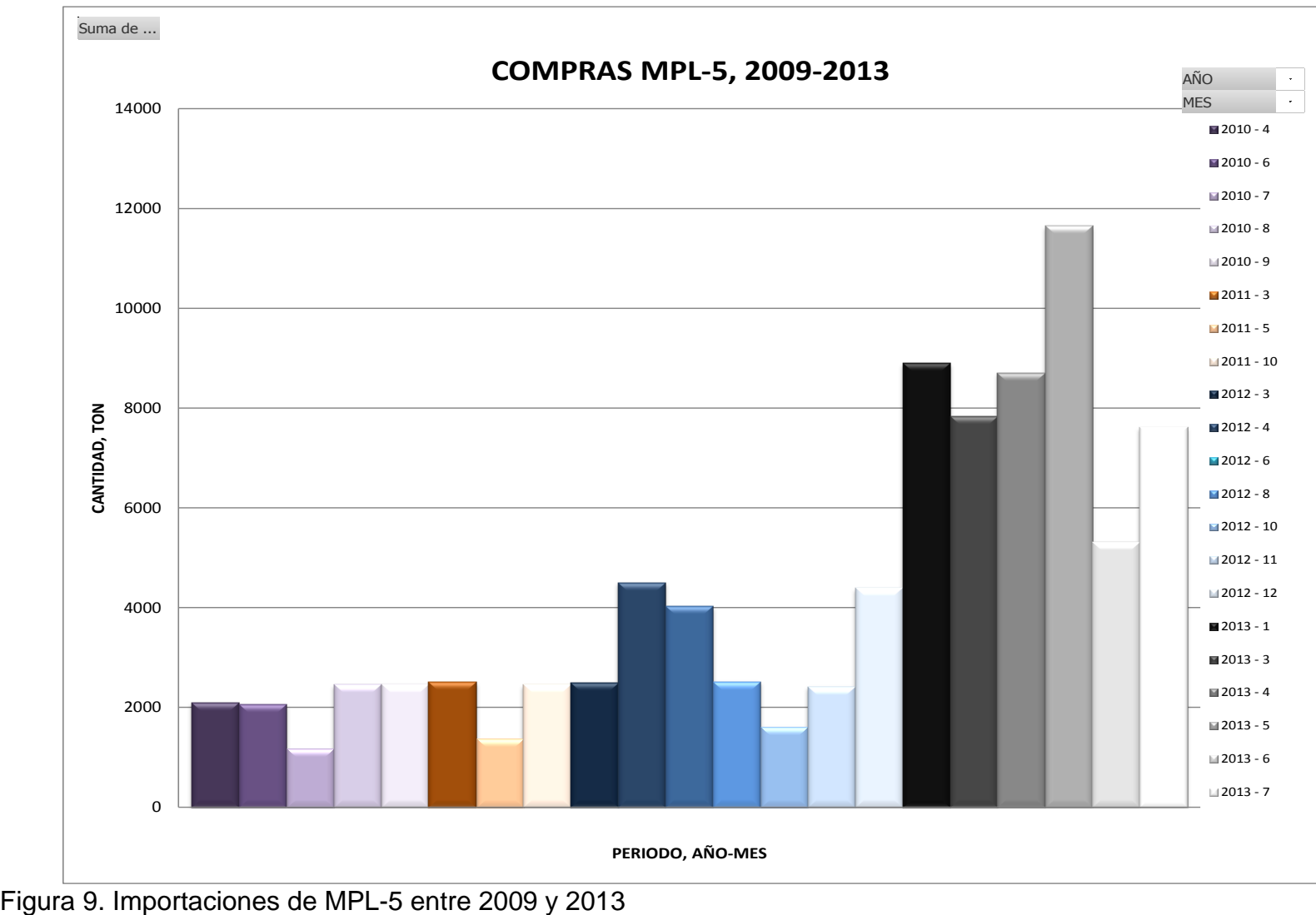

<span id="page-32-0"></span>Fuente: Sistema de Información C.P.P.I.

#### <span id="page-33-0"></span>**5.2 Descripción del proceso actual de programación del traslado de las MPL importadas hacia planta**

El proceso actual de programación de vehículos para trasladar materias primas líquidas importadas desde puerto a planta, está a cargo del Coordinador de Transportes de C.P.P.I. En la siguiente figura se muestra el flujo de la información.

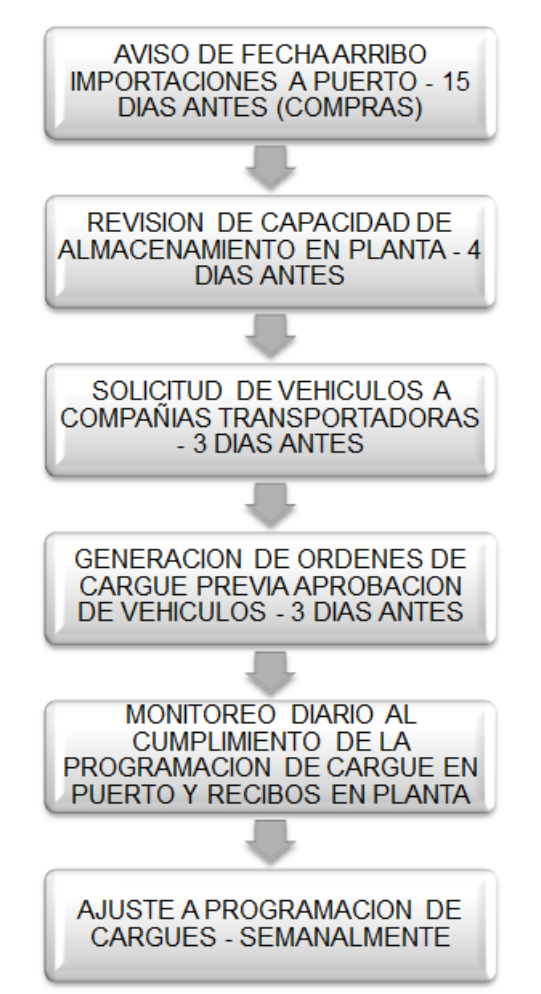

<span id="page-33-2"></span>Figura 10. Procedimiento actual de programación de traslado de materia prima líquida importada desde puerto hacia planta Fuente: Coordinador de Transportes C.P.P.I.

#### <span id="page-33-1"></span>**5.2.1 Aviso de recibo de importaciones**

La información primaria corresponde al aviso de recibo de mercancías generado por el Coordinador de Importaciones de C.P.P.I., 15 días antes de que el buque

arribe a puerto. Con esta información el Coordinador de Transporte comienza a estimar la cantidad de vehículos que debe programar para trasladar el producto en el menor tiempo posible. En el aviso de recibo se informan las cantidades a recibir de cada producto; la capacidad promedio de cada Carrotanque es 32 toneladas.

## <span id="page-34-0"></span>**5.2.2 Revisión de capacidad de almacenamiento en planta**

Paso a seguir 4 días antes de la fecha de recibo informada previamente, se revisan las capacidades de almacenamiento disponibles en planta. La capacidad de almacenamiento en planta está dada por los volúmenes de operación de los tanques de almacenamiento y el nivel de inventario al momento de la consulta.

| rabia of Oapacidad ac aimacchannonic ac ivir E importadas on On In In. |                                 |                                 |           |  |
|------------------------------------------------------------------------|---------------------------------|---------------------------------|-----------|--|
|                                                                        | PRODUCTO   CAPACIDAD TANQUES, L | DENSIDAD, Kg/L   CAPACIDAD, Kg. |           |  |
| MPL-1                                                                  | 1.700.691                       | 1,045                           | 1.777.222 |  |
| MPL-2                                                                  | 2.212.326                       | 0.800                           | 1.769.861 |  |
| MPL-3                                                                  | 298,666                         | 0,810                           | 241.920   |  |
| MPL-4                                                                  | 497.449                         | 0,800                           | 397.959   |  |
| MPL-5                                                                  | 5.981.603                       | 0,806                           | 4.821.172 |  |

<span id="page-34-4"></span>Tabla 3. Capacidad de almacenamiento de MPL importadas en C.P.P.I.

Fuente: Departamento de Manufactura C.P.P.I.

#### <span id="page-34-1"></span>**5.2.3 Solicitud de vehículos a compañías transportadoras**

Ya con un estimado de la cantidad de vehículos requeridos, dada por el volumen disponible y la cantidad de producto que cada vehículo puede transportar, inicia el proceso de comunicación a las compañías transportadoras. Actualmente la compañía C.P.P.I. emplea los servicios de 4 empresas de transporte para trasladar las materias primas líquidas importadas; también se utilizan en la distribución de los productos.

#### <span id="page-34-2"></span>**5.2.4 Generación de órdenes de cargue**

Las órdenes de cargue para los Carrotanques asignados por las compañías transportadoras, son generadas y entregadas luego de que éstos son aprobados por requisitos legales (documentación en regla) y de calidad (perfecto estado para cargue de los materiales). Estos documentos representan la autorización otorgada por parte de la compañía al transportador para cargar, transportar y descargar los materiales; los mismos son emitidos de 2 a 3 días antes para que los vehículos enfilen hacia las almacenadoras en puerto.

#### <span id="page-34-3"></span>**5.2.5 Monitoreo al cumplimiento de la programación y ajustes semanales**

El proceso es monitoreado diariamente en lo que respecta al cumplimiento de los cargues y descargues programados, y semanalmente para redefinir prioridades en la asignación de los vehículos.

La asignación de los vehículos para trasladar la materia prima líquida ya descargada, se realiza actualmente teniendo en cuenta:

- La cantidad importada de cada material, a mayor cantidad recibida mayor cantidad de vehículos asignados para trasladarlo en menor tiempo.
- El MPL-1 es el producto más costoso en cuanto a almacenamiento después de cumplido el período de gracia dado por las compañías almacenadoras, por lo que tiene prioridad para trasladarse por encima de los demás productos.
- En un escenario de importaciones regulares se tiene como meta trasladar todos los productos en 10 días; la gestión en la consecución de vehículos y liberación de espacio para almacenamiento en planta, tiene gran relevancia para cumplir tal objetivo.

En la Tabla 4, se muestra la distribución de vehículos diarios que fueron programados en el período Julio-2013 para trasladar la materia prima líquida importada descargada al inicio del mismo período de tiempo. En este caso en particular, la gran cantidad de vehículos programados para trasladar el producto MPL-5 obedece al alto volumen recibido en ese mes. También se nota que el producto MPL-1 fue trasladado en 12 días (entre los días 5 y 16 del mes en estudio), cumpliendo lo establecido por los lineamientos internos y la forma en que se facturan los costos por almacenamiento, dada en la Tabla 2.

La Figura 11 muestra gráficamente la misma información contenida en la Tabla 4. En el eje vertical aparece el número de vehículos mientras que en el eje horizontal el día del mes en que fueron programados; se utilizaron barras en colores para diferenciarlas por tipo de producto.
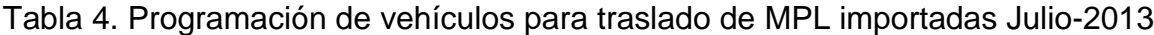

Año 13<br>Mes 7 Mes

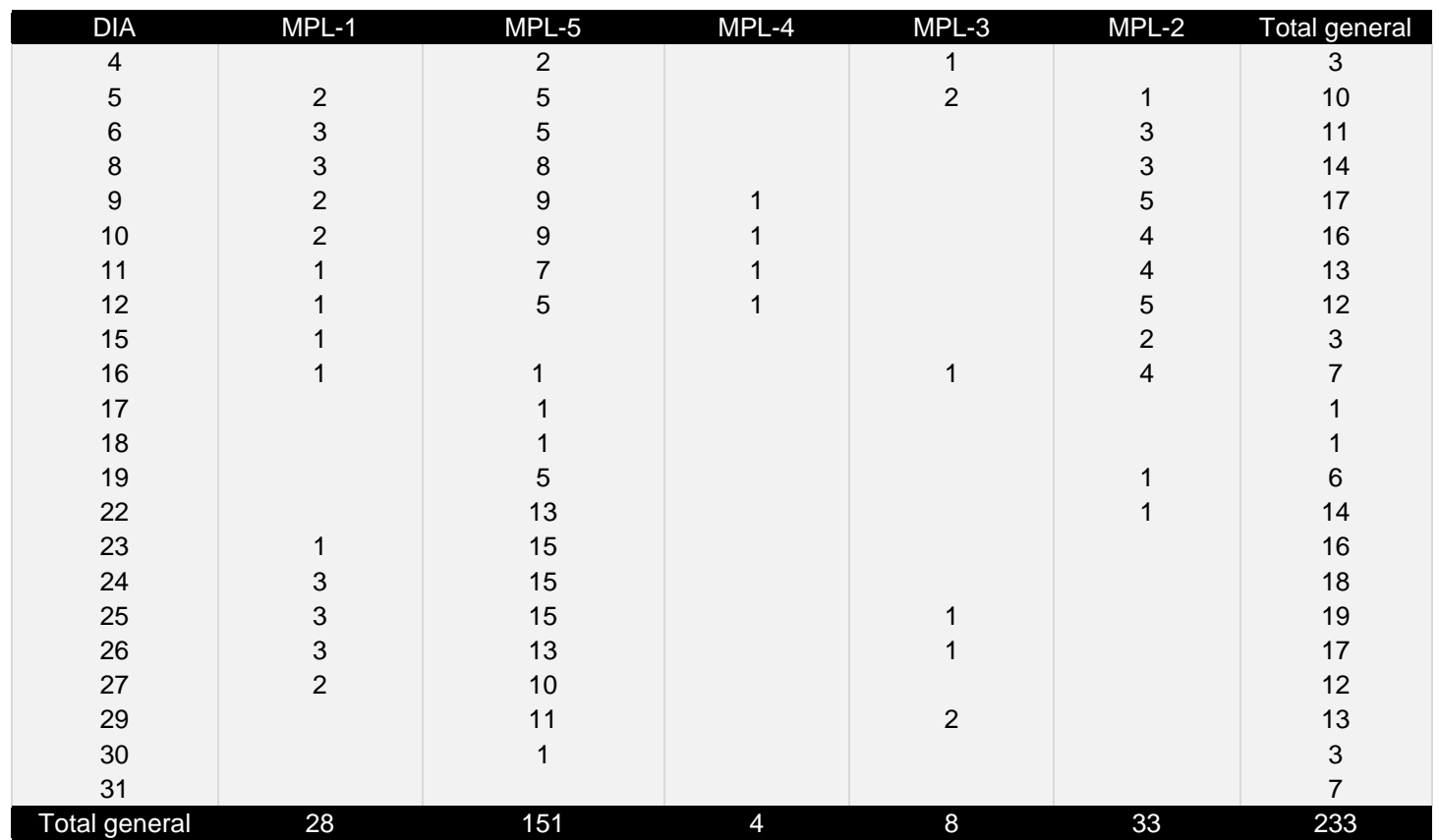

Fuente: Sistema de Información C.P.P.I.

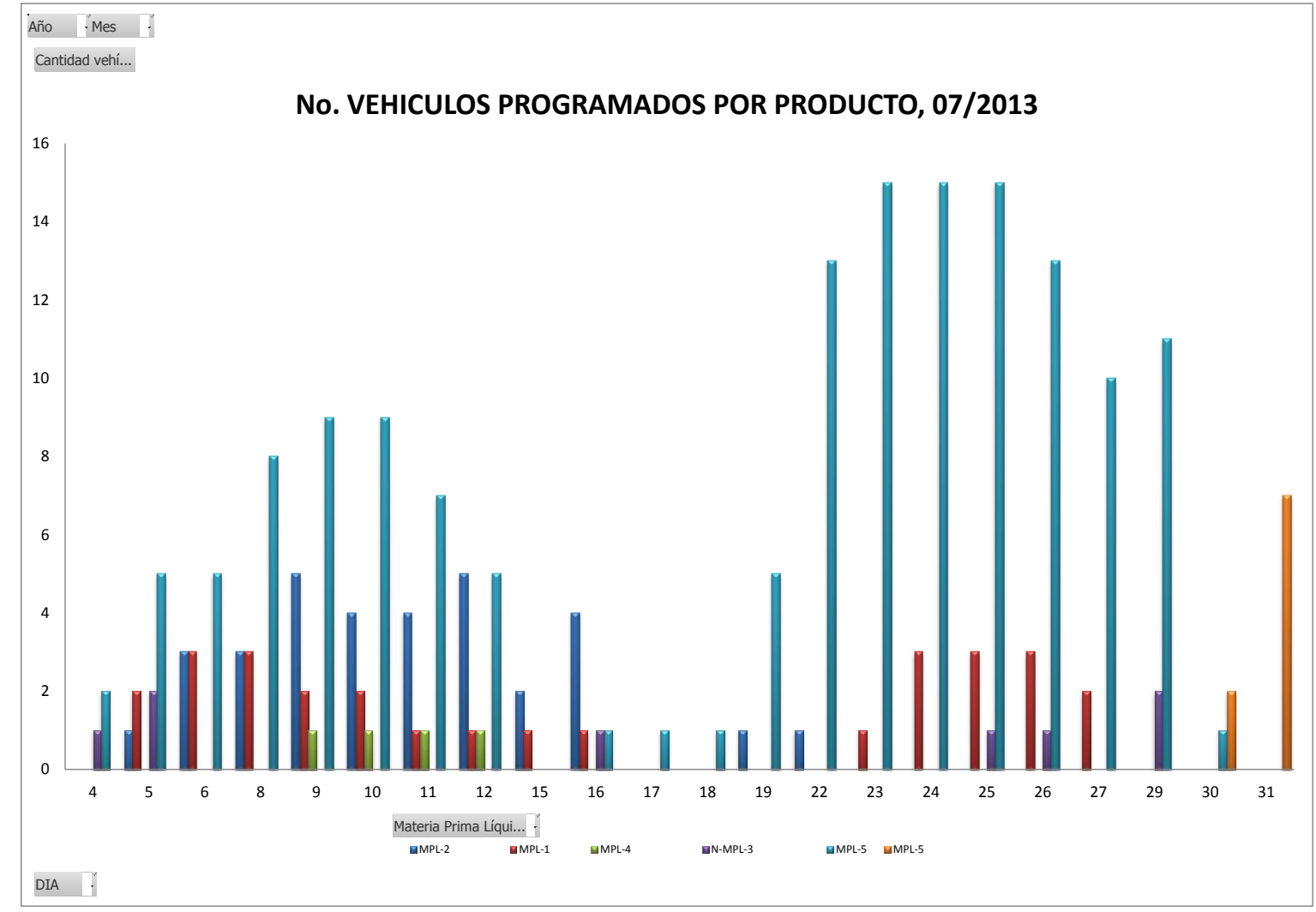

Figura 11. Programación diaria de vehículos período 07/2013 Fuente: Sistema de Información C.P.P.I.

# **5.3 Valoración del impacto en los efectos visibles en el Árbol del Problema**

Los efectos visibles declarados en el Árbol del Problema, están divididos en dos grandes grupos:

- Los relacionados con incumplimientos en entregas a los clientes, que dependen de los retrasos en producción debido a la baja disponibilidad de inventario de las MPL.
- Los que involucran costos, ya sea aumento de los costos logísticos por sobrecostos de almacenamiento en puerto o reducción de las utilidades netas de la compañía.

Se valorarán entonces dos de los efectos listados en la Figura 3.

#### **5.3.1 Incumplimientos en entregas de producto a clientes**

En la siguiente figura se grafican los incumplimientos en despachos por causa para el período 2009-2012. Se puede observar que los incumplimientos por no disponibilidad de inventario representan la segunda causa de incumplimiento en las entregas, y que en los últimos 2 años hay una mayor ocurrencia respecto a las otras tres categorías.

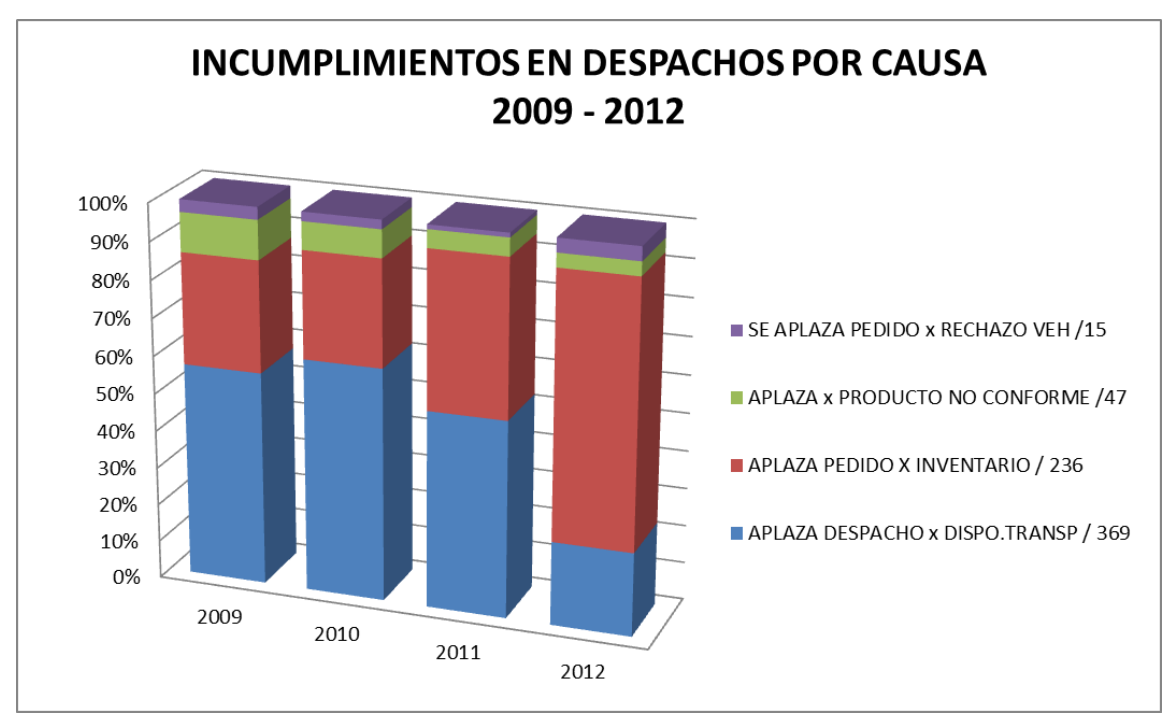

Figura 12. Incumplimientos en entregas de producto por causa Fuente: Informes Jefe de Servicio al Cliente División Industrial C.P.P.I.

En la Figura 13 se grafican los porcentajes de ocurrencia de incumplimientos en despachos, por cada producto y específicamente debidos a no disponibilidad de inventario; de acuerdo con la gráfica anterior, en el período 2009 – 2012, se presentaron 236 eventos, de los cuales 58% corresponde a productos manufacturados a partir de alguna o varias de las MPL importadas. Este porcentaje acumulado corresponde a la sumatoria de las porciones en la torta de los productos comercializados directamente (como MPL-5) o manufacturados a partir de las materias primas líquidas importadas (tales como PT-1 y PT-4), acorde con lo expuesto en la Tabla 1.

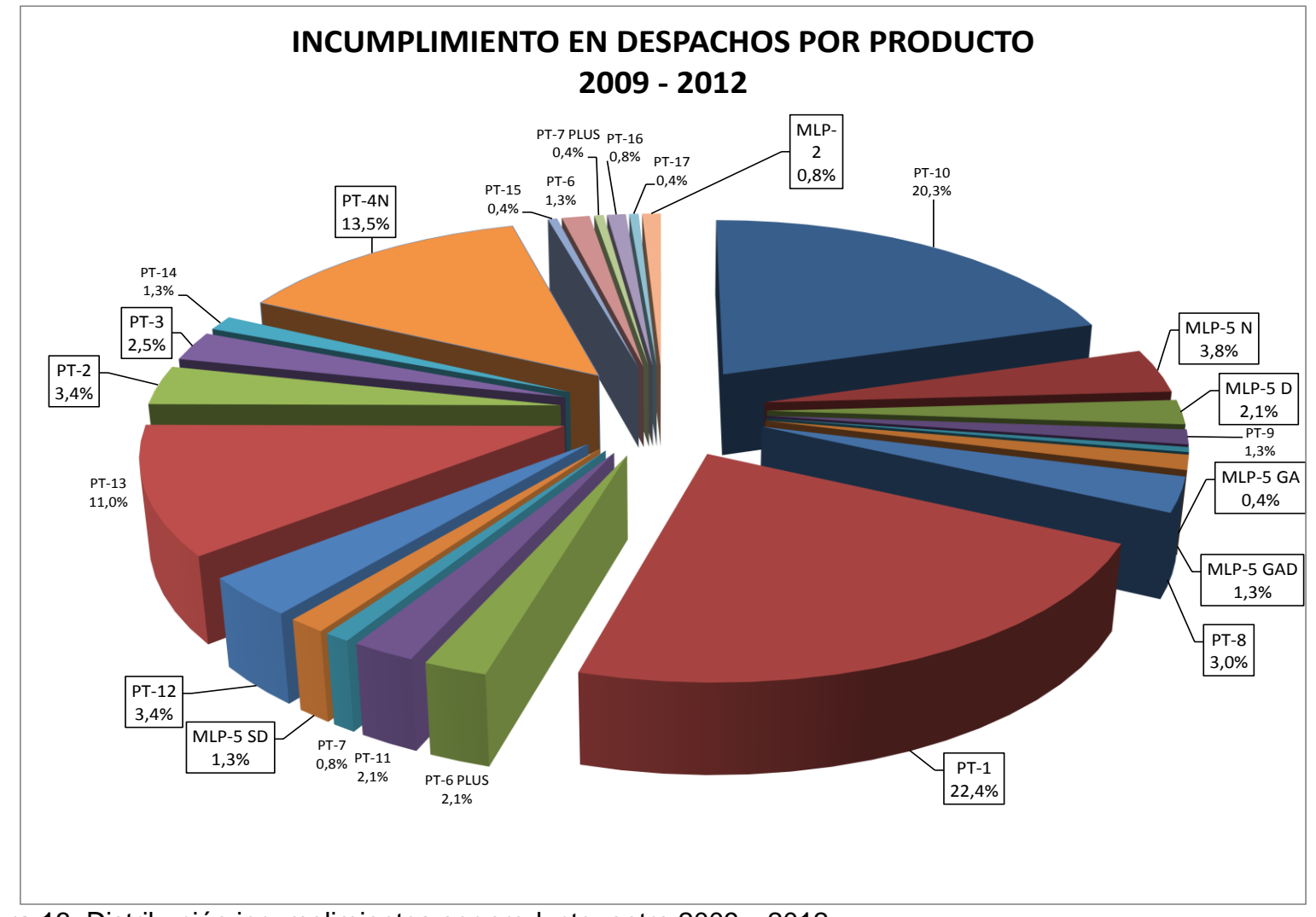

Figura 13. Distribución incumplimientos por producto, entre 2009 y 2012. Fuente: Informes Jefe de Servicio al Cliente División Industrial C.P.P.I.

#### **5.3.2 Sobrecostos generados por almacenamiento**

Estos sobrecostos, fueron calculados con base en el costo estándar por período, según lo estipulado en la Tabla 2; así, por ejemplo, para el caso del MPL-3 en cada período que se sobrepasó el tiempo estipulado de almacenamiento de 10 días, se calculó el valor del sobrecosto para un período específico mediante la siguiente ecuación:

#### $sobrecosto = (costo unitario del período$  $\alpha$  ecuación (18)<br>  $\alpha$  ecuación (18)<br>  $\alpha$  ecuación (18)

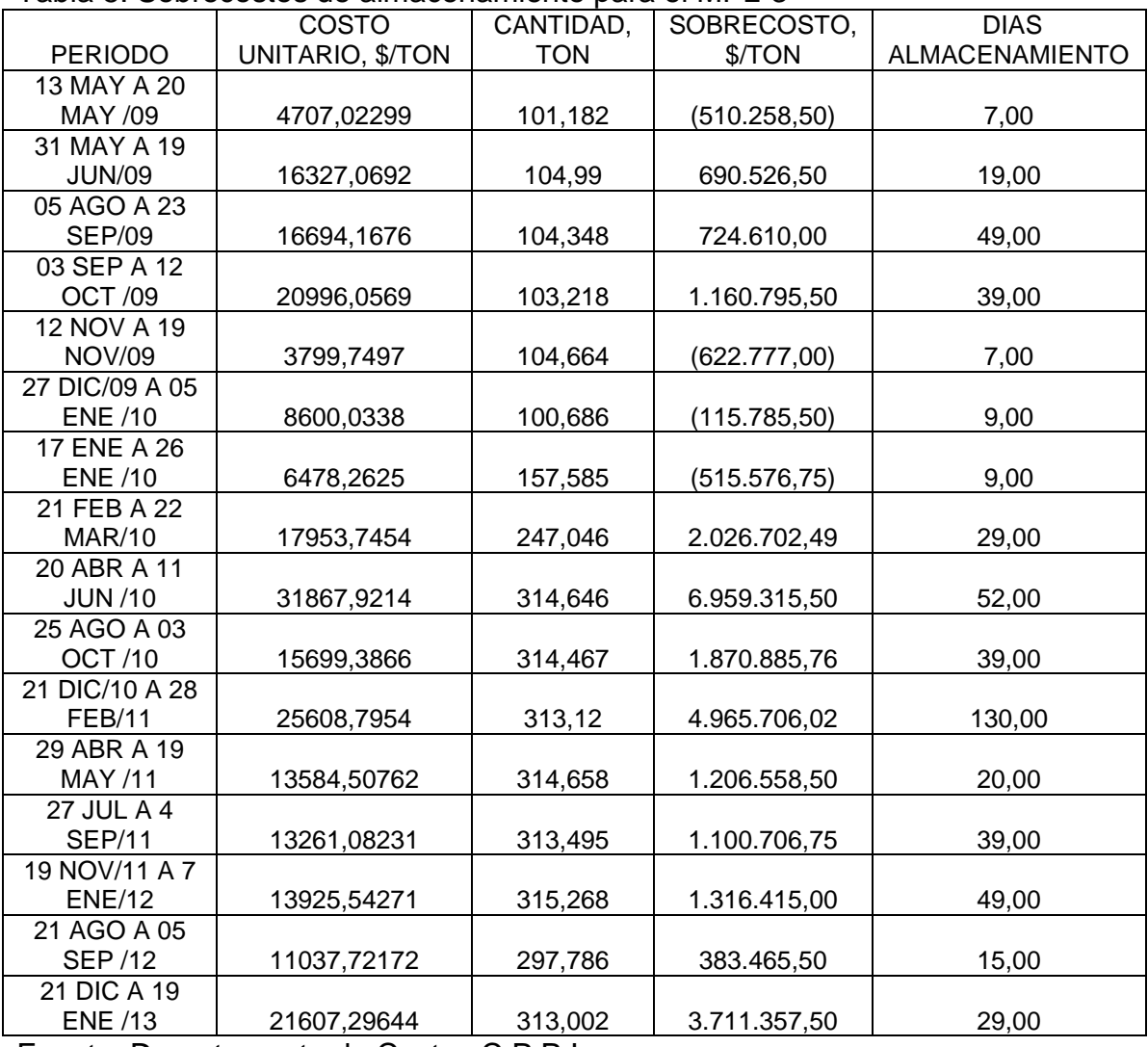

#### Tabla 5. Sobrecostos de almacenamiento para el MPL-3

Fuente: Departamento de Costos C.P.P.I.

En la Tabla 5 se muestran los cálculos obtenidos para el producto MPL-3. La primera columna corresponde a los períodos en que se realizaron importaciones

entre los años 2009 y 2012, luego aparece el costo unitario que se calcula dividiendo el costo total generado por las almacenadoras entre la cantidad recibida, y se finaliza con el cálculo del sobrecosto dado por la Ecuación (18) y los días de almacenamiento que permaneció cada importación en puerto. Como la base de cálculo es de 10 días período estándar de almacenamiento para el MPL-3, cuando los días de almacenamiento son superiores a este valor se generó sobrecosto y valor negativo si fue menor – mostrados entre paréntesis –.

| MPL-1        |                           |                     |                   |  |  |  |
|--------------|---------------------------|---------------------|-------------------|--|--|--|
| <b>AÑO</b>   | <b>COSTO TOTAL</b>        | <b>SOBRECOSTO</b>   | $\frac{0}{0}$     |  |  |  |
|              | <b>ALMACENAMIENTO, \$</b> | GENERADO, \$        | <b>SOBRECOSTO</b> |  |  |  |
| 2009         | 258.215.826               | 29.740.833,84       | 11,52             |  |  |  |
| 2010         | 227.930.668               | 28.844.755,37       | 12,66             |  |  |  |
| 2011         | 241.378.704               | 38.652.922,95       | 16,01             |  |  |  |
| 2012         | 185.732.224               | 24.618.600,00       | 13,26             |  |  |  |
| <b>TOTAL</b> | 913.257.422               | 121.857.112,17      | 13,34             |  |  |  |
|              |                           | MPL-2               |                   |  |  |  |
| <b>AÑO</b>   | <b>COSTO TOTAL</b>        | <b>SOBRECOSTO</b>   | $\frac{0}{0}$     |  |  |  |
|              | <b>ALMACENAMIENTO, \$</b> | <b>GENERADO, \$</b> | <b>SOBRECOSTO</b> |  |  |  |
| 2009         | 64.066.134                | 2.390.395,8         | 3.73              |  |  |  |
| 2010         | 108.099.542               | 21.174.718,75       | 19,59             |  |  |  |
| 2011         | 146.155.091               | 55.816.403,67       | 38,19             |  |  |  |
| 2012         | 63.425.402                | 35.853.268,76       | 56,53             |  |  |  |
| <b>TOTAL</b> | 381.746.169               | 115.234.786,98      | 30,19             |  |  |  |
|              |                           | MPL-3               |                   |  |  |  |
| <b>AÑO</b>   | <b>COSTO TOTAL</b>        | <b>SOBRECOSTO</b>   | $\%$              |  |  |  |
|              | <b>ALMACENAMIENTO, \$</b> | <b>GENERADO, \$</b> | <b>SOBRECOSTO</b> |  |  |  |
| 2009         | 13.225.253                | 1.442.896,5         | 11,29             |  |  |  |
| 2010         | 13.588.081                | 10.225.541,49       | 75,25             |  |  |  |
| 2011         | 12.822.035                | 7.272.971,27        | 56,72             |  |  |  |
| 2012         | 10.697.190                | 5.411.238,0         | 50,59             |  |  |  |
| <b>TOTAL</b> | 50.332.559                | 24.352.647,26       | 48,38             |  |  |  |
| MPL-4        |                           |                     |                   |  |  |  |
| <b>AÑO</b>   | <b>COSTO TOTAL</b>        | <b>SOBRECOSTO</b>   | $\frac{0}{0}$     |  |  |  |
|              | <b>ALMACENAMIENTO, \$</b> | <b>GENERADO, \$</b> | <b>SOBRECOSTO</b> |  |  |  |
| 2009         | 25.630.459                | -1.987.233,09       |                   |  |  |  |
| 2010         | 31.858.061                | 8.048.016,43        | 25,26             |  |  |  |
| 2011         | 8.939.131                 | 11.637.094,01       | 130,18            |  |  |  |
| 2012         | 11.822.596                | 5.812.137,96        | 49,16             |  |  |  |
| <b>TOTAL</b> | 78.250.247                | 25.510.015,29       | 30,04             |  |  |  |

Tabla 6. Sobrecostos generados por almacenamiento en puerto para cada MPL

Fuente: Departamento de Costos C.P.P.I.

En la Tabla 6 se listan los sobrecostos generados por almacenamiento en puerto de cada una de las MPL importadas, para el período de evaluación 2009-2012, siguiendo la misma metodología mostrada previamente para el MPL-3.

En el Anexo A se adjuntan las gráficas del comportamiento del coste y tiempo de almacenamiento para cada producto. En ellas, cada pico por encima de los niveles estandarizados para costo unitario y tiempo de almacenamiento (líneas azul y roja, respectivamente) indica que se generó sobrecosto.

La relación entre los sobrecostos por almacenamiento y las utilidades de la compañía, es la siguiente:

- El monto pagado por sobrecostos, incrementa el costo total de cada importación.
- Este incremento en el costo total, se ve reflejado en el costo unitario de los materiales.
- Al aumentar el costo por tonelada de las MPL, aumenta directamente el costo de producción de los productos manufacturados.
- Ya que el precio de venta tanto de los productos manufacturados como de las MPL comercializadas no puede aumentarse, el margen de utilidad disminuye.
- Finalmente al disminuir esta rentabilidad por ventas, la utilidad neta también decrece.

#### **5.4 Modelo matemático propuesto para pronosticar las compras de MPL**

#### **5.4.1 Selección del modelo de pronóstico**

Inicialmente se analizaron los datos disponibles de demanda de cada uno de los productos mediante los modelos de series de tiempo, con el propósito de pronosticar las cantidades a importar durante el año 2013. En la Figura 14 se muestran los gráficos de demanda mensual para cada una de las MPL en el período de estudio (en el Anexo B se tabulan los datos).

No obstante, la compañía C.P.P.I., ha realizado convenios con el proveedor de las materias primas importadas relacionados con el costo de los fletes marítimos – buscando una reducción -, y por los cuales las cantidades a importar cada vez que se solicite son fijas, o están en un rango predeterminado.

En Tabla 7 y Tabla 8, se detallan las cantidades acordadas para importación y el costo de los fletes marítimos para cada una de las MPL importadas.

Debido a esto, el uso de los modelos de pronóstico mediante series de tiempo no se consideró apropiado, pues como resultado del comportamiento de la demanda y su tendencia, las cantidades pronosticadas serían variables y en muchos casos menores a las cantidades fijadas.

Tabla 7. Monto de importaciones acordadas con el proveedor de las MPL

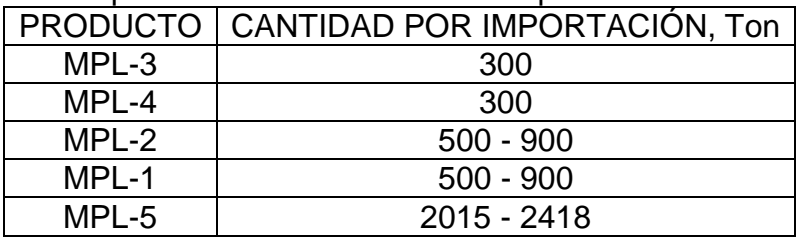

Fuente: Departamento de Compras C.P.P.I.

Tabla 8. Costos de flete marítimo por tonelada de producto

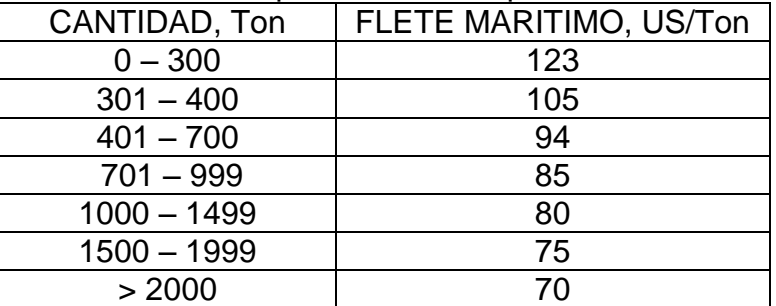

Fuente: Departamento de Compras C.P.P.I.

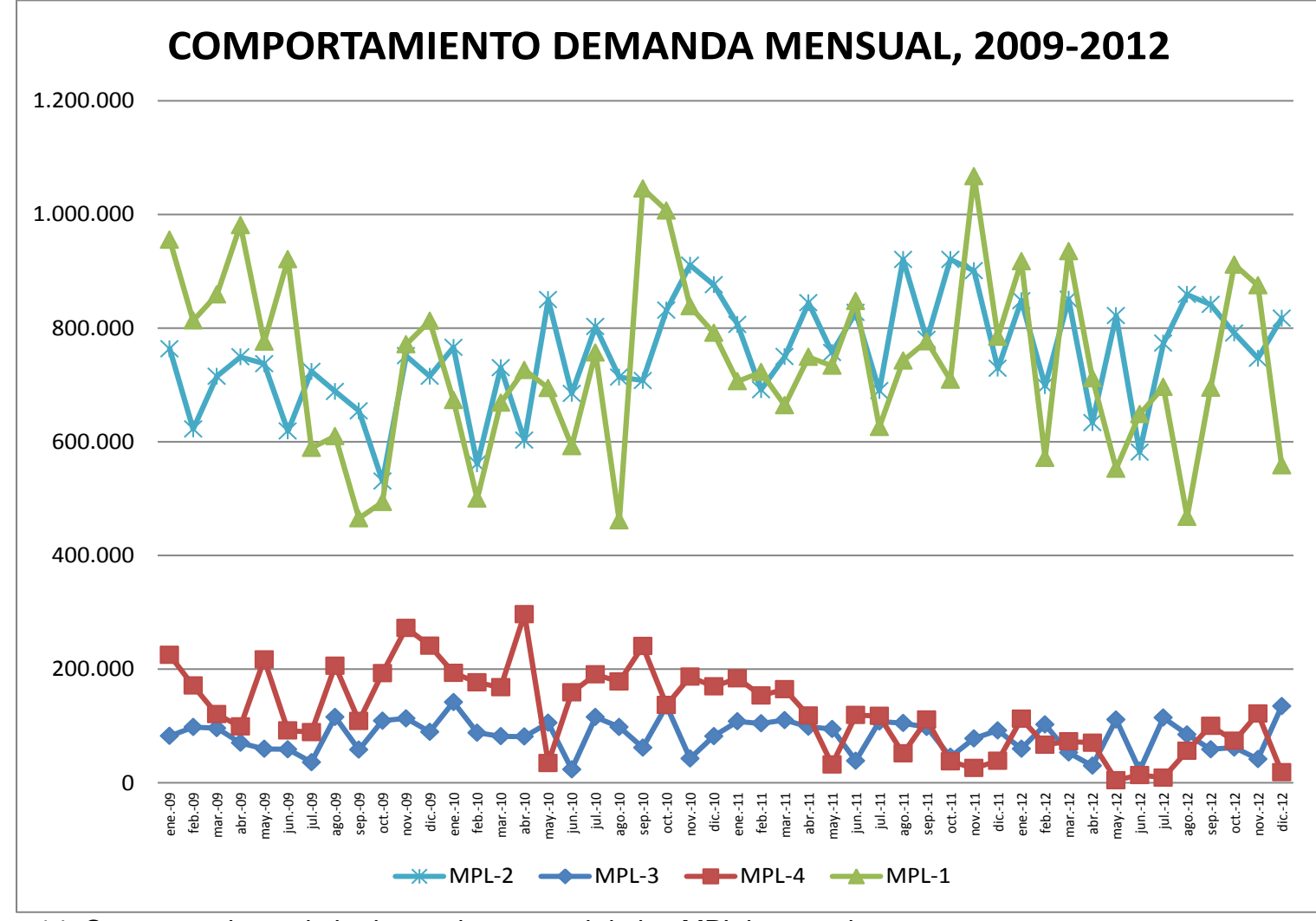

Figura 14. Comportamiento de la demanda mensual de las MPL importadas Fuente: Sistema de Información C.P.P.I.

Se optó entonces por emplear un modelo de inventarios. Para escoger el modelo más apropiado dentro de las múltiples opciones disponibles, se tuvieron en cuenta los siguientes puntos:

- Para cada una de las MPL importadas, los datos de demanda mensual en el período 2009 – 2012, presentan un comportamiento de distribución normal.
- Se asume que todos los productos presentan una demanda independiente.
- Ya que las cantidades a solicitar son fijas, se requiere tomar una decisión de tiempo (cuándo pedir).
- El monitoreo de los inventarios se hará bajo una política de revisión continua.

Para el caso del producto MPL-5 como se mencionó en la sección 5.1.5, la demanda de éste depende exclusivamente de las negociaciones realizadas entre la compañía C.P.P.I y algunos de sus clientes para comercialización. Cabe anotar, que la compañía C.P.P.I. también produce MPL-5 a partir de un proceso fermentativo<sup>8</sup>, por lo que las importaciones responden solamente a la necesidad de aumentar el volumen disponible para atender los contratos acordados; el MPL-5 no responde a un comportamiento de demanda independiente ni presenta una distribución normal.

En 2010, las importaciones totales fueron de 10.239 Ton, en 2011 se importó un total de 6.336 Ton, para 2012 las importaciones fueron de 21.961 Ton y finalmente en 2012 ascendieron a 50.000 Ton.

Por todo ello se excluye el producto MPL-5 en el análisis del modelo propuesto.

#### **5.4.2 Análisis de la Normalidad de la demanda mensual de cada MPL**

 $\overline{a}$ 

Se utilizó el software MINITAB para analizar el comportamiento de la demanda mensual entre los años 2009 y 2012, de cada uno de los productos.

Ya que valor P > 0,05, se concluye que no existe evidencia de que el comportamiento de la demanda no sea normal, por lo que se asume que en todos los casos se cumple este supuesto.

<sup>&</sup>lt;sup>8</sup> Proceso fermentativo se refiere a la obtención de compuestos orgánicos mediante la acción de un microorganismo (levadura, hongo) sobre una materia prima, mediante una oxidación catabólica en ausencia de oxígeno. En la compañía C.P.P.I la producción del producto equivalente a MPL-5 es obtenido a partir de la fermentación de Azúcar por acción de una levadura.

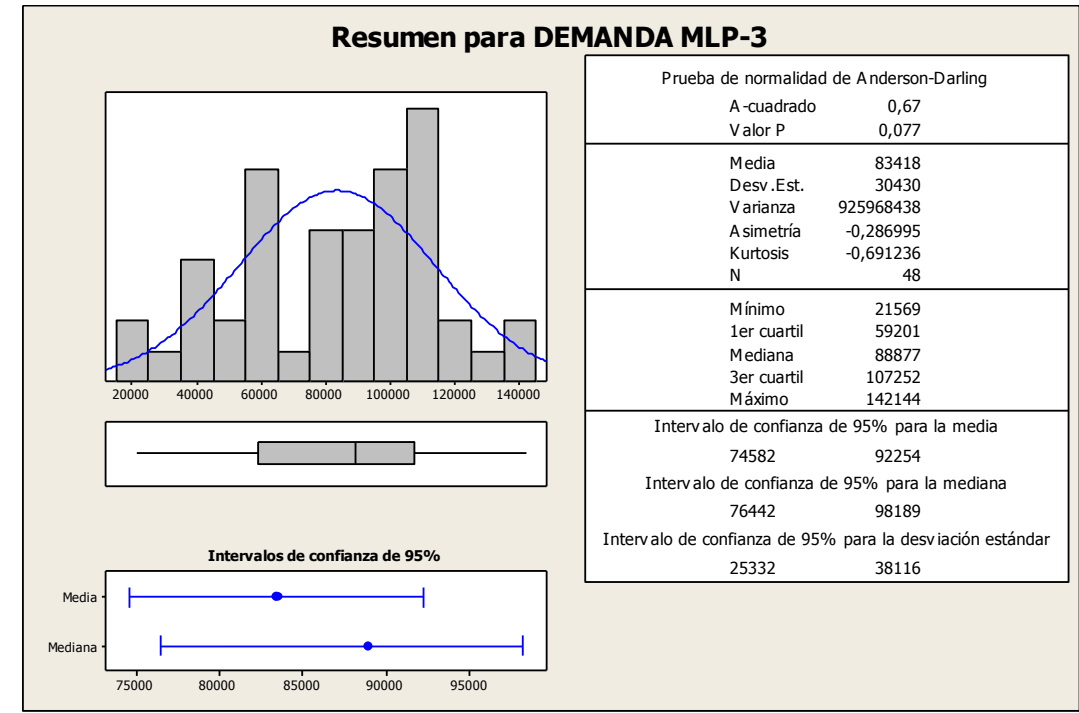

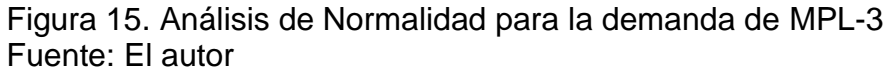

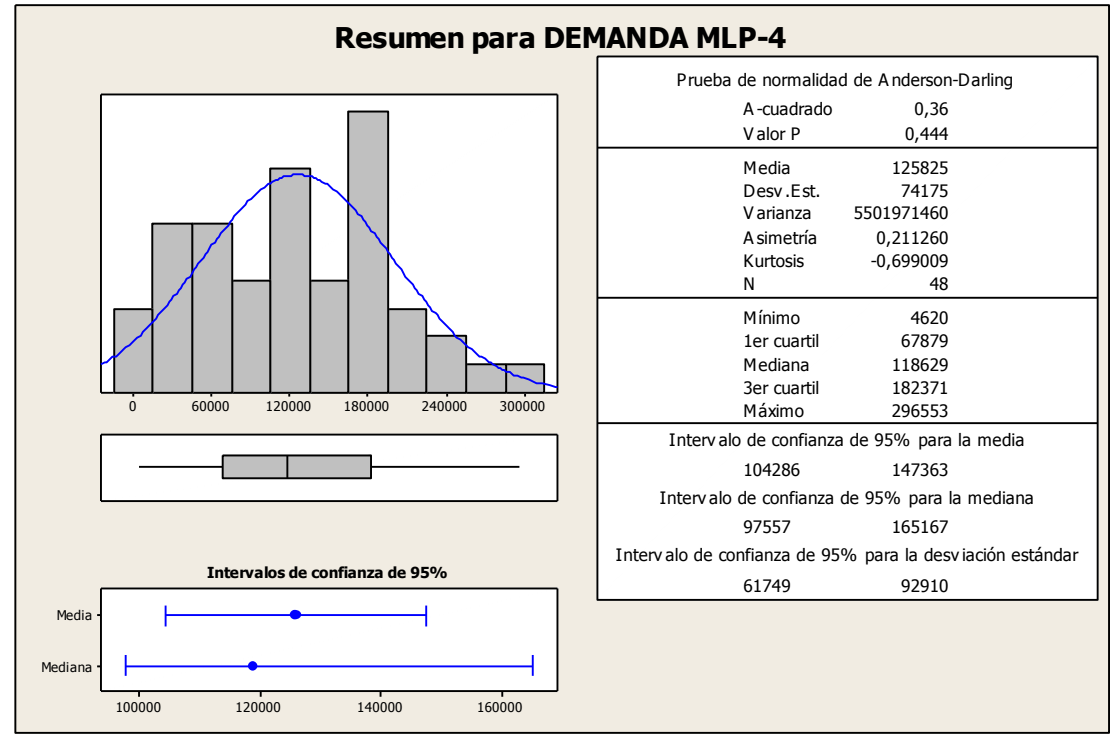

Figura 16. Análisis de Normalidad para la demanda de MPL-4 Fuente: El autor

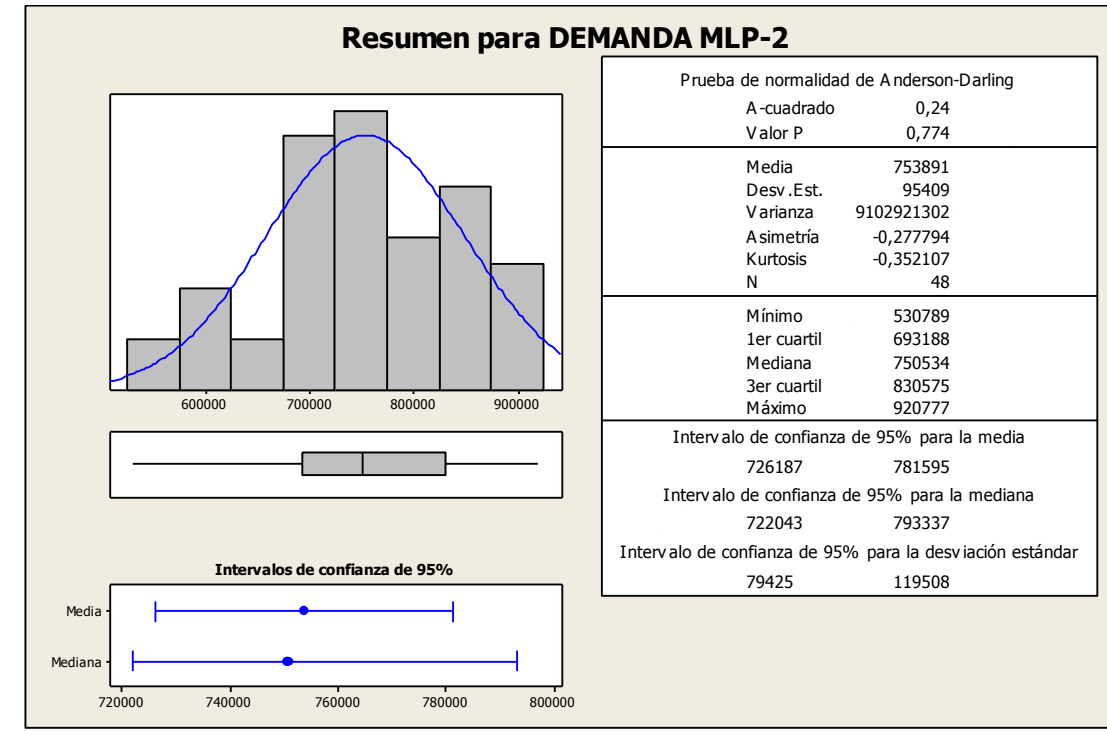

Figura 17. Análisis de Normalidad para la demanda de MPL-2 Fuente: El autor

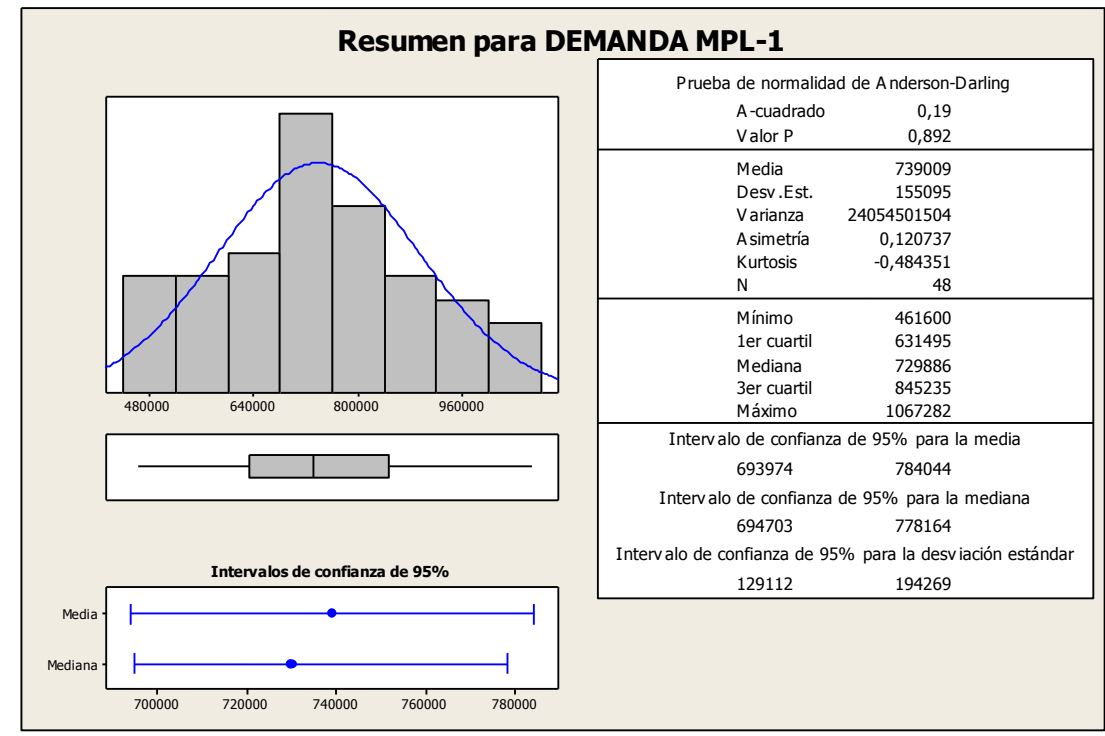

Figura 18. Análisis de Normalidad para la demanda de MPL-1 Fuente: El autor

#### **5.4.3 Planteamiento del modelo de pronóstico de importaciones**

Teniendo en cuenta que las cantidades a importar son fijas, por lo que lo importante es definir cuándo debe hacerse el pedido, y que se hará una revisión continua, el método que más se adecúa es el Modelo (Q, R).

La finalidad del modelo es establecer el período en el cual debe hacerse la solicitud de pedido, de una cantidad fija de cada una de las MPL importadas, establecidas en la Tabla 7. Estas cantidades se denominarán como Q.

La otra variable necesaria es R, o Nivel de Reorden. Para calcularlo fue necesario agrupar los datos de demanda por trimestres, de manera que pudieran evaluarse la demanda en el tiempo de entrega y la desviación en el tiempo de entrega, según requiere en la Ecuación (16), puesto que el tiempo de entrega es de 90 días.

Los datos obtenidos luego de agruparlos, se enseñan en la siguiente tabla.

| AÑO  | <b>TRIMESTRE</b> | DEMANDA, Kg. |         |           |           |  |
|------|------------------|--------------|---------|-----------|-----------|--|
|      |                  | MPL-3        | MPL-4   | MPL-2     | MPL-1     |  |
| 2009 | 1                | 276.706      | 516.614 | 2.100.913 | 2.627.637 |  |
|      | $\overline{2}$   | 189.050      | 408.038 | 2.105.344 | 2.677.882 |  |
|      | 3                | 210.293      | 403.690 | 2.066.569 | 1.664.150 |  |
|      | 4                | 312.150      | 706.622 | 1.997.175 | 2.077.632 |  |
|      | 5                | 312.121      | 537.947 | 2.057.112 | 1.841.336 |  |
|      | 6                | 210.321      | 490.355 | 2.137.533 | 2.012.950 |  |
| 2010 | 7                | 275.845      | 609.011 | 2.223.769 | 2.264.093 |  |
|      | 8                | 260.550      | 493.025 | 2.618.397 | 2.636.945 |  |
|      | 9                | 322.889      | 501.842 | 2.247.645 | 2.092.951 |  |
|      | 10               | 231.846      | 269.317 | 2.428.757 | 2.330.329 |  |
| 2011 | 11               | 311.069      | 280.306 | 2.390.310 | 2.145.029 |  |
|      | 12               | 215.689      | 101.951 | 2.550.424 | 2.560.832 |  |
| 2012 | 13               | 215.519      | 252.269 | 2.396.886 | 2.424.172 |  |
|      | 14               | 162.655      | 88.701  | 2.037.131 | 1.912.785 |  |
|      | 15               | 258.709      | 165.570 | 2.473.646 | 1.858.820 |  |
|      | 16               | 238.642      | 214.322 | 2.355.168 | 2.344.871 |  |

Tabla 9. Demanda trimestral de las MPL

Fuente: El autor (a partir de los datos del Anexo B)

#### **5.4.4 Cálculo de los parámetros del modelo**

El primer paso fue determinar la media de la demanda y la desviación en el tiempo de entrega. Para ello, se determinaron primero las medias y desviaciones de estándar de los datos de demanda trimestral.

| <b>PRODUCTO</b> |           |         |
|-----------------|-----------|---------|
| MPL-3           | 250,253   | 48.752  |
| MPL-4           | 377.474   | 185.810 |
| MPI -2          | 2.261.674 | 199.109 |
| $MIP-1$         | 2.217.026 | 316.141 |

Tabla 10. Valores de demanda media y desviación estándar trimestral

Fuente: El autor (a partir de los datos de la Tabla 8)

Se establece un Nivel de Servicio de 95% para todas las MPL importadas, por lo que z tomará el valor de 1,65. También el tiempo de entrega es de 90 días para todos los casos.

Para encontrar la demanda media y la desviación estándar en el tiempo de entrega, se utilizaron las fórmulas:

$$
\overline{D_{\tau}} = \overline{D} \times \tau
$$
   
 **E**cuación (19)

### donde:  $\overline{I}$  = tiempo de entrega, 90/365 días  $\overline{D}$  = demanda media trimestral

$$
\sigma_{\tau} = \sqrt{[\sigma^2 \times \tau]}
$$
   
 Ecuación (20)

donde:  $2$  = varianza de la demanda trimestral (cuadrado de la desviación) τ = tiempo de entrega, 90/365 días

En la siguiente tabla se resumen los cálculos.

|                 | $R = \overline{D_{\tau}} + z\sigma_{\tau}$ |                              |         |  |  |
|-----------------|--------------------------------------------|------------------------------|---------|--|--|
| <b>PRODUCTO</b> | $\mathsf{D}_\mathrm{I}$                    | $\overline{\alpha}_\text{I}$ | R, Kg.  |  |  |
| MPL-3           | 61.706,31164                               | 24.208,35689                 | 101.650 |  |  |
| MPL-4           | 93.075,71918                               | 92.266,68909                 | 245.316 |  |  |
| MPL-2           | 557.672,9637                               | 98.870,24351                 | 720.809 |  |  |
| MPL-1           | 546.663,9144                               | 156.984,0254                 | 805.688 |  |  |

Tabla 11. Cálculo de punto de reorden R para las MPL importadas

Fuente: El autor

# **5.4.5 Modelación gráfica**

Para modelar gráficamente el comportamiento de los inventarios de cada uno de los productos objeto de estudio, se emplearon las fórmulas y hojas electrónicas de Excel.

Primero, fue necesario definir el inventario inicial de cada producto, correspondiente al nivel de inventario el primer día del mes de Enero de 2009. Estos valores se muestran en la siguiente tabla.

| <b>PRODUCTO</b> | <b>INVENTARIO INICIAL, Kg.</b> |
|-----------------|--------------------------------|
| MPL-3           | 135.547                        |
| MPI -4          | 365.129                        |
| MPI -2          | 1.127.131                      |
| MPI -1          | 1.969.249                      |

Tabla 12. Inventarios iniciales Enero/2009

Fuente: Informes de producción C.P.P.I.

El paso a seguir, es calcular al inventario al final de cada período, el cual depende del inventario inicial (o final del período anterior), las entradas (recibos del período actual) y las salidas (demanda del período actual).

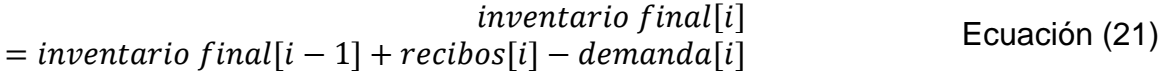

En esta última ecuación la variable Recibos, es calculada a su vez mediante la utilización de la función condicional, empleando la siguiente ecuación:

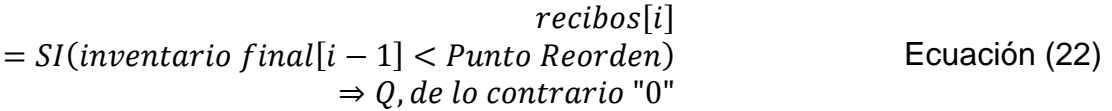

Es decir, que para determinar si se recibe producto en un período dado, se compara el inventario final del período anterior versus el punto de reorden R, dado para cada caso en la Tabla 11; en caso de ser menor, la casilla Recibos toma el valor de Q, dado para cada caso en la Tabla 7, o de lo contrario el valor cero (0).

A continuación se calcula la fecha en que debe hacerse cada pedido, teniendo en cuenta que el tiempo de entrega es de 90 días. Para ello se emplea nuevamente la función condicional de Excel.

$$
fecha pedido
$$
  
= SI(recibos[i] = Q)  

$$
\Rightarrow período[i] - 90, de lo contrario ""
$$
  
Ecuación (23)

Lo que significa que cuando la casilla recibos tenga el valor de Q, en la casilla fecha pedido aparecerá una fecha 90 días menor a la del período; por tanto, la

fecha de pedido se verá desplazada 3 meses respecto a la fecha en que se recibe la cantidad Q.

Finalmente, se programa la cantidad ordenada, la cual depende de si en la casilla fecha pedido aparece una fecha. Para esto se utilizó la siguiente fórmula:

$$
Cantidad Ordenada = SI(Fecha Pedido[i] <> \text{""}\n
$$
\Rightarrow Q, de lo contrario 0
$$
\nEcuación (24)
$$

En la siguiente tabla se muestran los valores calculados para poder graficar el comportamiento del inventario de MPL-3. Para los demás productos se utilizó la misma metodología (ver Anexo C para consultar los valores obtenidos en cada caso).

En las Figuras 19 a 22, se muestran los resultados gráficos para cada caso. En cada uno, la línea roja representa el comportamiento del nivel de inventario, la línea azul el valor del punto de reorden y las barras grises los pedidos de importación realizados. El eje vertical corresponde al nivel de inventario en kilogramos y el eje horizontal el período año-mes.

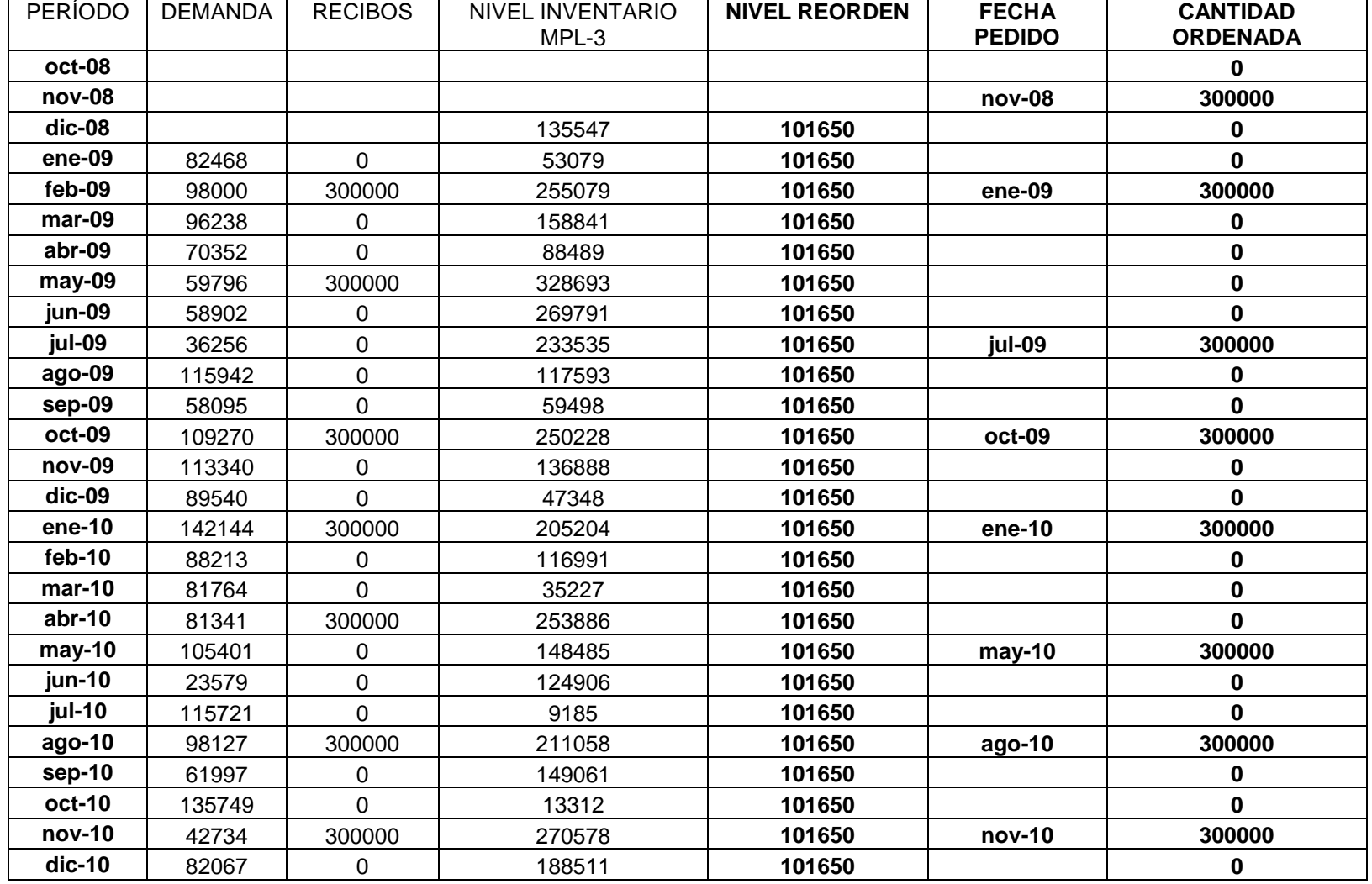

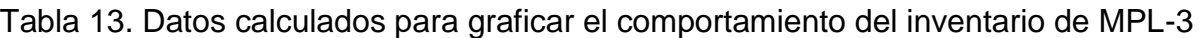

Fuente: El autor

| <b>PERÍODO</b> | <b>DEMANDA</b> | <b>RECIBOS</b> | <b>INVENTARIO</b> | <b>NIVEL REORDEN</b> | <b>FECHA</b><br><b>PEDIDO</b> | <b>CANTIDAD</b><br><b>ORDENADA</b> |
|----------------|----------------|----------------|-------------------|----------------------|-------------------------------|------------------------------------|
|                |                |                |                   |                      |                               |                                    |
| ene-11         | 108023         | $\mathbf 0$    | 80488             | 101650               |                               | 0                                  |
| feb-11         | 104520         | 300000         | 275968            | 101650               | ene-11                        | 300000                             |
| $mar-11$       | 110346         | 0              | 165622            | 101650               |                               | 0                                  |
| abr-11         | 98434          | $\Omega$       | 67188             | 101650               |                               | 0                                  |
| $may-11$       | 94714          | 300000         | 272474            | 101650               |                               | $\bf{0}$                           |
| jun-11         | 38698          | 0              | 233776            | 101650               | jun-11                        | 300000                             |
| jul-11         | 107869         | 0              | 125907            | 101650               |                               | 0                                  |
| ago-11         | 105130         | $\Omega$       | 20777             | 101650               |                               | $\Omega$                           |
| sep-11         | 98070          | 300000         | 222707            | 101650               | sep-11                        | 300000                             |
| oct-11         | 45631          | $\Omega$       | 177076            | 101650               |                               | 0                                  |
| nov-11         | 77969          | $\Omega$       | 99107             | 101650               |                               | 0                                  |
| $dic-11$       | 92089          | 300000         | 307018            | 101650               |                               | $\bf{0}$                           |
| ene-12         | 59845          | 0              | 247173            | 101650               | ene-12                        | 300000                             |
| feb-12         | 102431         | $\Omega$       | 144742            | 101650               |                               | 0                                  |
| $mar-12$       | 53243          | $\mathbf 0$    | 91499             | 101650               |                               | 0                                  |
| abr-12         | 29851          | 300000         | 361648            | 101650               |                               | 0                                  |
| may-12         | 111235         | 0              | 250413            | 101650               |                               | $\mathbf{0}$                       |
| jun-12         | 21569          | $\Omega$       | 228844            | 101650               | jun-12                        | 300000                             |
| jul-12         | 114548         | $\mathbf 0$    | 114296            | 101650               |                               | 0                                  |
| $ago-12$       | 85158          | $\Omega$       | 29138             | 101650               |                               | 0                                  |
| sep-12         | 59003          | 300000         | 270135            | 101650               |                               | $\mathbf{0}$                       |
| oct-12         | 61924          | 0              | 208211            | 101650               | oct-12                        | 300000                             |
| $nov-12$       | 41933          | 0              | 166278            | 101650               |                               | 0                                  |
| $dic-12$       | 134785         | $\mathbf 0$    | 31493             | 101650               |                               | 0                                  |

Tabla 13. (Continuación)

Fuente: El autor

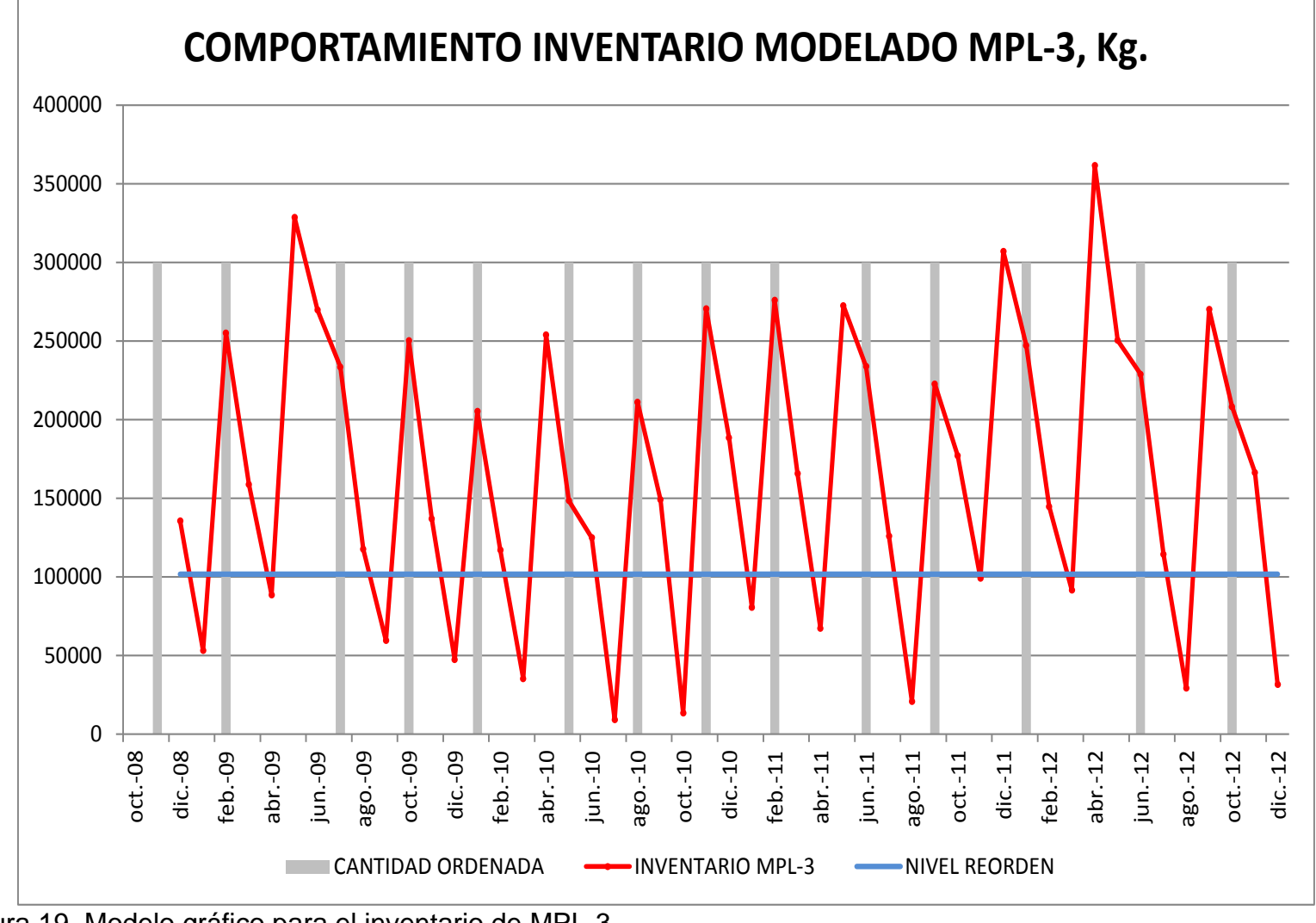

Figura 19. Modelo gráfico para el inventario de MPL-3 Fuente: El autor

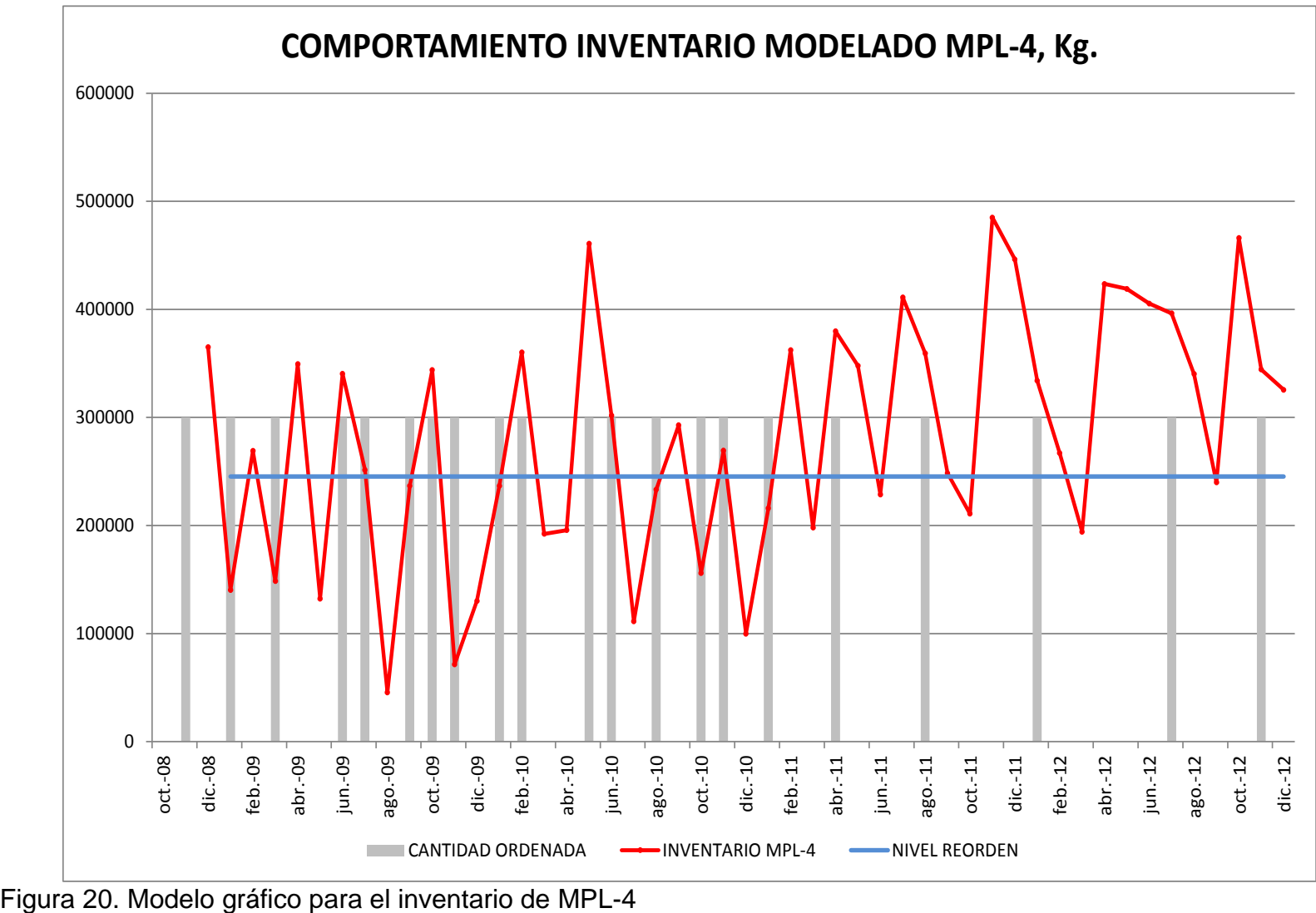

Fuente: El autor

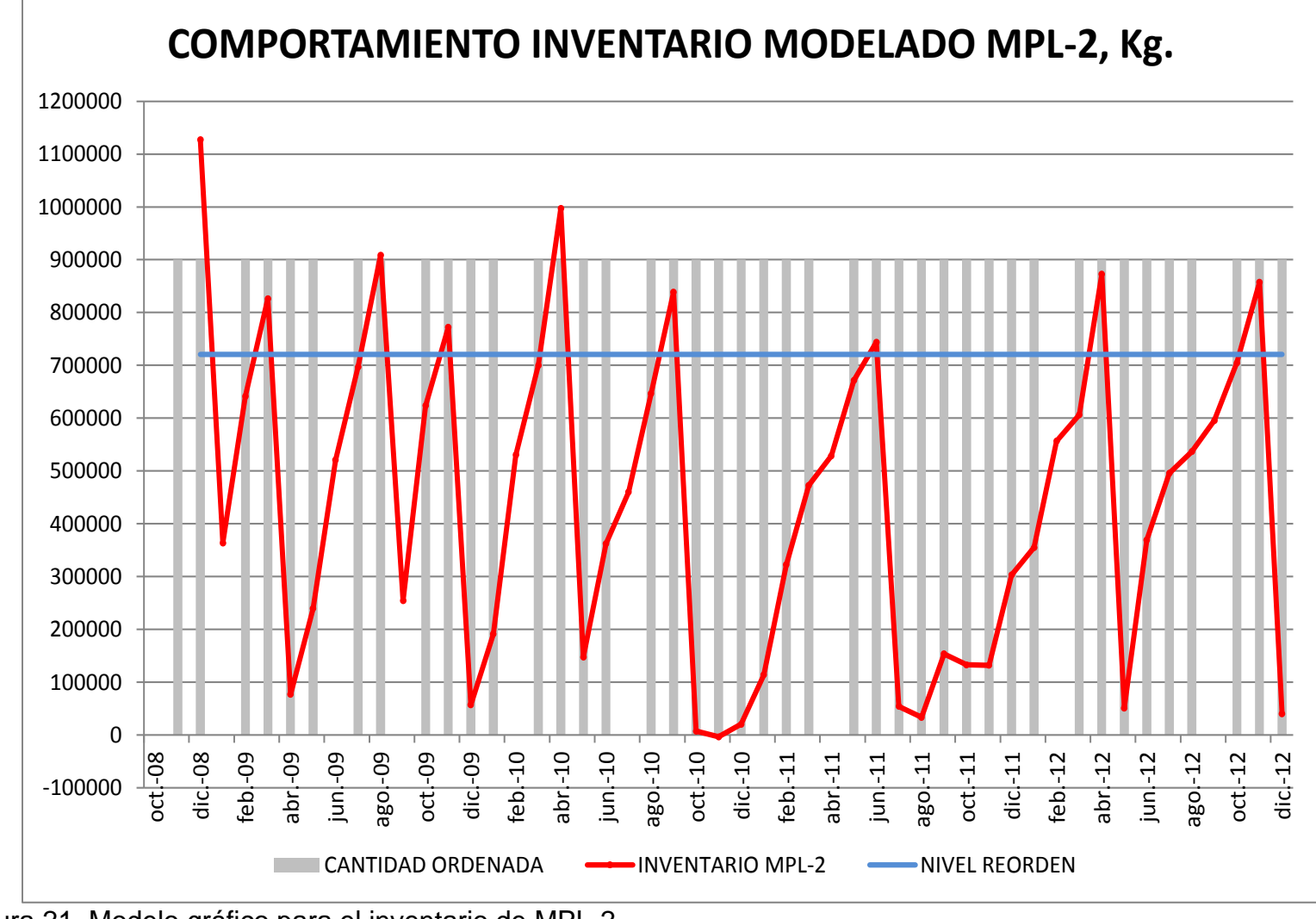

Figura 21. Modelo gráfico para el inventario de MPL-2 Fuente: El autor

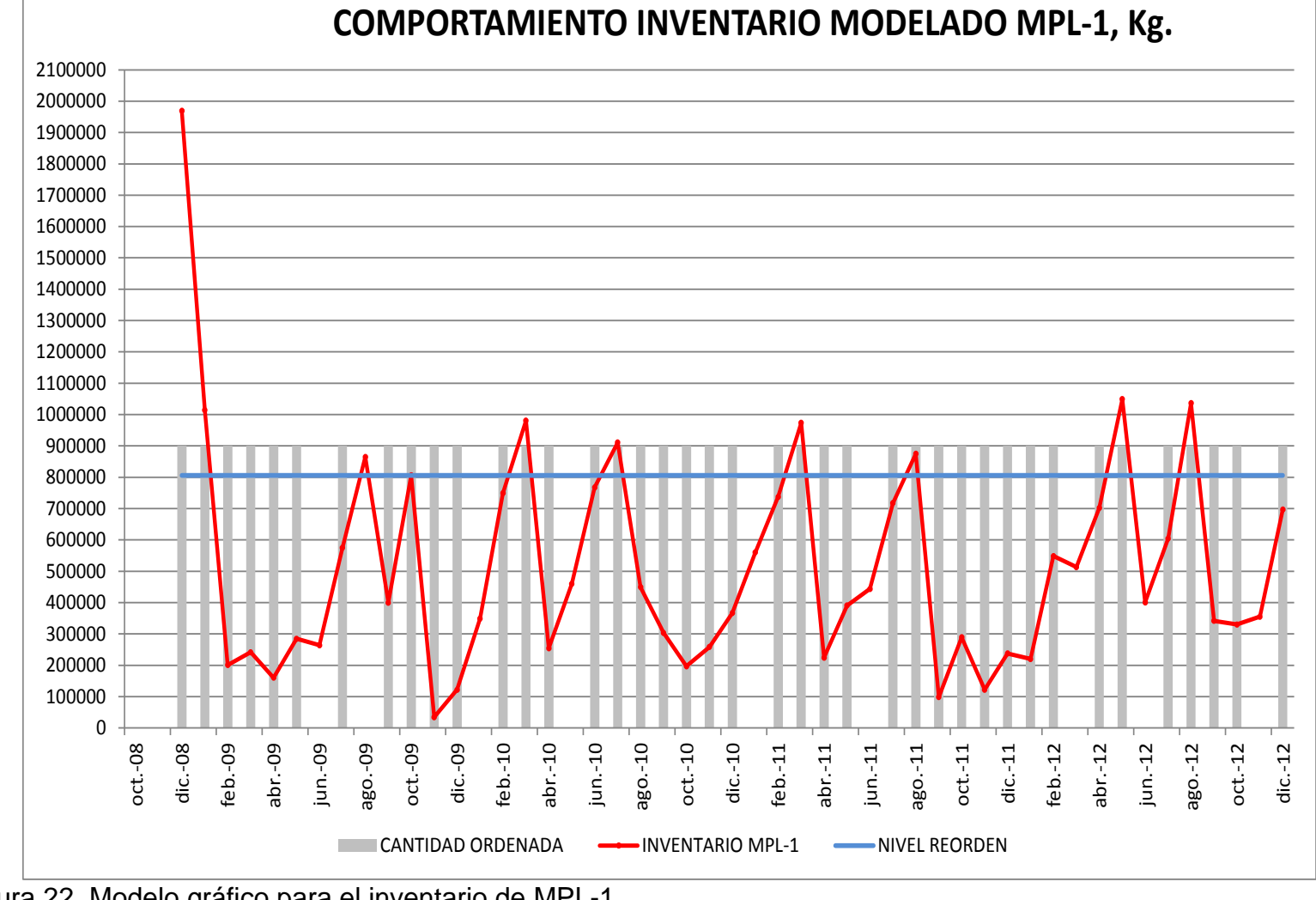

Figura 22. Modelo gráfico para el inventario de MPL-1 Fuente: El autor

### **5.5 Modelo matemático propuesto para programar el traslado de las MPL importadas desde puerto hacia planta**

# **5.5.1 Planteamiento del modelo de programación de traslados**

La finalidad del modelo es establecer cómo debe programarse el traslado de las MPL descargadas en puerto, de manera que el pago por almacenamiento sea el menor. Como se muestra en la Tabla 2, este cobro depende de los saldos de inventario de cada producto en cada almacenadora, al inicio de cada período de cobro (década sobre saldo diario o quincena sobre saldo inicial, dependiendo de en cuál de las almacenadoras se descargó el producto).

Para ello, es necesario entonces realizar balances de inventario de cada producto, en ambas almacenadoras y para cada día.<sup>9</sup>

De acuerdo con el flujo de materiales mostrado en la Figura 23, para cada producto se tiene el siguiente balance:

inventario final en planta  $=$  inventario inicial en planta  $+$  cantidad trasladada  $-cantidad vendida - cantidad consumida$ 

Ecuación (25)

inventario final en planta  $\leq$  capacidad máxima de almacenamiento en planta

 $\overline{a}$ <sup>9</sup> De acuerdo con el comportamiento histórico de los años 2009 - 2012, el traslado de una MPL importada desde puerto hacia planta toma en promedio menos de 30 días, por lo que se establece este período de tiempo como el de modelación.

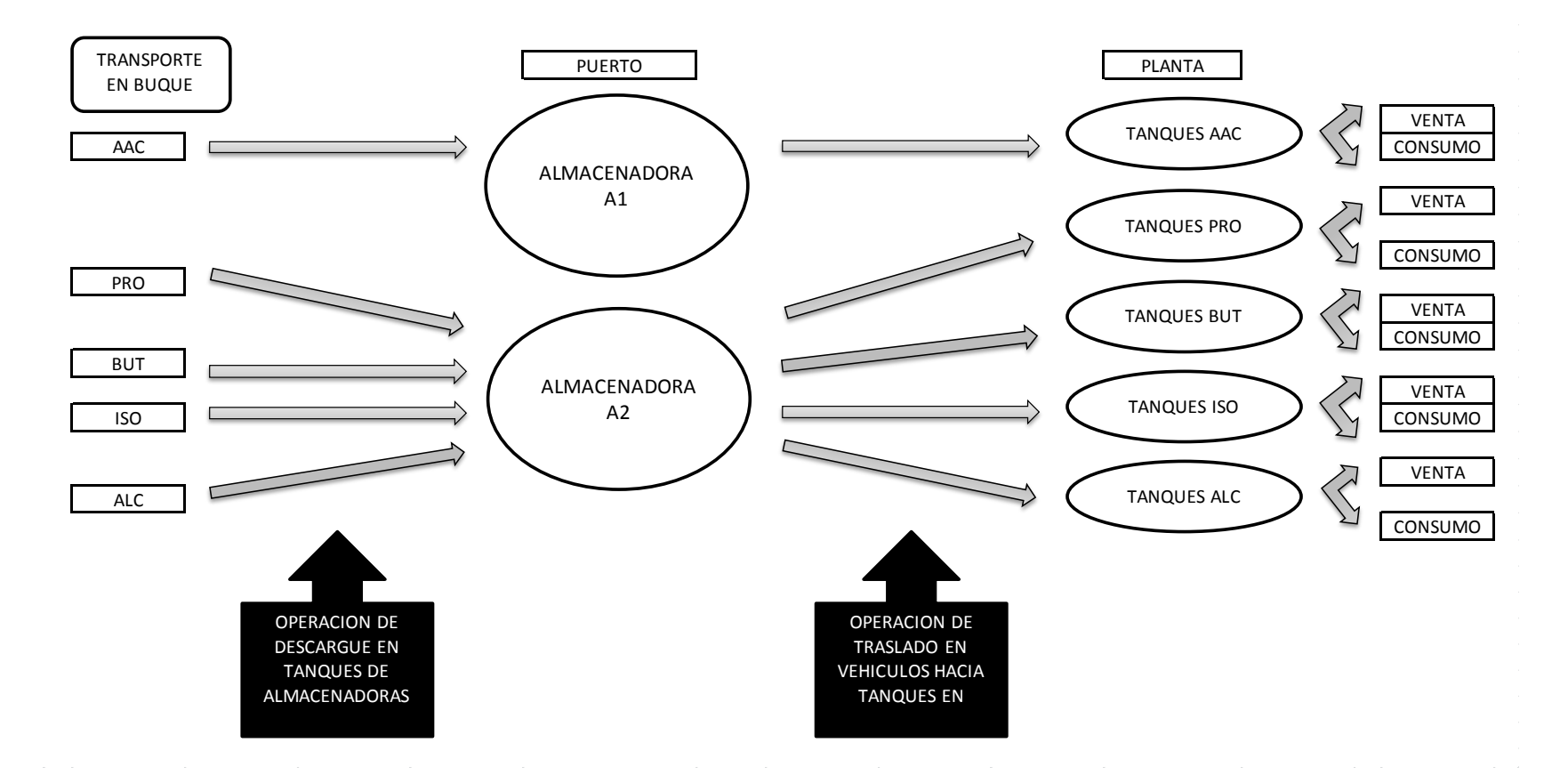

Figura 23. Flujo de productos entre puerto y planta Fuente: El autor

donde:

- El inventario inicial en planta está dado por la existencia de cada producto al inicio de las operaciones (parámetro EXIS).
- La cantidad trasladada de cada producto cada día, equivale a la cantidad de vehículos programados para el traslado de cada producto multiplicado por la cantidad de producto que transporta cada uno (parámetros VEHI y CUPO, respectivamente).
- La cantidad vendida está dada por las salidas de producto que se registran a diario de los tanques de almacenamiento en planta, como despachos directos a clientes (parámetro VEN).
- La cantidad consumida está dada por las salidas de producto que se registran a diario de los tanques de almacenamiento en planta, como consumos para la fabricación de otros productos (parámetro CON).
- La capacidad máxima de almacenamiento en planta para cada producto, está dada por la cantidad y número de tanques asignados para el almacenamiento permanente de los mismos (parámetro CAP).

inventario final en puerto  $=$  inventario inicial en puerto  $-cantidad trasladada$ 

Ecuación (26)

inventario final en puerto  $\leq$  cantidad descargada

donde:

- El inventario inicial en puerto está dado por la cantidad descargada inicialmente (día 1) y la existencia de cada producto al inicio de cada día (parámetro CANT y variable INVA, respectivamente).
- La cantidad trasladada de cada producto cada día, equivale a la cantidad de vehículos programados para el traslado de cada producto multiplicado por la cantidad de producto que transporta cada uno (parámetros VEHI y CUPO, respectivamente).

De las Ecuaciones (25) y (26) se deduce que el inventario de cada producto en cada almacenadora para cada día, depende de la capacidad de almacenamiento en planta para cada uno de ellos, dada por los movimientos de salida que haya tenido y de la cantidad de vehículos disponibles.

No obstante, deben tenerse en cuenta 2 factores adicionales. El primero es la capacidad de cargue de vehículos en las almacenadoras, por la que se establece

que no se pueden enviar a cargar más vehículos (así estén disponibles – parámetro VEHI) de los que efectivamente pueden cargarse; estos dos valores, uno para cada una de las almacenadoras se incluirán en el modelo como un parámetro de valor constante.

Un ejemplo de la parametrización del modelo, puede consultarse en el Anexo E. El parámetro CAP está dado por los valores de la Tabla 3, y los de consumos CON y ventas VEN, son definidos por los pronósticos suministrados por el Departamento de Ventas de C.P.P.I., tal como se ejemplifica más adelante en la Tabla 17.

#### **5.5.2 Conjuntos e índices**

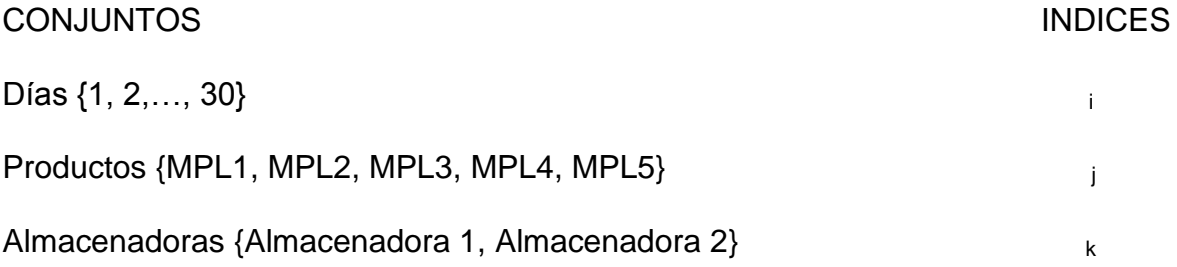

#### **5.5.3 Parámetros**

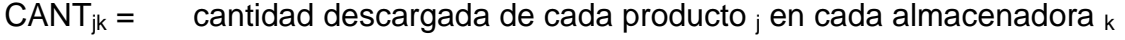

- $CAP<sub>i</sub> =$  capacidad de almacenamiento en planta de cada producto  $_i$
- $EXIS_i =$  inventario inicial del producto  $_i$  en planta al momento de iniciar los traslados
- $CON_{ii} =$  consumo estimado en el día  $\Delta$ j del producto  $\Delta$
- $VEN_{ii} =$  venta estimada en el día  $\frac{1}{1}$  del producto  $\frac{1}{1}$
- $COSTD_{ik}$  = costo descargue por tonelada de cada producto  $i$  en cada almacenadora $_k$
- COST1 $_{ik}$  = costo de almacenamiento por kilogramo de cada producto  $_{i}$  en cada almacenadora  $k$  para el 1<sup>er</sup> período de tiempo
- $COST2_{ik} = \cosh d$ e almacenamiento por kilogramo de cada producto  $\sin$  en cada almacenadora  $_k$  para el 2<sup>do</sup> período de tiempo
- $COST3_{ik} =$  costo de almacenamiento por kilogramo de cada producto  $_i$  en cada almacenadora  $_k$  para el 3<sup>er</sup> período de tiempo
- $UBI_{ik} = 1$  si se descarga del producto  $_i$  en cada almacenadora  $_k$ 0 si no
- CUPO = capacidad máxima de cargue en cada vehículo (32 ton)
- $CARGE_k =$  cantidad máxima de vehículos que pueden cargarse diariamente en la almacenadora k
- VEHI = cantidad total de vehículos disponibles para cargue

#### **5.5.4 Variables**

- $x_{ijk}$  = cantidad del producto  $_i$  trasladado a planta desde la almacenadora  $_k$ en el día <sup>i</sup>
- $y_{ijk}$  = cantidad de vehículos empleados para trasladar a planta el producto j desde la almacenadora  $_k$  en el día i
- INVA $_{ijk}$  = inventario final del producto  $_{j}$  al término de cada día  $_{i}$  y en cada almacenadora $_k$
- $INVP_{ii} =$  inventario final del producto  $_i$  en planta al término de cada día  $_i$

# **5.5.5 Función Objetivo**

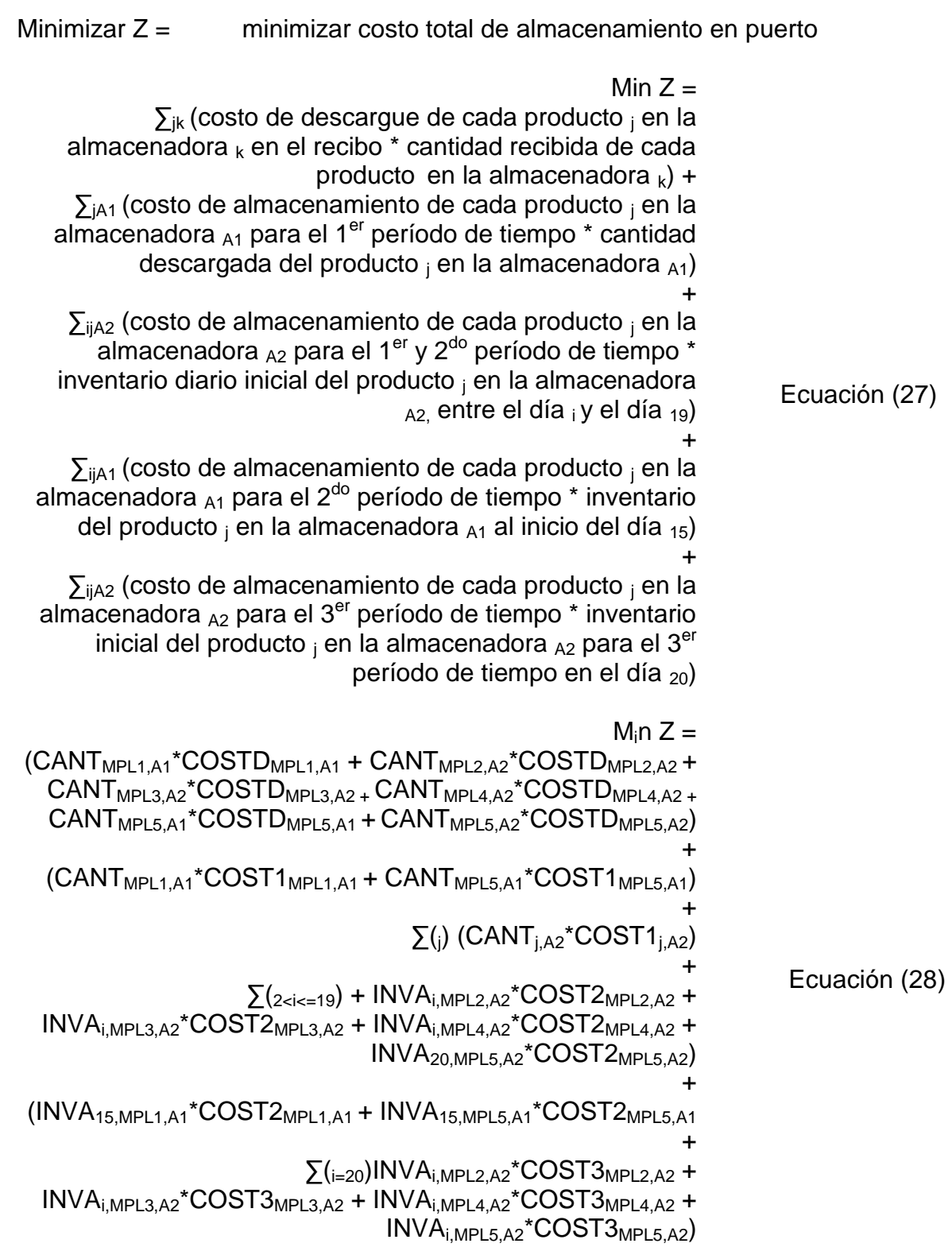

En lenguaje AMPL, queda escrita de la siguiente manera:

minimize costo almacenamiento: sum{j in PRODUCTO, k in ALMACENADORA}  $(CANT[j,k]^*COSTD[j,k])$  +  $(CANT["MPL1", "A1"]^*COST1["MPL1", "A1"])$ (CANT["MPL5","A1"]\*COST1["MPL5","A1"]) + sum{j in PRODUCTO} (CANT[j,"A2"]\*COST1[j,"A2"]) + sum{i in DIAS, j in PRODUCTO, k in ALMACENADORA: 2<i<=19} (INVA[i-1,j,"A2"]\*COST1[j,"A2"]) + (INVA[15,"MPL1","A1"]\*COST2["MPL1","A1"]) + (INVA[15,"MPL5","A1"]\*COST2["MPL5","A1"]) + sum{i in DIAS, j in PRODUCTO} (INVA[20,j,"A2"]\*COST3[j,"A2"]);

#### **5.5.6 Restricciones**

Las restricciones incluidas en el modelo de programación lineal, las cuales son listadas a continuación, se pueden clasificar en subgrupos acorde con el tema específico que desarrollan:

- Restricciones de capacidad de almacenamiento. En este ítem se incluyen las restricciones del literal A.
- Restricciones por balance de inventarios. Aquí caben las restricciones de los literales B, C, F y G.
- Restricción de capacidad de cargue. Pertenecen a esta clasificación las listadas en el literal D.
- Restricción por cantidad de vehículos disponibles. Incluida en el literal E.
- A. El inventario diario final de cada producto en planta no puede exceder su capacidad total de almacenamiento; es decir, que para todo día la cantidad máxima a trasladar desde puerto hacia planta no puede ser mayor que la capacidad disponible para recibo, dada por la diferencia entre la capacidad total de almacenamiento y el inventario para el día en cuestión.

Para el primer día de movimientos, se tiene para cada producto:

 $existencias + recibos[dia 1]$  $-consumos[dia 1] - ventas[dia 1]$  $\leq$  capacidad almacenamiento

Ecuación (29)

1) Para el producto  $_1$  en el día  $_1$ , en ambas almacenadoras  $_{A1}$  y  $_{A2}$ 

 $EXIS_i + \sum (x_{1,i,k} * UBl_{ik}) - CON_{1,i} - VEN_{1,i} \leq CAP_i$ 

En lenguaje AMPL, queda escrita de la siguiente manera:

subject to capacidad\_almacenamiento1{j in PRODUCTO}: EXIS[j] + sum{k in ALMACENADORA} (x[1,j,k]\*UBI[j,k]) - CON[1,j] - VEN[1,j] <= CAP[j];

A partir del segundo día, el balance de capacidad está dado por la siguiente ecuación:

inventario en planta[día anterior]  $+recibos[dia actual] - consumos[dia actual]$  $-$ ventas $[d$ ía actual $] \leq$  capacidad almacenamiento Ecuación (30)

2) Para el producto  $_1$  a partir del día  $_2$ , en ambas almacenadoras  $_{A1}$  y  $_{A2}$ 

$$
INVP_{i-1,j} + \sum (x_{i,j,k} * UBI_{j,k}) - CON_{i,j} - VEN_{i,j} \leq CAP_j
$$

En lenguaje AMPL, queda escrita de la siguiente manera:

subject to capacidad\_almacenamiento2{i in DIAS, j in PRODUCTO:i>=2}: INVP[i-1,j] + sum{k in ALMACENADORA} (x[i,j,k]\*UBI[j,k]) - CON[i,j] -  $VEN[i,j] \leq CAPI[i]$ ;

B. El inventario final de cada producto en planta al final de cada día, está dado por el balance de entradas y salidas, siendo los traslados desde puerto las entradas, y los consumos y ventas, las salidas.

El inventario inicial de cada producto está dado por las existencias de cada uno al momento de iniciar las operaciones.

Para el primer día de movimientos se tiene para cada producto:

 $existencias + recibos[día 1]$  $-consumos[dia 1] - ventas[dia 1]$  $=$  inventario final[día 1] Ecuación (31)

3) Para el producto  $_1$  en el día  $_1$ , en ambas almacenadoras  $_{A1}$  y  $_{A2}$ 

$$
EXIS_j + \sum (x_{i,j,k} * UBI_{j,k}) - CON_{1,j} - VEN_{1,j} = INVP_{1,j}
$$

En lenguaje AMPL, queda escrita de la siguiente manera:

subject to balance\_planta1{j in PRODUCTO}: EXIS[j] + sum{k in ALMACENADORA} (x[1,j,k]\*UBI[j,k]) - CON[1,j] - VEN[1,j] = INVP[1,j];

A partir del segundo día, el inventario final en planta para cada producto en el día de operación, depende del inventario final del día anterior y los movimientos de entrada y salida.

 $inventario en planta [dia anterior] + recibos [dia actual]$  $-consumos[dia actual] - ventas[dia actual]$  $=$  inventario en planta $[d$ ía actual $]$ Ecuación (32)

4) Para el producto  $_1$  a partir del día  $_2$ , en ambas almacenadoras  $_{A1}$  y  $_{A2}$ 

 $INVP_{i-1,i}$  +  $\sum (x_{i,i,k}$  \* UBI<sub>i,k</sub>) - CON<sub>i,i</sub> - VEN<sub>i,i</sub> = INVP<sub>i,i</sub>

En lenguaje AMPL, queda escrita de la siguiente manera:

subject to balance planta2{i in DIAS, j in PRODUCTO:i>=2}: INVP[i-1,j] + sum{k in ALMACENADORA}  $(x[i,j,k]^*UBI[j,k]) - CON[i,j] - VEN[i,j] =$ INVP[i,j];

C. El inventario al final de cada día de operaciones para cada uno de los productos almacenados en puerto, está dado por el inventario al inicio de las operaciones y la cantidad trasladada hacia planta en el mismo período.

Para el primer día de movimientos se tiene para cada producto:

cantidad descargada en puerto  $-cantidad trasladada hacia planta[día 1]$  $=$  inventario final en puerto $\lceil d/a \rceil$ Ecuación (33)

5) Para el producto  $_1$  el día  $_1$ , en cada almacenadora  $_{A1}$  y  $_{A2}$ 

 $CANT_{ik} - (x_{1ik} * UBI_{ik}) = INVA_{1ik}$ 

En lenguaje AMPL, queda escrita de la siguiente manera:

subject to balance puerto1 $\{j \text{ in } PRODUCTO, k \text{ in } ALMACENADORA\}$ :  $CANT[i,k] - (x[1,j,k]^*UB[i,k]) = INVA[1,j,k];$ 

A partir del segundo día, el inventario final en puerto para cada producto el día de operación, depende del inventario final del día anterior y los movimientos de salida.

6) Para el producto  $_1$  a partir del día  $_2$ , en cada almacenadora  $_{A1}$  y  $_{A2}$ 

 $INVA_{i-1,j,k} - (x_{i,j,k} * UBI_{j,k}) = INVA_{i,j,k}$ 

En lenguaje AMPL, queda escrita de la siguiente manera:

subject to balance\_puerto2{i in DIAS, j in PRODUCTO, k in  $ALMACENADORA: i>=2$ :  $INVAI[i-1,j,k] - (x[i,j,k]^*UBI[i,k]) = INVAI[i,j,k];$ 

D. Las almacenadoras tienen una capacidad limitada de cargue de vehículos hacia planta, por lo que diariamente, para cada almacenadora, la cantidad total de vehículos cargados con todos los productos no puede exceder este límite.

Se define CARGUE1 como la capacidad de cargue de vehículos en la almacenadora  $_{A1}$  y CARGUE2, como la capacidad de cargue de vehículos en la almacenadora  $_{A2}$ .

7) Para cada día  $_{i}$ en la almacenadora  $_{k}$ 

 $\sum_i$  ( $y_{i,j,k}$  \* UBI<sub>i,k</sub>) <= CARGUE<sub>k</sub>

En lenguaje AMPL, queda escrita de la siguiente manera:

subject to capacidad\_cargue1{i in DIAS}: sum{j in PRODUCTO}  $(y[i,j,k]^*UBI[i,k]) \leq CARGUE[k];$ 

E. La cantidad disponible de vehículos a usar en el traslado de las MPL importadas desde puerto hacia planta, está limitada por el número total asignado por las diferentes compañías de transporte; por tanto en todo día la cantidad total de vehículos cargados para todos los productos y en ambas almacenadoras, no puede exceder este valor.

Se define el parámetro VEHI como la cantidad total de vehículos disponibles para realizar traslados desde puerto hacia planta.

8) Para cada día <sub>i</sub>,  $\sum_{k} (y_{i,j,k} * UBI_{i,k}) \leq VEHI$ 

En lenguaje AMPL, queda escrita de la siguiente manera:

subject to vehiculos disponibles{i in DIAS}: sum{j in PRODUCTO, k in ALMACENADORA} (y[i,j,k]\*UBI[j,k]) <= VEHI;

F. La cantidad trasladada de cada producto en cada día, debe ser igual a la multiplicación de los vehículos cargados por el cupo de cada uno de éstos. Se define el parámetro CUPO como la capacidad máxima de cargue de un vehículo, equivalente a 32 ton.

9) Para el producto  $_{MPL1}$ , con almacenadora  $_{A1}$ 

 $(x_{i,MPL1,A1}^*UBI_{MPL1,A1}) - (y_{i,MPL1,A1}^*CUPO) = 0$ 

En lenguaje AMPL, queda escrita de la siguiente manera:

subject to cantidad\_trasladadaMPL1{i in DIAS}: (x[i,"MPL1","A1"]\*UBI["MPL1","A1"]) - (y[i,"MPL1","A1"]\*CUPO) = 0;

10) Para el producto MPL5, en ambas almacenadoras

 $(x_{i,MPL5,k}^*UBI_{MPL5,k}) - (y_{i,MPL5,k}^*CUPO) = 0$ 

En lenguaje AMPL, queda escrita de la siguiente manera:

subject to cantidad trasladadaMPL5{i in DIAS, k in ALMACENADORA}: (x[i,"MPL5",k]\*UBI["MPL5",k]) - (y[i,"MPL5",k]\*CUPO) = 0;

11) Para los demás productos, con almacenadora A2 y i≠MPL5

$$
(x_{i,j,k}^* UBl_{j,k}) - (y_{i,j,k}^* CUPO) = 0
$$

En lenguaje AMPL, queda escrita de la siguiente manera:

subject to cantidad\_trasladadademas{i in DIAS, j in PRODUCTO: j<>"MPL5"}: (x[i,j,"A2"]\*UBI[j,"A2"]) - (y[i,j,"A2"]\*CUPO) = 0;

- G. La cantidad de producto a trasladar desde cada almacenadora, en cada día de operación, no puede exceder el inventario disponible en puerto al inicio.
	- 14) Para cada producto  $_1$ en ambas almacenadoras, cada día  $_1$

$$
y_{i,j,k}^* \text{CUPO} - \text{INVA}_{i,j,k} \leq 0
$$

En lenguaje AMPL, queda escrita de la siguiente manera:

subject to cantidad\_trasladada2{j in PRODUCTO}: sum{i in DIAS, k in ALMACENADORA} (y[i,j,k]\*CUPO - INVA[i,j,k]) <= 0;

En los Anexos D y E, se muestran las escrituras en lenguaje AMPL, tanto para el archivo del modelo archivo-mod.txt como el de datos archivo-dat.txt. En el Anexo F, se adjuntan los resultados obtenidos al correr el programa – usados en la validación sección 6.2.

# **6. VALIDACION DE LOS MODELOS MATEMATICOS**

# **6.1 Validación del modelo para pronóstico de importaciones**

Para validar el modelo propuesto, se analizó el comportamiento del nivel de inventario resultante, versus el comportamiento real del mismo.

# **6.1.1 Definición de parámetros iniciales**

En este caso las entradas del modelo correspondieron a los pronósticos de demanda del año 2013 para cada una de las MPL importadas, dados en la siguiente tabla.

| <b>PERÍODO</b> | DEMANDA, Kg. |         |         |         |  |  |
|----------------|--------------|---------|---------|---------|--|--|
|                | MPL-3        | MPL-4   | MPL-2   | MPL-1   |  |  |
| $ene-13$       | 54.250       | 104.250 | 709.200 | 780.950 |  |  |
| $feb-13$       | 54.250       | 104.250 | 709.200 | 780.950 |  |  |
| $mar-13$       | 54.250       | 104.250 | 709.200 | 780.950 |  |  |
| $abr-13$       | 54.250       | 104.250 | 709.200 | 780.950 |  |  |
| $may-13$       | 54.250       | 104.250 | 709.200 | 780.950 |  |  |
| $jun-13$       | 54.250       | 104.250 | 709.200 | 780.950 |  |  |
| $i$ ul-13      | 54.250       | 104.250 | 709.200 | 780.950 |  |  |
| $ago-13$       | 54.250       | 104.250 | 709.200 | 780.950 |  |  |
| sep-13         | 54.250       | 104.250 | 709.200 | 780.950 |  |  |
| oct-13         | 54.250       | 104.250 | 709.200 | 780.950 |  |  |
| $nov-13$       | 54.250       | 104.250 | 709.200 | 780.950 |  |  |
| $dic-13$       | 54.250       | 104.250 | 709.200 | 780.950 |  |  |

Tabla 14. Pronóstico de demanda año 2013 para MPL importadas

Fuente: Jefe de Ventas División Industrial C.P.P.I.

Con esta información se alimentó el modelo presentado en las secciones 5.4.3 – 5.4.5 de este documento, de manera que pudieran pronosticarse las fechas en dónde deberían hacerse los pedidos de cada uno de los productos.

# **6.1.2 Modelación gráfica**

En las siguientes figuras pueden observarse los resultados; en cada una, la línea color verde representa el comportamiento pronosticado del inventario y las franjas negras las fechas en que deben realizarse pedidos para el período pronosticado.

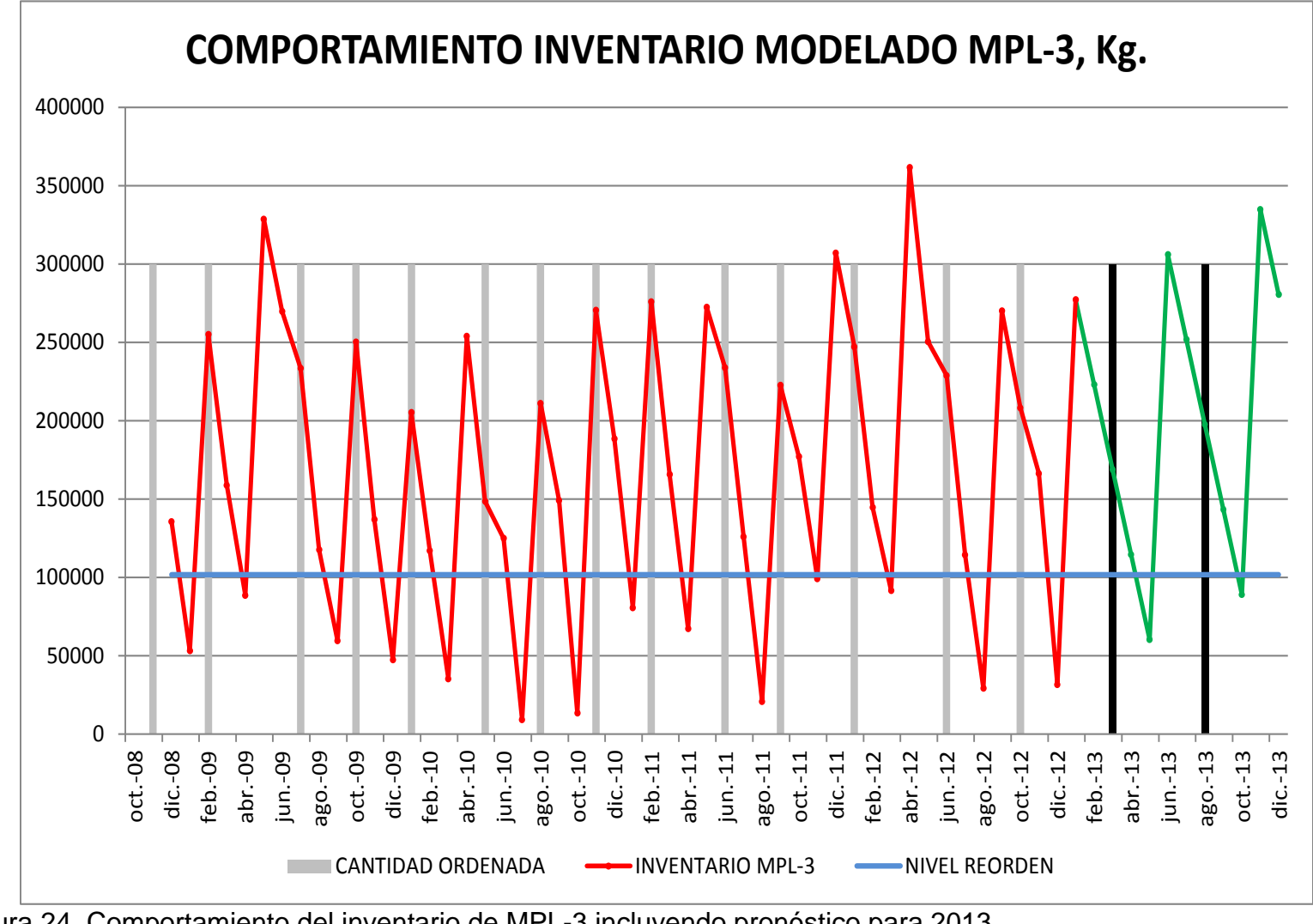

Figura 24. Comportamiento del inventario de MPL-3 incluyendo pronóstico para 2013 Fuente: El autor
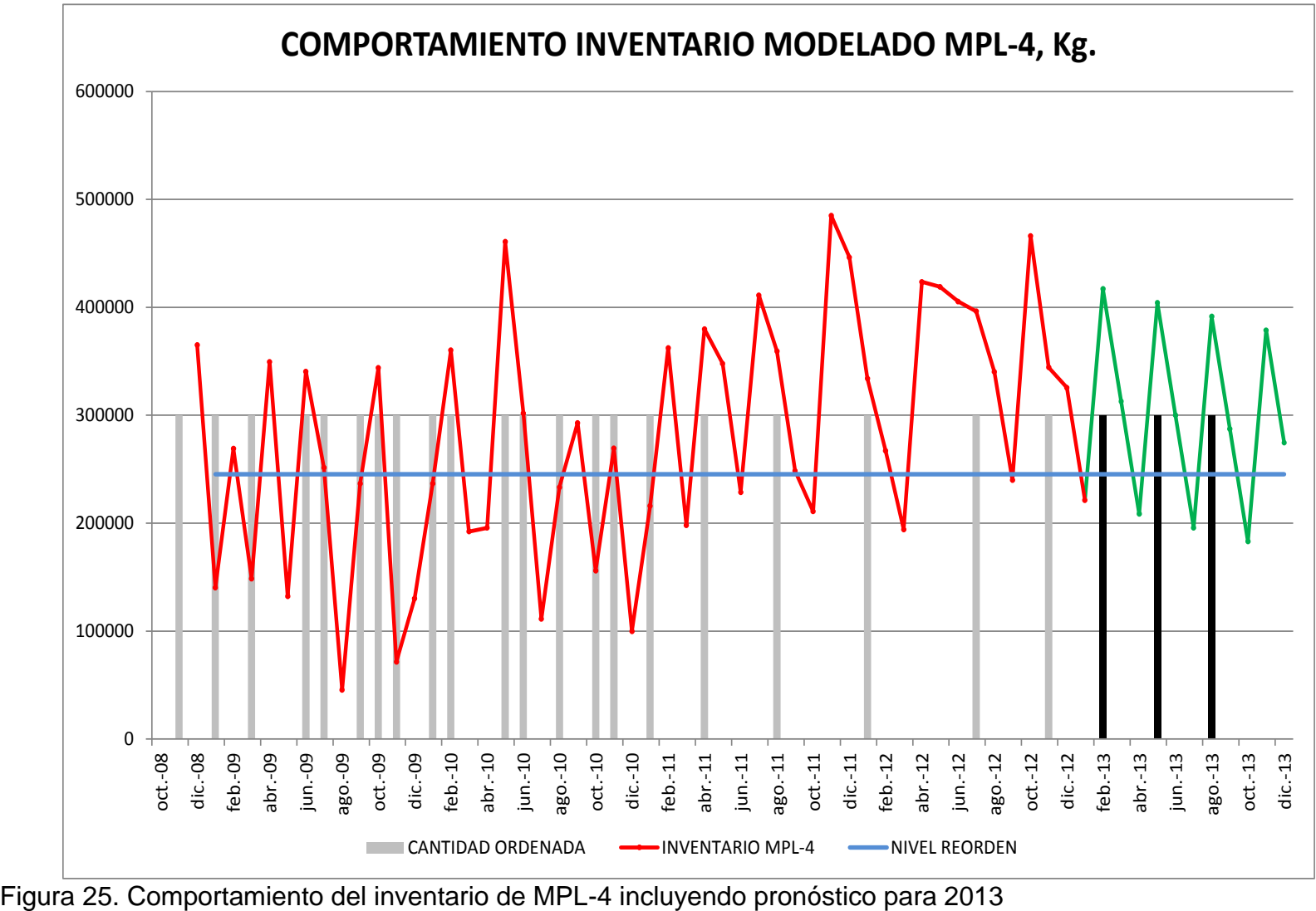

Fuente: El autor

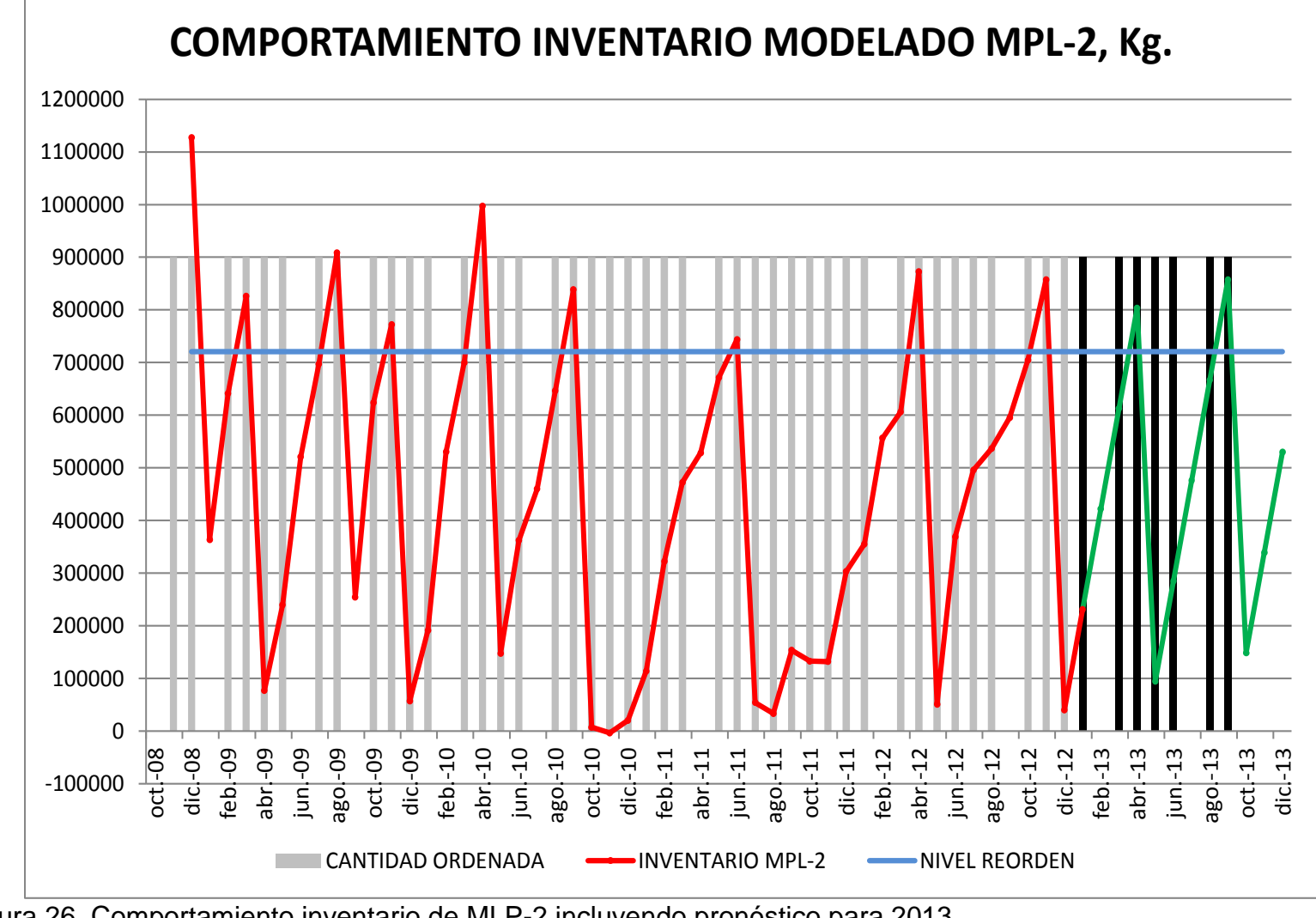

Figura 26. Comportamiento inventario de MLP-2 incluyendo pronóstico para 2013 Fuente: El autor

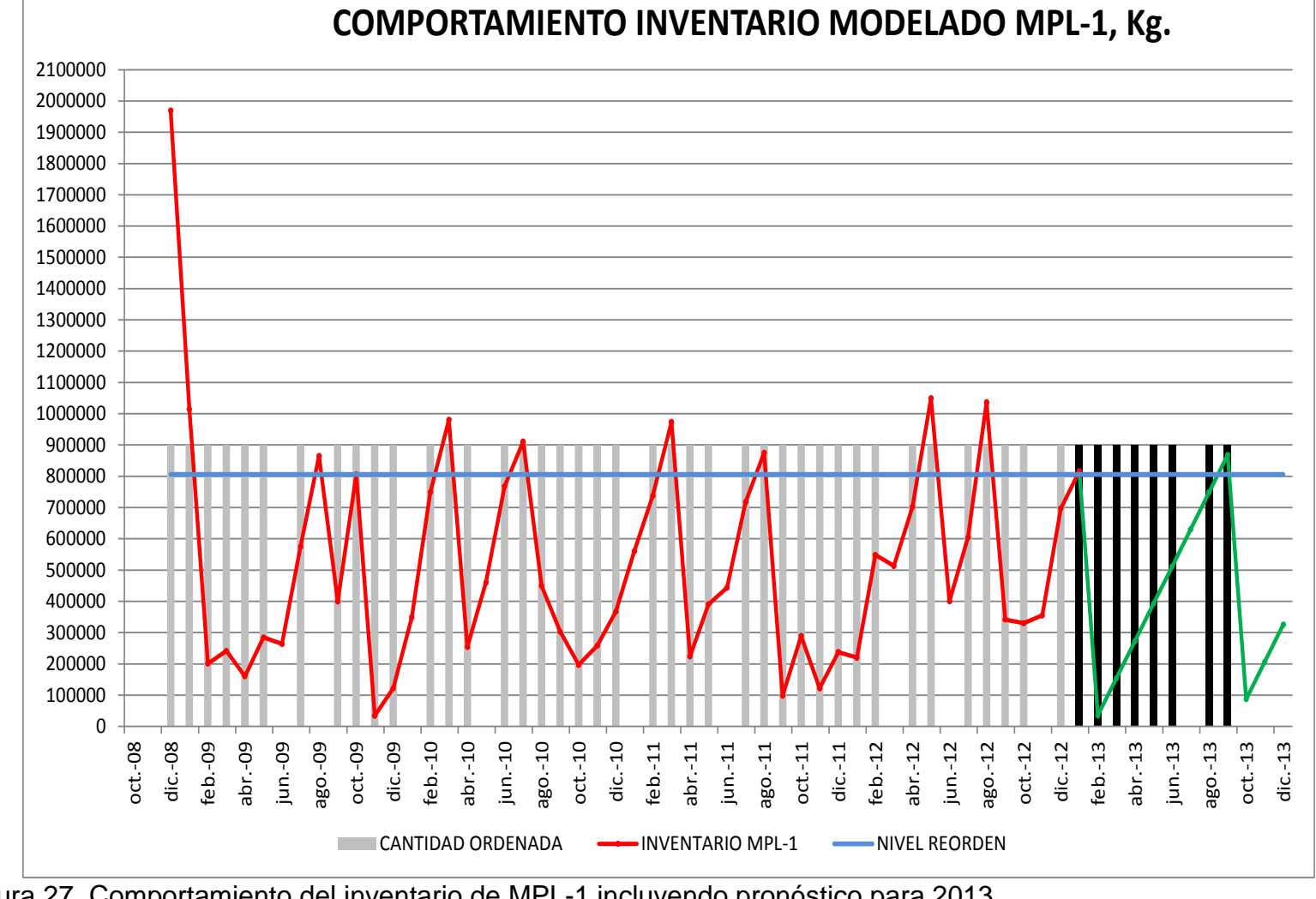

Figura 27. Comportamiento del inventario de MPL-1 incluyendo pronóstico para 2013 Fuente: El autor

En la siguiente tabla se resumen las fechas de pedido en el período Enero/2013 – Diciembre/2013 para cada uno de los productos.

|                | $\sim$ 10. 1 001 tub para podiace proficered doe and 2010 |       |       |       |  |  |  |
|----------------|-----------------------------------------------------------|-------|-------|-------|--|--|--|
| <b>PERÍODO</b> | MATERIA PRIMA LIQUIDA IMPORTADA                           |       |       |       |  |  |  |
|                | MPL-3                                                     | MPL-4 | MPL-2 | MPL-1 |  |  |  |
| $ene-13$       |                                                           |       | X     | X     |  |  |  |
| $feb-13$       |                                                           | X     |       | X     |  |  |  |
| $mar-13$       | X                                                         |       | X     | X     |  |  |  |
| $abr-13$       |                                                           |       | X     | X     |  |  |  |
| $may-13$       |                                                           | X     | X     | X     |  |  |  |
| $jun-13$       |                                                           |       | X     | X     |  |  |  |
| $j$ ul-13      |                                                           |       |       |       |  |  |  |
| $ago-13$       | X                                                         | X     | X     | X     |  |  |  |
| $sep-13$       |                                                           |       | X     | X     |  |  |  |
| $oct-13$       |                                                           |       |       |       |  |  |  |
| $nov-13$       |                                                           |       |       |       |  |  |  |
| $dic-13$       |                                                           |       |       |       |  |  |  |

Tabla 15. Fechas para pedidos pronosticados año 2013

Fuente: El autor

#### **6.1.3 Comparación de los niveles de inventario modelado y real**

Para determinar si la aplicación de modelo de inventario para pronosticar los pedidos de importación de las MPL, repercute en un ahorro de costos logísticos por disminución de inventario (capital de trabajo), se compararon los niveles de inventario obtenidos usando el modelo versus los niveles de inventarios reales, graficados con los datos de demanda y compras reales.

En la Figura 28, se observan los diagramas de caja para ambos niveles de inventario. Para cada producto, MPL-1 a MPL-5 se graficaron comparativamente los niveles de inventario obtenidos mediante la aplicación del modelo propuesto versus el comportamiento real, es decir, que debe analizarse en pares; lo que se quiere mostrar es la variación en el nivel de inventario de cada uno de los productos. Del análisis de cada par de cajas, se puede deducir que:

- El inventario promedio de MPL-1 pasa de 1.505.629 Kg. a 489.160 Kg., lo que implica una reducción en el nivel de inventario de 67,51%. Por otra parte, el nivel de inventario máximo pasa de 2.738.367 Kg. a 1.969.249 Kg.
- Para el producto MPL-2, el inventario promedio pasa de 1.069520 Kg. a 466.249 Kg., lo que implica una reducción en el nivel de inventario de 56,41%. Además, el nivel de inventario máximo pasa de 2.167.846 Kg. a 997.314 Kg.

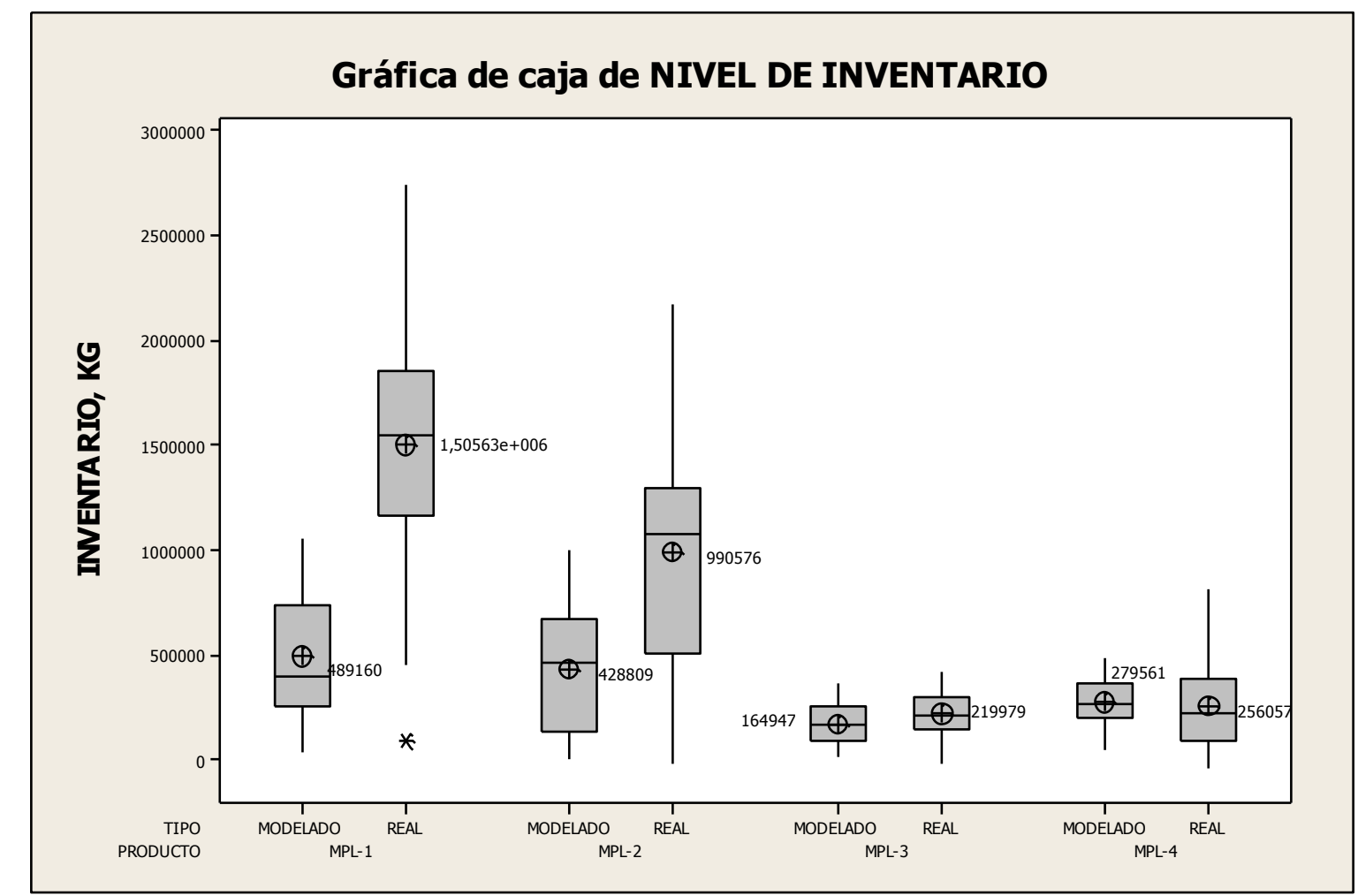

Figura 28. Análisis del nivel de inventario de las MPL real versus modelado, 2009 - 2012 Fuente: El Autor

- En el caso del MPL-3, el inventario promedio pasa de 219.979 Kg. a 164.947 Kg., lo que representa una reducción en el nivel de inventario de 25,02%. Adicionalmente, el inventario máximo pasa de 419.112 Kg. a 361.648 Kg.
- Finalmente, para el MPL-4, el inventario promedio pasa de 256.057 Kg. 279.561 Kg. En este caso particular se presenta un incremento de 9,18% en el nivel de inventario, aunque el inventario máximo pasa de 806.422 Kg. a 485.009 Kg.

En la siguiente tabla, se resumen los niveles de reducción en el inventario promedio de cada uno de los productos y se expresan en términos monetarios.

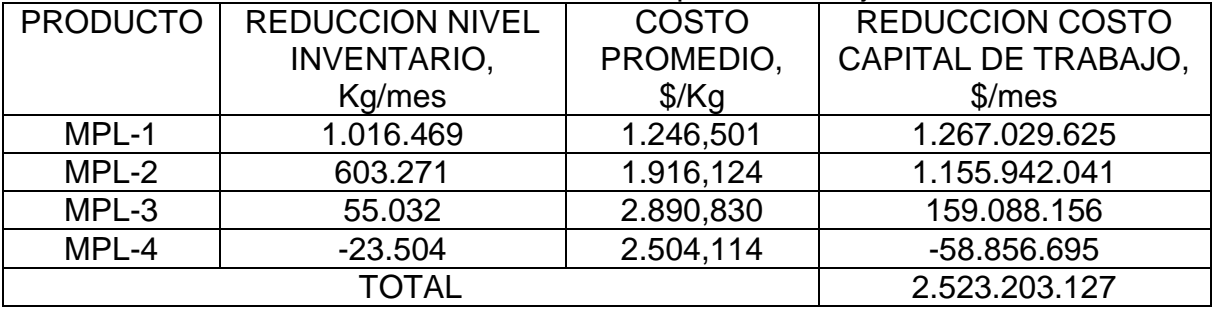

Tabla 16. Resumen reducción en costos de capital de trabajo

Fuente: El autor

En el Anexo G pueden consultarse tanto los datos tabulados como las gráficas obtenidas del nivel de inventario real para cada uno de los productos. Para cada uno de los productos se presentan cuadros resumen de la demanda, recibos, nivel de inventario resultante, fecha y cantidad de pedido mensual, entre los años 2009 – 2012. En cada una de las gráficas la línea azul muestra el comportamiento del nivel de inventario mientras las barras grises representan la cantidad pedida en cada período; en el eje x representa los períodos mientras el eje vertical cantidades en kilogramos.

#### **6.2 Validación del modelo de programación lineal**

Ya que la última importación de MPL fue recibida en las instalaciones de C.P.P.I a partir del 25 de Octubre del año en curso, se simuló la programación de vehículos necesarios para trasladar los productos desde puerto hacia planta en el período 24/10/2013 – 22/11/2013 y se compararon los costos arrojados por el modelo versus los costos reales generados.

#### **6.2.1 Parámetros iniciales**

Los parámetros requeridos para correr el modelo, se definieron como sigue:

- Fecha de descargue: 22 de Octubre.
- Fecha inicio operaciones: 24 de Octubre (día 1 en el modelo).
- Fecha finalización: 22 de Noviembre (día 30 en el modelo).
- Existencias iniciales de cada producto.
- Cantidad de vehículos disponibles para la operación de traslado: 14 un.
- Consumos y ventas pronosticados por producto en el período analizado.<sup>10</sup>

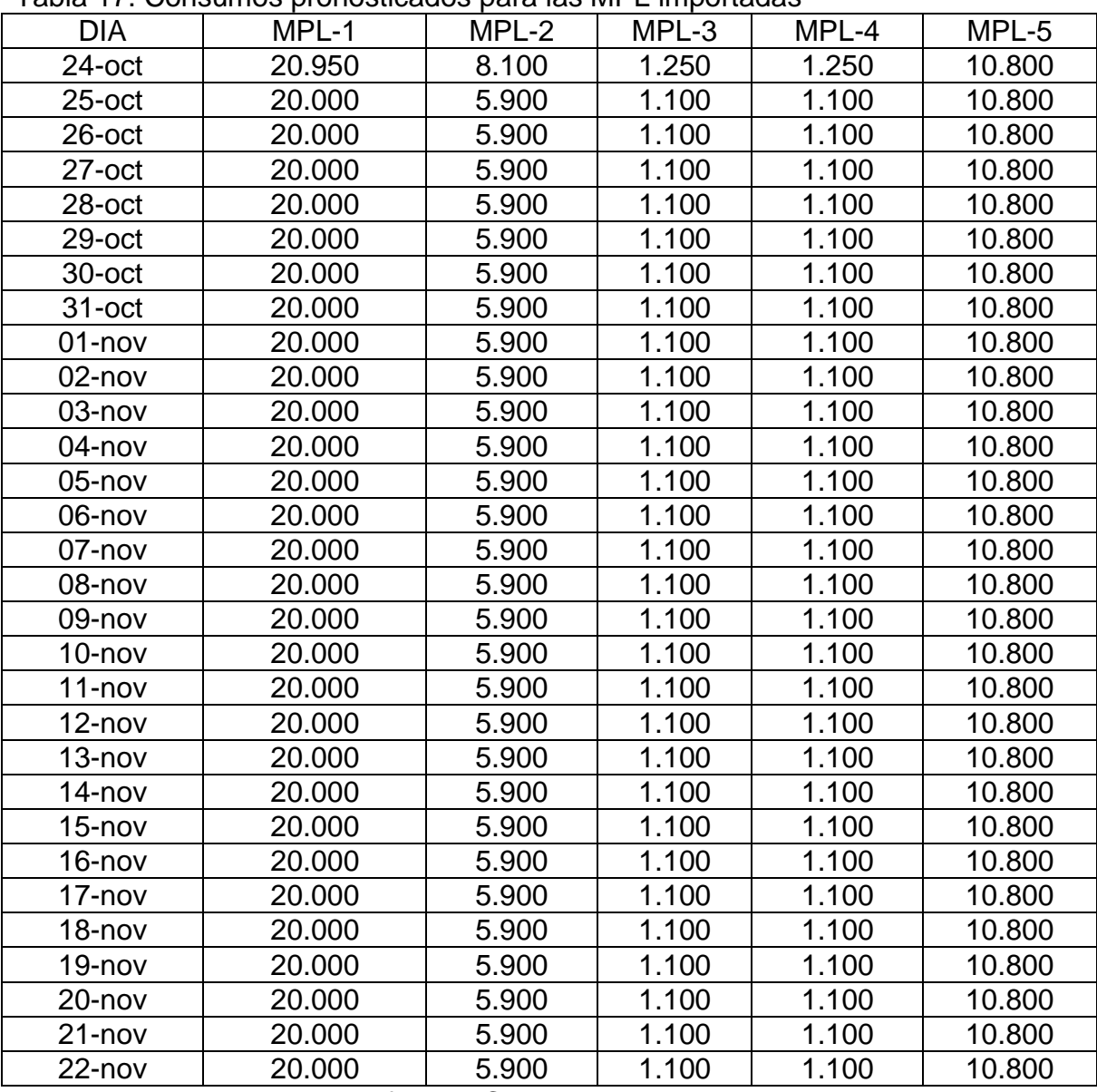

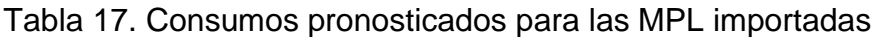

Fuente: Departamento Manufactura C.P.P.I.

 $\overline{a}$ 

 $10$  La operación de despachos en C.P.P.I. se realiza de lunes a viernes en horario laboral, no se opera fines de semana ni feriados.

| <b>PRODUCTO</b> | CANTIDAD, Ton |
|-----------------|---------------|
| MPL-1           | 876,455       |
| MPL-2           | 1.076,052     |
| MPL-3           | 237,053       |
| MPL-4           |               |
| MPL-5           | 3.682,010     |

Tabla 18. Existencias de productos en C.P.P.I el 24 de Octubre de 2013

Fuente: Informes de Producción C.P.P.I.

Tabla 19. Ventas pronosticadas para las MPL importadas

| <b>DIA</b><br>MPL-1<br>MPL-2<br>MPL-4<br>MPL-3<br>24-oct<br>4.000<br>10.500<br>1.000<br>3.500<br>$25$ -oct<br>26-oct<br>10.500<br>1.000<br>$27$ -oct<br>4.000<br>3.500<br>4.000<br>10.500<br>1.000<br>3.500<br>$28$ -oct<br>3.500<br>29-oct<br>10.500<br>1.000<br>4.000<br>4.000<br>10.500<br>1.000<br>3.500<br>30-oct<br>10.500<br>1.000<br>3.500<br>$31$ -oct<br>4.000<br>01-nov<br>02-nov<br>03-nov<br>4.000<br>10.500<br>1.000<br>3.500<br>04-nov<br>4.000<br>10.500<br>1.000<br>3.500<br>05-nov<br>4.000<br>10.500<br>1.000<br>3.500<br>06-nov<br>4.000<br>10.500<br>1.000<br>3.500<br>07-nov<br>08-nov<br>09-nov<br>$10$ -nov<br>$\overline{\phantom{a}}$<br>10.500<br>11-nov<br>4.000<br>1.000<br>3.500<br>4.000<br>10.500<br>1.000<br>3.500<br>$12$ -nov<br>10.500<br>1.000<br>3.500<br>$13 - nov$<br>4.000<br>10.500<br>4.000<br>1.000<br>3.500<br>14-nov<br>10.500<br>1.000<br>$15 - nov$<br>4.000<br>3.500<br>16-nov<br>17-nov<br>10.500<br>1.000<br>3.500<br>18-nov<br>4.000<br>10.500<br>1.000<br>3.500<br>19-nov<br>4.000<br>10.500<br>1.000<br>3.500<br>$20 - nov$<br>4.000<br>3.500<br>10.500<br>1.000<br>$21 - nov$<br>4.000 |           |       |        |       |       |        |
|----------------------------------------------------------------------------------------------------|-----------|-------|--------|-------|-------|--------|
|                                                                                                    |           |       |        |       |       | MPL-5  |
|                                                                                                    |           |       |        |       |       | 41.750 |
|                                                                                                    |           |       |        |       |       |        |
|                                                                                                    |           |       |        |       |       |        |
|                                                                                                    |           |       |        |       |       | 41.750 |
|                                                                                                    |           |       |        |       |       | 41.750 |
|                                                                                                    |           |       |        |       |       | 41.750 |
|                                                                                                    |           |       |        |       |       | 41.750 |
|                                                                                                    |           |       |        |       |       | 41.750 |
|                                                                                                    |           |       |        |       |       |        |
|                                                                                                    |           |       |        |       |       |        |
|                                                                                                    |           |       |        |       |       |        |
|                                                                                                    |           |       |        |       |       | 41.750 |
|                                                                                                    |           |       |        |       |       | 41.750 |
|                                                                                                    |           |       |        |       |       | 41.750 |
|                                                                                                    |           |       |        |       |       | 41.750 |
|                                                                                                    |           |       |        |       |       |        |
|                                                                                                    |           |       |        |       |       |        |
|                                                                                                    |           |       |        |       |       |        |
|                                                                                                    |           |       |        |       |       | 41.750 |
|                                                                                                    |           |       |        |       |       | 41.750 |
|                                                                                                    |           |       |        |       |       | 41.750 |
|                                                                                                    |           |       |        |       |       | 41.750 |
|                                                                                                    |           |       |        |       |       | 41.750 |
|                                                                                                    |           |       |        |       |       |        |
|                                                                                                    |           |       |        |       |       |        |
|                                                                                                    |           |       |        |       |       | 41.750 |
|                                                                                                    |           |       |        |       |       | 41.750 |
|                                                                                                    |           |       |        |       |       | 41.750 |
|                                                                                                    |           |       |        |       |       | 41.750 |
|                                                                                                    | $22$ -nov | 4.000 | 10.500 | 1.000 | 3.500 | 41.750 |

Fuente: Jefe de Ventas División Industrial C.P.P.I.

#### **6.2.2 Resultados obtenidos**

En la siguiente tabla se resumen los resultados una vez corrido el modelo de programación lineal. En el Anexo E se muestra el archivo de datos en lenguaje AMPL, el cual fue alimentado con los parámetros iniciales.

| <b>DIA</b> | MPL-1                    |                          |                              | MPL-2                        | MPL-4                        |                              | $\#$             |
|------------|--------------------------|--------------------------|------------------------------|------------------------------|------------------------------|------------------------------|------------------|
|            | # VEH                    | <b>TON</b>               | # VEH                        | <b>TON</b>                   | # VEH                        | <b>TON</b>                   | <b>TOTAL</b>     |
|            |                          |                          |                              |                              |                              |                              | <b>VEH</b>       |
| 24-oct     | $\overline{\phantom{0}}$ | $\overline{\phantom{0}}$ | $\overline{7}$               | 224                          | $\overline{7}$               | 224                          | 14               |
| $25$ -oct  | $\overline{\phantom{0}}$ | $\overline{a}$           | 14                           | 448                          | $\overline{a}$               |                              | 14               |
| 26-oct     | $\overline{5}$           | 160                      | $\overline{1}$               | 32                           | $\overline{3}$               | 87,280                       | $\boldsymbol{9}$ |
| 27-oct     | $\blacksquare$           | $\blacksquare$           | $\overline{\phantom{a}}$     | $\blacksquare$               | $\blacksquare$               | $\overline{\phantom{0}}$     | $\pmb{0}$        |
| 28-oct     | $\overline{5}$           | 160                      | $\overline{2}$               | 50,124                       | ÷,                           |                              | $\overline{7}$   |
| 29-oct     | $\overline{5}$           | 160                      |                              |                              | $\overline{\phantom{0}}$     |                              | $\overline{5}$   |
| 30-oct     | $\overline{4}$           | 128                      | $\qquad \qquad \blacksquare$ | -                            | -                            | $\overline{\phantom{0}}$     | $\overline{4}$   |
| 31-oct     | 5                        | 160                      | $\overline{\phantom{a}}$     |                              | $\overline{\phantom{0}}$     |                              | $\overline{5}$   |
| 01-nov     | $\overline{1}$           | 17,597                   | $\blacksquare$               | $\overline{\phantom{0}}$     | $\overline{\phantom{0}}$     | $\overline{\phantom{0}}$     | $\overline{1}$   |
| 02-nov     | -                        | -                        | $\qquad \qquad \blacksquare$ | -                            | -                            | $\overline{\phantom{0}}$     | $\mathbf 0$      |
| 03-nov     | $\overline{\phantom{a}}$ | $\overline{\phantom{a}}$ | $\overline{\phantom{a}}$     | $\overline{a}$               | $\overline{a}$               | $\blacksquare$               | $\boldsymbol{0}$ |
| 04-nov     | ÷,                       | $\overline{a}$           | $\overline{\phantom{a}}$     | $\overline{\phantom{0}}$     | $\overline{a}$               | $\overline{\phantom{0}}$     | $\mathbf 0$      |
| 05-nov     | -                        | $\overline{\phantom{0}}$ | $\qquad \qquad \blacksquare$ | $\qquad \qquad \blacksquare$ | ÷,                           | $\overline{\phantom{0}}$     | $\mathbf 0$      |
| 06-nov     | -                        | -                        | $\qquad \qquad -$            | $\qquad \qquad \blacksquare$ | $\overline{\phantom{0}}$     | $\overline{\phantom{0}}$     | $\mathbf 0$      |
| 07-nov     | $\overline{\phantom{a}}$ | -                        | $\overline{\phantom{a}}$     | $\qquad \qquad \blacksquare$ | $\overline{\phantom{0}}$     | $\qquad \qquad \blacksquare$ | $\overline{0}$   |
| 08-nov     | -                        | -                        | $\qquad \qquad \blacksquare$ | $\overline{\phantom{a}}$     | $\overline{\phantom{0}}$     | $\qquad \qquad \blacksquare$ | $\overline{0}$   |
| 09-nov     | -                        | $\overline{\phantom{0}}$ | $\qquad \qquad \blacksquare$ | -                            | $\overline{\phantom{0}}$     | $\qquad \qquad \blacksquare$ | $\mathbf 0$      |
| $10$ -nov  | $\overline{\phantom{0}}$ | $\qquad \qquad -$        | $\qquad \qquad \blacksquare$ | $\qquad \qquad \blacksquare$ | $\overline{\phantom{0}}$     | $\qquad \qquad -$            | $\mathsf 0$      |
| $11 - nov$ | $\overline{\phantom{0}}$ | -                        | $\overline{\phantom{a}}$     | $\overline{\phantom{0}}$     | $\overline{\phantom{0}}$     | $\qquad \qquad \blacksquare$ | $\overline{0}$   |
| $12 - nov$ | ÷,                       | $\overline{a}$           | $\overline{\phantom{0}}$     | $\overline{a}$               | $\overline{a}$               | $\overline{a}$               | $\mathbf 0$      |
| $13 - nov$ | -                        | -                        | $\qquad \qquad \blacksquare$ | ÷                            | -                            | $\overline{\phantom{0}}$     | $\mathbf 0$      |
| $14 - nov$ | $\blacksquare$           | -                        | $\blacksquare$               | $\qquad \qquad \blacksquare$ | $\blacksquare$               | $\qquad \qquad \blacksquare$ | $\mathbf 0$      |
| $15 - nov$ | $\overline{\phantom{0}}$ | $\overline{\phantom{0}}$ | $\qquad \qquad \blacksquare$ | $\qquad \qquad \blacksquare$ | $\overline{\phantom{0}}$     | $\overline{\phantom{0}}$     | $\overline{0}$   |
| 16-nov     | -                        | -                        |                              | -                            | $\qquad \qquad \blacksquare$ |                              | $\boldsymbol{0}$ |
| 17-nov     | $\overline{\phantom{0}}$ | -                        | $\qquad \qquad \blacksquare$ | $\qquad \qquad \blacksquare$ | $\overline{\phantom{0}}$     | $\overline{\phantom{0}}$     | $\mathbf 0$      |
| $18 - nov$ | -                        | -                        | $\overline{\phantom{a}}$     | $\overline{\phantom{a}}$     | $\overline{\phantom{0}}$     | $\qquad \qquad \blacksquare$ | $\overline{0}$   |
| $19 - nov$ | $\overline{\phantom{0}}$ | -                        | $\qquad \qquad \blacksquare$ | $\overline{\phantom{0}}$     | $\overline{\phantom{0}}$     | $\overline{\phantom{0}}$     | $\overline{0}$   |
| $20 - nov$ | -                        | $\overline{\phantom{0}}$ | $\qquad \qquad \blacksquare$ | $\overline{\phantom{0}}$     | $\blacksquare$               | $\overline{\phantom{0}}$     | $\overline{0}$   |
| $21 - nov$ | $\overline{\phantom{0}}$ | $\overline{\phantom{0}}$ | $\overline{\phantom{a}}$     | $\qquad \qquad \blacksquare$ | $\blacksquare$               | $\overline{\phantom{0}}$     | $\mathbf 0$      |
| $22$ -nov  | ÷,                       | $\overline{\phantom{0}}$ | $\overline{\phantom{a}}$     | $\overline{\phantom{0}}$     | $\blacksquare$               | $\blacksquare$               | $\overline{0}$   |

Tabla 20. Resultados validación modelo programación lineal

Fuente: El autor

Como puede observarse, en menos de 11 días se trasladarían todos los productos y el número total de vehículos empleados por día no sobrepasa el máximo de 14.

Por otra parte, en la Tabla 21 se muestra el nivel de inventario diario durante el período de evaluación, para las cinco MPL importadas; debe observarse que en ningún caso se sobrepasa la capacidad máxima de almacenamiento (incluida en la misma tabla línea final).

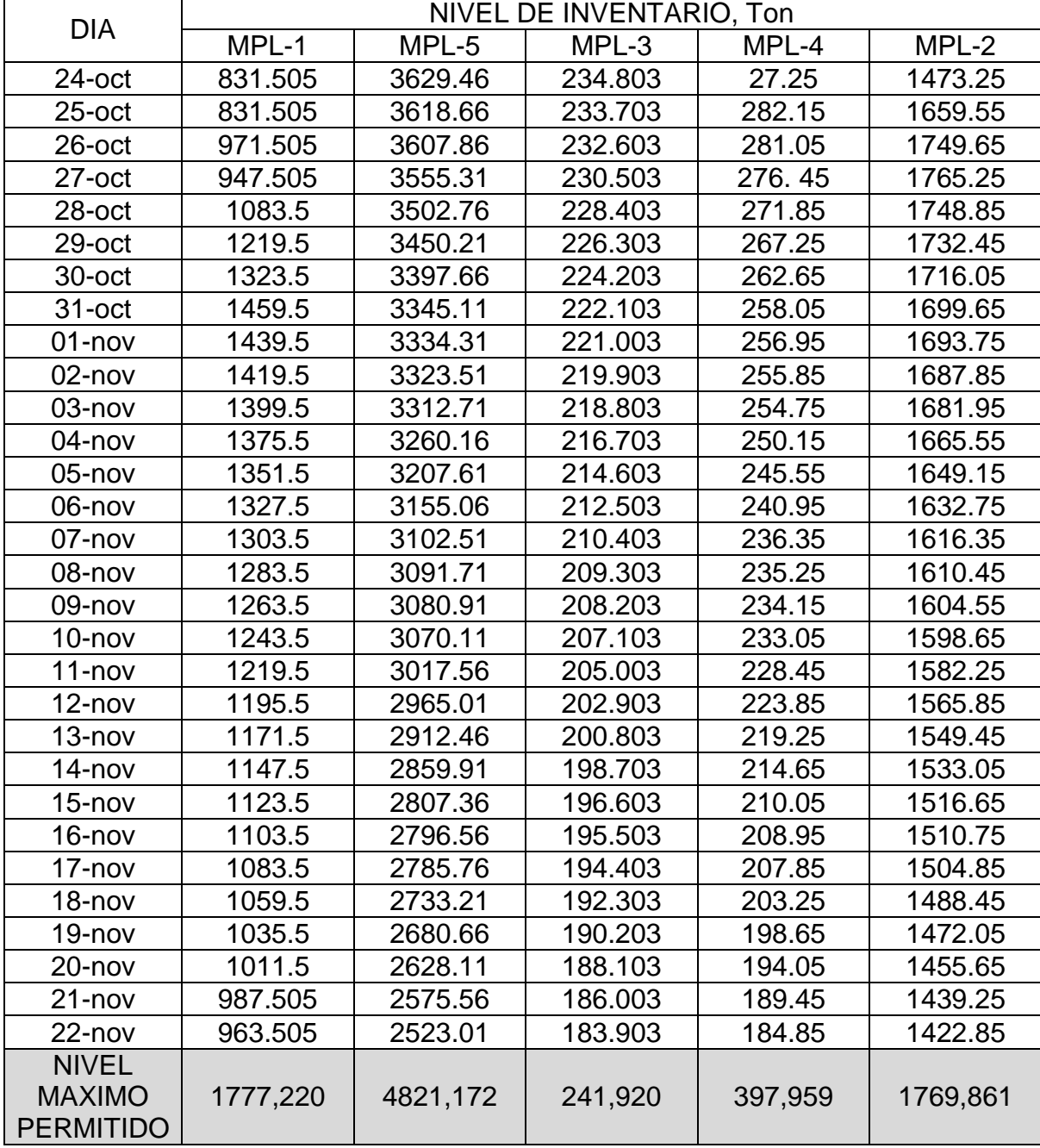

Tabla 21. Nivel de inventario en planta de las MPL importadas durante el período de traslado

Fuente: El autor

Los costos totales de almacenamiento bajo este esquema de traslado serían de:

| ninnacsin               |              |             |       |             |       |  |
|-------------------------|--------------|-------------|-------|-------------|-------|--|
| <b>CONCEPTO</b>         | MPL-1        | MPL-2       | MPL-3 | MPL-4       | MPL-5 |  |
| Descargue               | \$45.564.626 | \$7.931.876 |       | \$3.274.043 |       |  |
| 1ª década               |              | \$1.402.089 |       | \$464.463   |       |  |
| 1 <sup>a</sup> quincena | \$21.996.716 | -           |       |             |       |  |
| 2 <sup>a</sup> década   |              |             |       |             |       |  |
| <b>SUBTOTALES</b>       | \$67.561.342 | \$9.333.965 |       | \$3.738.506 |       |  |
| <b>TOTAL</b>            | \$80.633.813 |             |       |             |       |  |

Tabla 22. Resumen de costos por almacenamiento de MPL según modelo propuesto

Fuente: El Autor

#### **6.2.3 Comparación con situación real**

En la Figura 29 se graficó la distribución diaria de vehículos empleados para trasladar las MPL importadas entre el 24 de Octubre y 2 de Noviembre de 2013.

Puede deducirse que la capacidad máxima de vehículos disponibles diariamente, 14 unidades, no fue sobrepasada en ningún caso. Así mismo, que el MPL-2 alcanzó un tiempo de almacenamiento de 12 días (período del 22 de Octubre al 02 de Noviembre), lo que implica que el cobro por almacenamiento se realice por 2 décadas, tal como se definió en la Tabla 2. La siguiente tabla resume los cobros efectuados por las compañías almacenadoras a la compañía C.P.P.I. entre el 22 de Octubre y 10 de Noviembre, período en que se trasladó la importación más reciente de MPL. Los costos por descargue y almacenamiento reales, están dados en la siguiente tabla.

Tabla 23. Resumen de costos reales generados por descargue y almacenamiento de MPL

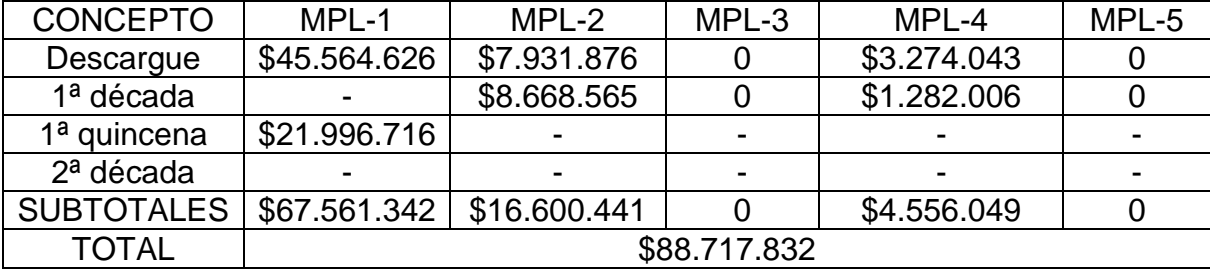

Fuente: Departamento de Costos C.P.P.I.

Al comparar estos valores versus los de la Tabla 22 que corresponden a los costos dados por el modelo, se observa una disminución del 9,11%, equivalente a \$8.084.019.

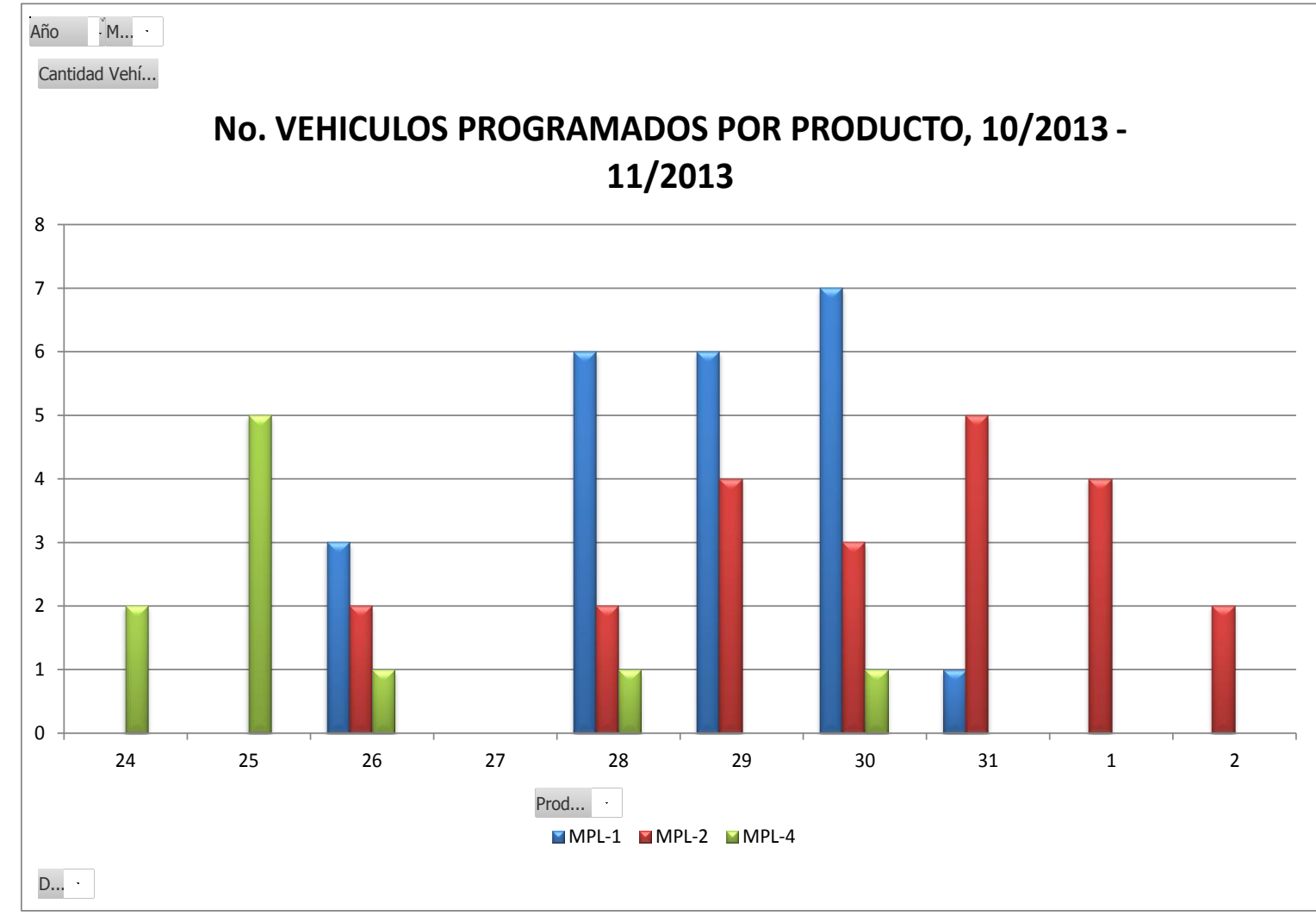

Figura 29. Programación diaria de vehículos en el traslado de productos Fuente: Coordinador de Transportes C.P.P.I.

#### **7. CONCLUSIONES**

En la revisión de los actuales procedimientos que se llevan a cabo en la compañía C.P.P.I. COMERCIALIZADORA Y PRODUCTORA DE PRODUCTOS QUIMICOS S.A., para realizar los pedidos de compras de las MPL importadas y posteriormente trasladarlas una vez éstas se han descargado en puerto hacia la planta de producción y comercialización, se encontró que estaban enfocados al mantenimiento del inventario y cumplimiento de pedidos de los clientes. No obstante, el enfoque de reducción de costos no fue evidenciado y por tanto este tipo de política podría representar una atractiva fuente de mejoramiento.

Los incumplimientos en las entregas de pedidos, tanto de las MPL comercializadas como de los productos derivados del procesamiento de las mismas, así como la generación de sobrecostos por el almacenamiento en puerto de estas importaciones, fueron detectados dentro del análisis de los datos históricos.

Y se encontró que, ambas consecuencias – así como otras más mencionadas en Árbol del Problema – tuvieron origen en fallas en la planeación de los pedidos de importación de las MPL y en la forma en que se programaron los traslados de las mismas hacia los tanques de almacenamiento de la compañía. El enfoque de reducción de costos permitió visualizar maneras más adecuadas de lograr estos objetivos.

Para el caso de la generación de pedidos de importación de las MPL, luego de analizar diversas opciones de modelos matemáticos que permitieran modelar su comportamiento y pronosticar con cierta exactitud los pedidos futuros, se decidió que el Modelo de Inventario de Demanda Independiente (Q, R), fue el que mejor representó lo que se buscaba. Lo que se tenía claro era que la decisión a tomar era "cuándo pedir" una cantidad fija, que permitiera mantener el nivel de inventario suficiente para evitar desabastecimientos y por ende incumplimientos en despachos.

Solucionado esto, se encontró también que el nivel de inventario podría verse reducido considerablemente al implementar este tipo de política, lo que tendría efectos directos en la reducción de los costos logísticos de la compañía, ya sea por la disminución en el capital de trabajo, o por la reducción en la variabilidad en los tamaños de pedido y en el inventario disponible de cada MPL, que provocaría como resultado la menor utilización de recursos (tanto en personal como equipos) para su mantenimiento y por tanto, de los costos administrativos.

El segundo proceso logístico estudiado, fue el de establecer la manera más adecuada para trasladar los materiales una vez descargados en puerto hacia la

planta, de manera que los costos generados por almacenamiento de los mismos fueran los menores posibles. Por ello, la validez del modelo de programación lineal con su enfoque hacia la minimización.

Una vez se corrió el modelo propuesto con las condiciones específicas para un período de tiempo, y se compararon los resultados obtenidos versus la forma en que realmente se programaron los traslados de las MPL recibidas, incluyendo los costos generados por el tiempo que éstas permanecieron almacenadas, se evidenció que el modelo de programación lineal efectivamente reduce los costos generados por almacenamiento al cambiar la secuencia de programación de los cargues de los diferentes productos; obviamente, teniendo en cuenta los plazos de tiempo límite para no generar costos adicionales (por ejemplo, si el producto MPL-1 permaneciera almacenado más de 15 días, se generaría un costo adicional por el almacenamiento del saldo de inventario en este día, como si su hubiera almacenado durante la quincena entera).

Finalmente, cabe resaltar la aplicabilidad de los dos modelos propuestos. En ambos casos pueden continuar utilizándose por el personal de la compañía C.P.P.I. para llevar a cabo los dos procesos logísticos estudiados, actualizando los parámetros iniciales requeridos por cada uno. Esto permitirá continuar trabajando con el enfoque de optimización de costos, lo que redundará en beneficios para la compañía.

En el caso del modelo de pronóstico de las importaciones, el Jefe de Compras de Materias Primas de C.P.P.I. podría continuar empleando el archivo en Excel para pronosticar los períodos de compras futuras, alimentándolo con la nueva información histórica para ajustar los parámetros (punto de reorden) según la tendencia de la demanda.

Por otra parte, el modelo de programación lineal podría ser usado por el Coordinador de Transportes de C.P.P.I. para realizar la programación de cargue de los vehículos, cada vez que se descargue producto en puerto. Adicionalmente, con los datos arrojados por el modelo, a correr con la aplicación AMPL, el personal del Departamento de Costos de C.P.P.I. puede estimar el costo por almacenamiento de los productos para un período determinado y utilizar esta información para hacer provisiones.

#### **8. RECOMENDACIONES**

Bajo el esquema de mejoramiento continuo, los dos modelos matemáticos propuestos pueden continuar desarrollándose.

En el caso del modelo propuesto para pronosticar las compras de importación de las MPL, la continuación en el desarrollo implicará modelar por separado los sistemas para las ventas y el consumo interno; en el desarrollo de este trabajo, se manejó una sola demanda compuesta por las cantidades despachadas a clientes y aquellas consumidas en los procesos de manufactura de otros compuestos químicos.

Por otra parte, respecto al modelo propuesto para programar los traslados de MPL desde puerto hacia planta, podrían incluirse los siguientes puntos en el modelo de programación lineal:

- Incluir variables exógenas que pueden afectar los resultados del modelo. Dentro de estas variables que no están bajo directo control del programador podrían considerarse restricciones de tránsito en carretera, demoras en cargue y despacho en puerto por paros de transporte o condiciones climáticas.
- Incluir la fecha de descargue como un parámetro inicial del modelo, de manera que el costo por descargue y almacenamiento calculado por éste refleje con exactitud la realidad. En el modelo propuesto en este trabajo es posible que el costo calculado se vea afectado por este motivo.
- Incluir una variable adicional que permita establecer restricciones que conlleven a que se traslade completamente la cantidad descargada de cada una de las MPL, dejando en cero (0) las existencias en puerto. Esto implicaría que se utilice un vehículo de capacidad diferente a 32 ton (normalmente inferior a este valor) para trasladar el saldo de inventario que queda pendiente por traslado una vez se ha agotado el inventario en puerto.

Dejando de lado los modelos propuestos, también puede analizarse el modelo de negociación para las compras de MPL, buscando establecer un modelo que se ajuste a los requerimientos de la compañía C.P.P.I.

#### **9. BIBLIOGRAFIA**

Ballou, R. H. (1992). Business Logistics Management. New Jersey, United States of America: Prentice-Hall.

Ballou, R. H. (2004). Logística - Administración de la Cadena de Suministro (Quinta ed.). México: Prentice-Hall.

Bramel, J. and Simchi-Levi, D. (1997). The Logic of Logistics: Theory, Algorithms and Applications for Logistics Management. New York, United States of America: Springer-Verlag New York Inc.

Daganzo, C. F. (2005). Logistics Systems Analysis. Berlin, Germany: Springer Berlin Heidelberg.

Gaither, N. and Frazier, G. (2000). Administración de producción y operaciones. México: International Thomson Editores.

Hiller, F. S. and Lieberman, G. J. (2004). Investigación de Operaciones. México: McGraw-Hill.

Londoño Ortega, J. R. (2005). Análisis y modelación de la cadena de suministro de una empresa comercializadora de productos de consumo masivo. Tesis de Grado Posgrado Ingeniería de Sistemas, Universidad del Valle, Cali, Colombia.

Otálvaro Aguirre, O. F. (2012). Propuesta para reducir el costo logístico de transporte primario desde la Cervecería del Valle a los diferentes centros de distribución mediante un modelo matemático. Tesis Maestría en Ingeniería Industrial, Universidad ICESI, Cali, Colombia.

Shroeder, R. (1983). Administración de operaciones – Toma de funciones en la función de operaciones. México: McGraw-Hill.

Sipper, D. and Bulfin, R. L. Jr. (1998). Planeación y control de la producción. México: McGraw-Hill.

Viveros Palacios, A. R. (2008). Programación óptima de la producción de una empresa con capacidad de almacenamiento y retraso en la satisfacción de la demanda. Tesis de Grado Ingeniería Industrial, Universidad del Valle, Cali, Colombia.

Zambrano Rengifo, J. J. (2012). Diseño de optimización del modelo de la red de distribución y transporte de empresa panificadora de productos de consumo masivo. Tesis Maestría en Ingeniería Industrial, Universidad ICESI, Cali, Colombia.

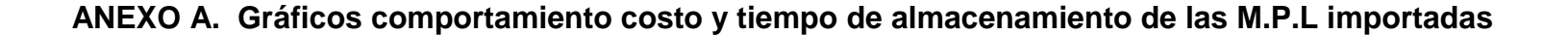

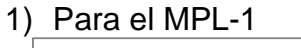

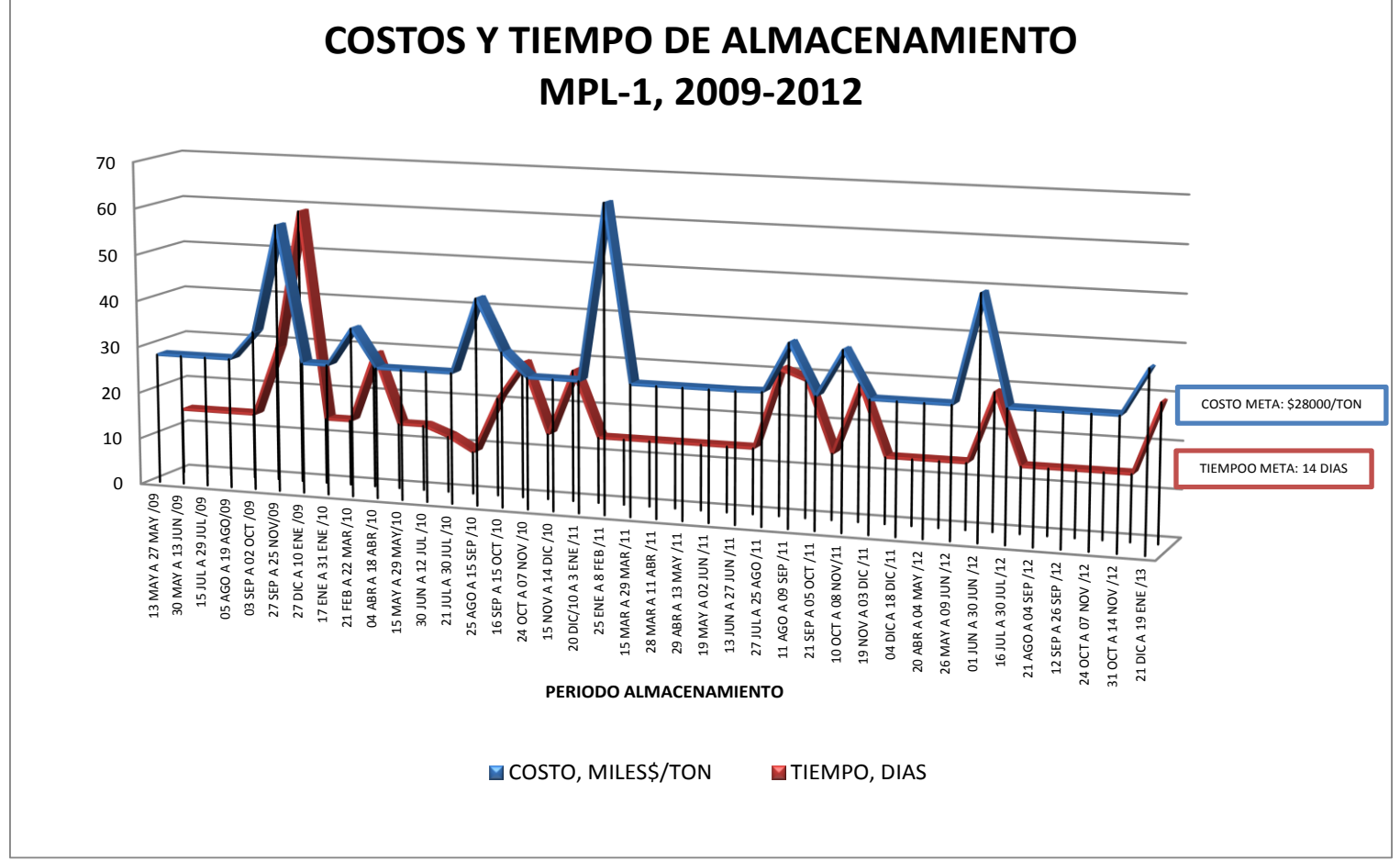

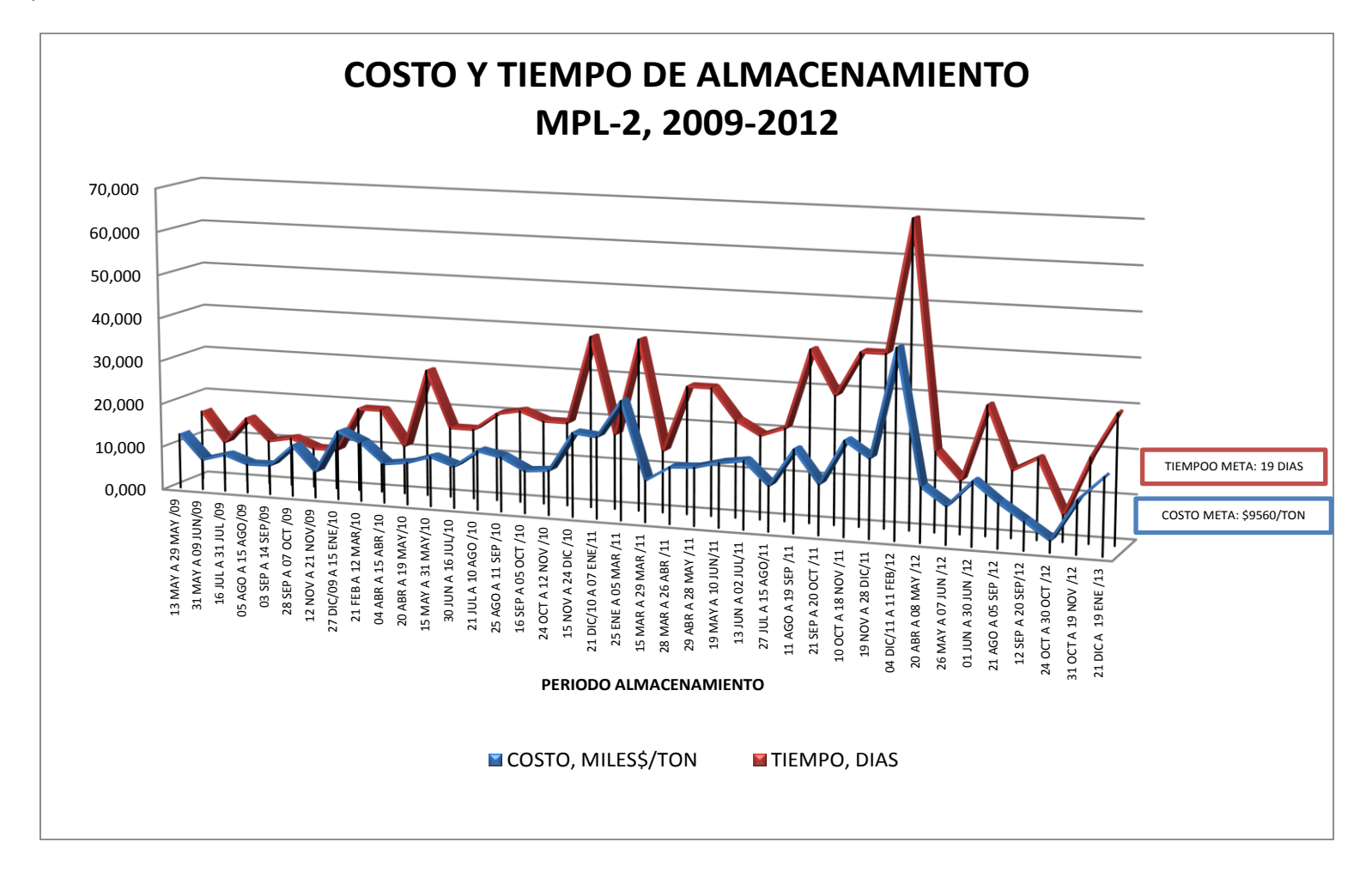

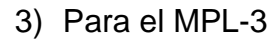

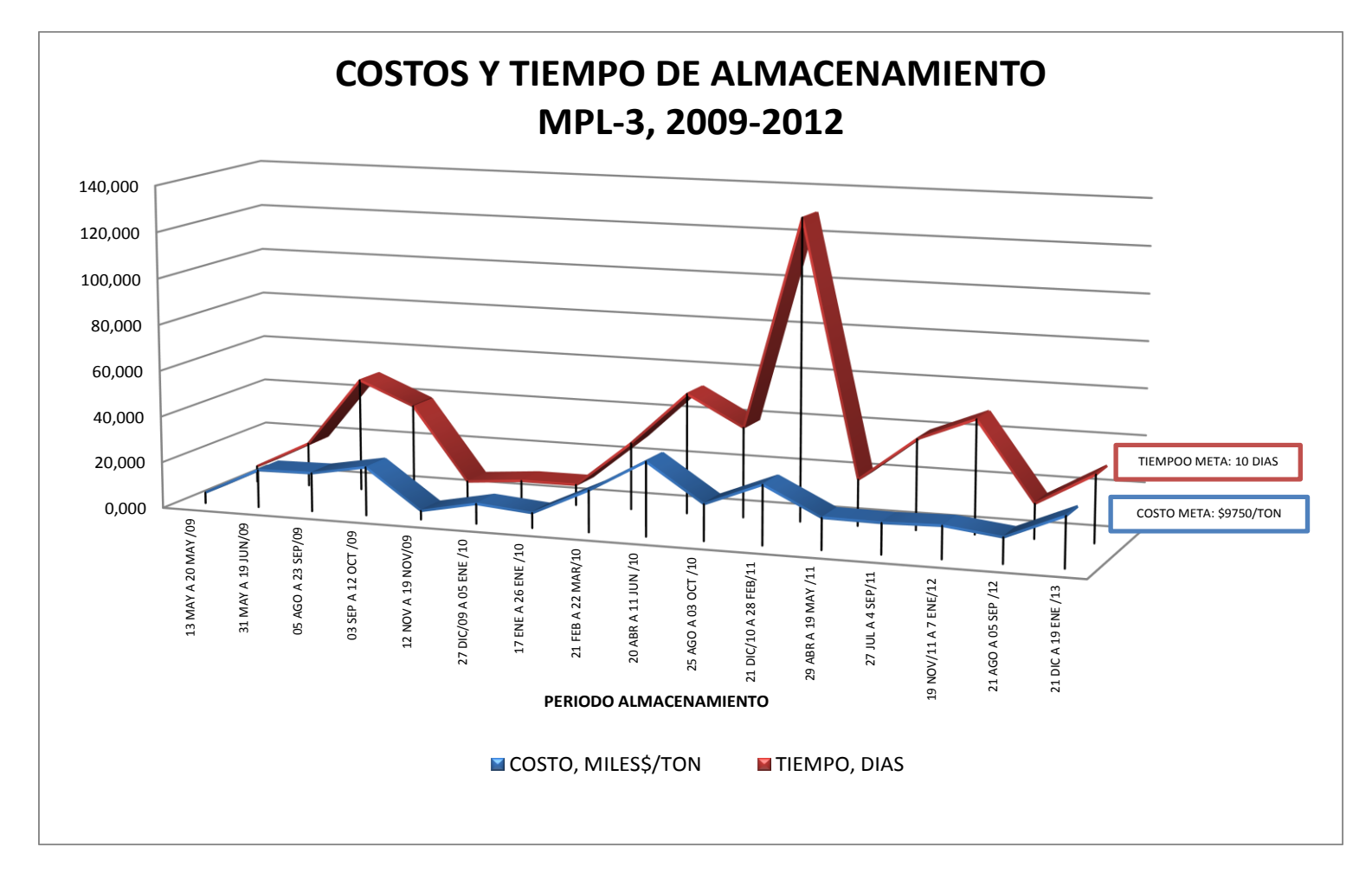

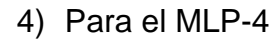

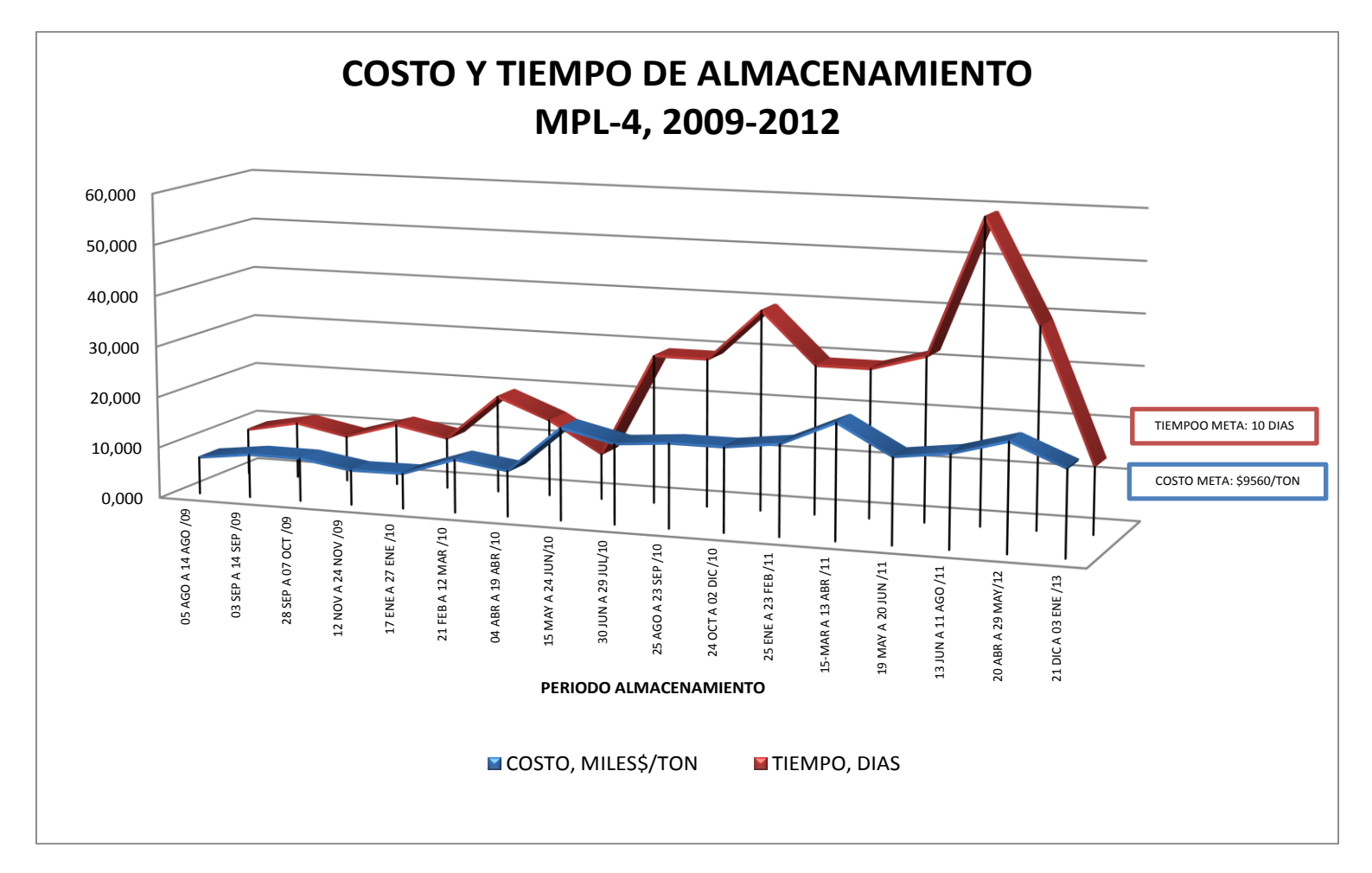

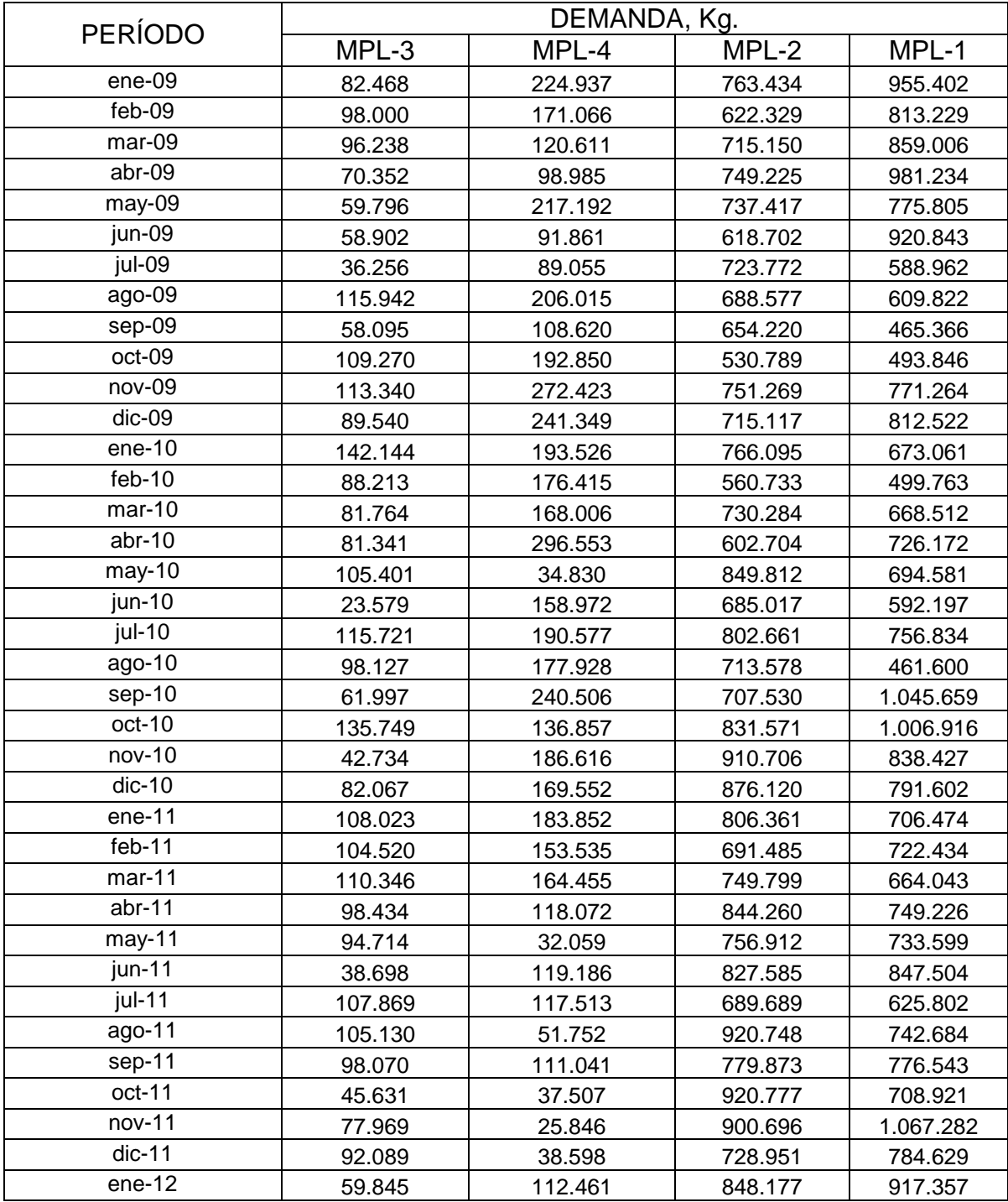

#### **ANEXO B. Datos de demanda mensual entre 2009 y 2012 para las MPL importadas**

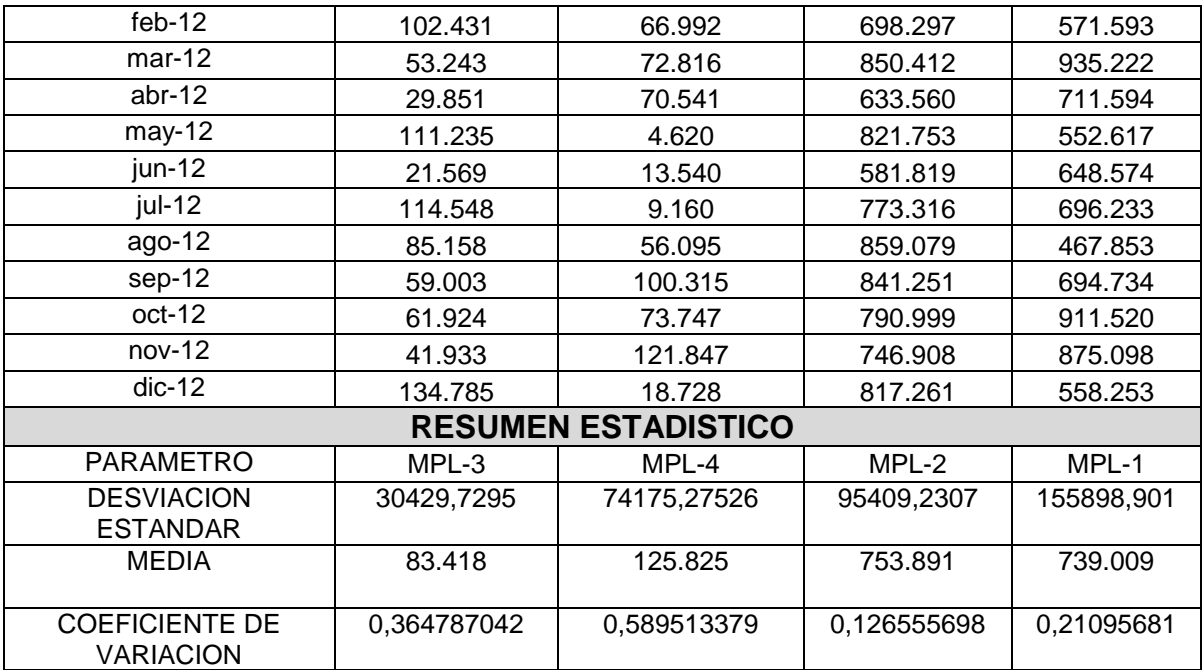

## **ANEXO C. Datos calculados para graficar el comportamiento del inventario de las MPL**

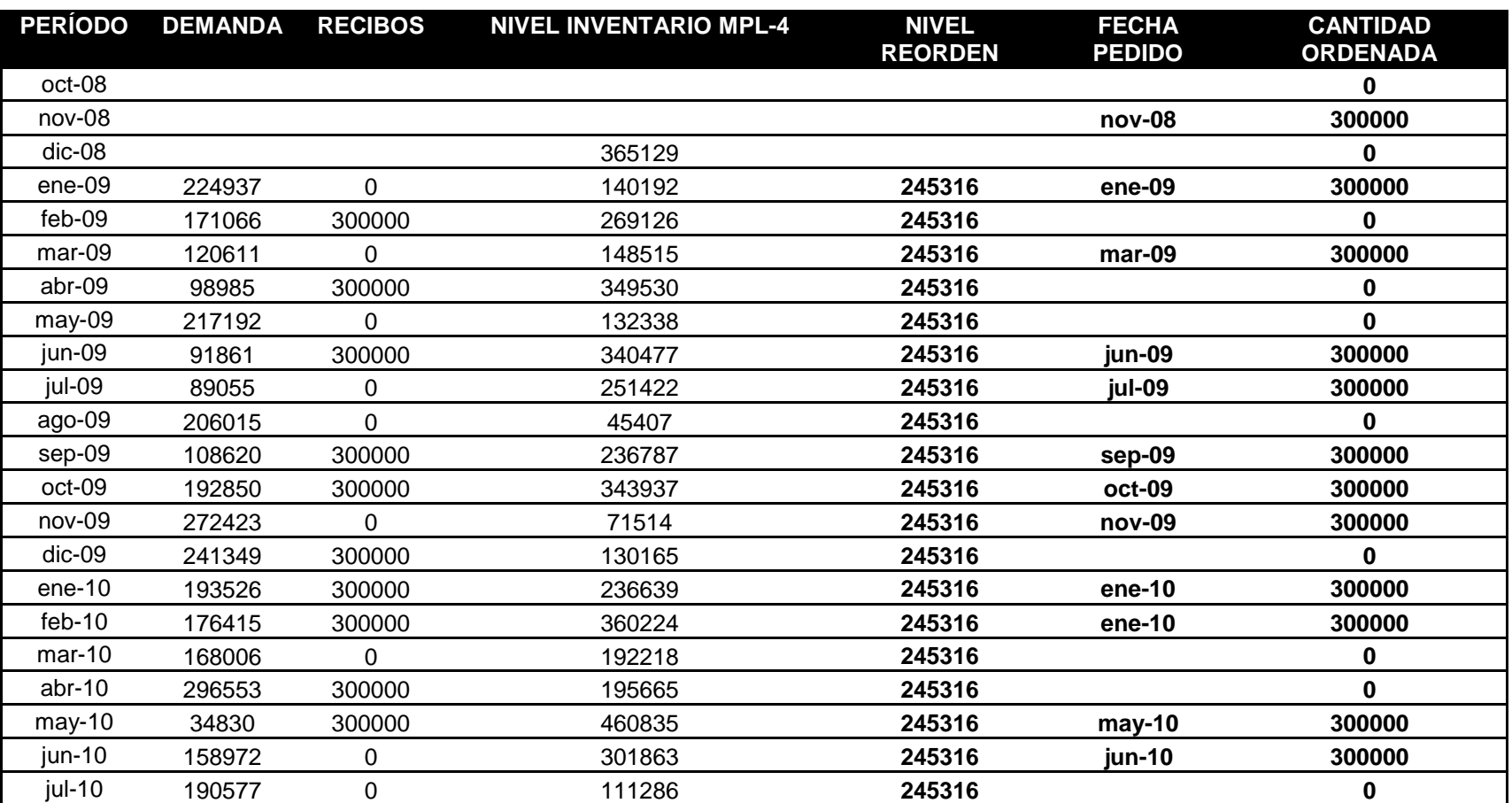

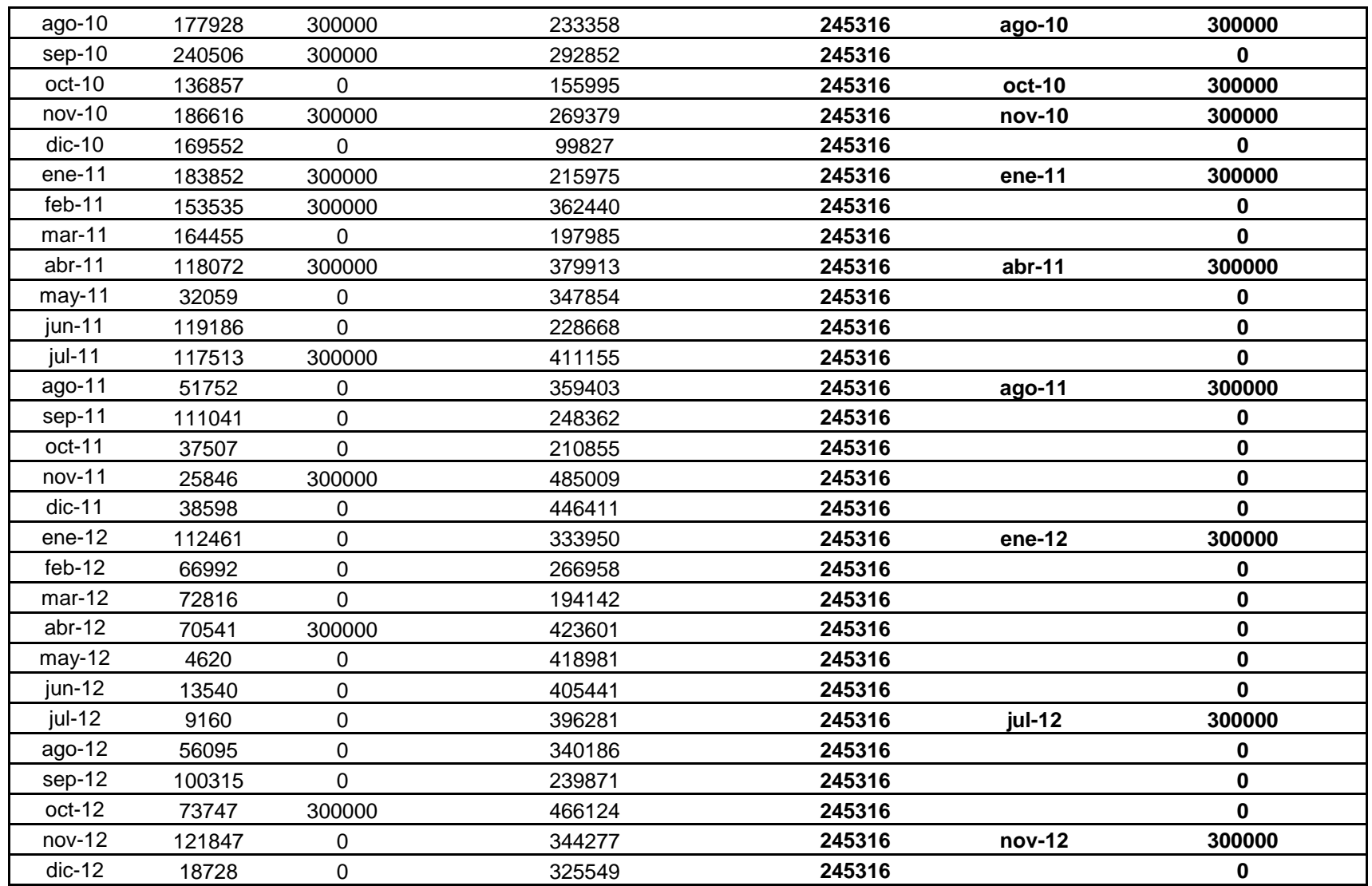

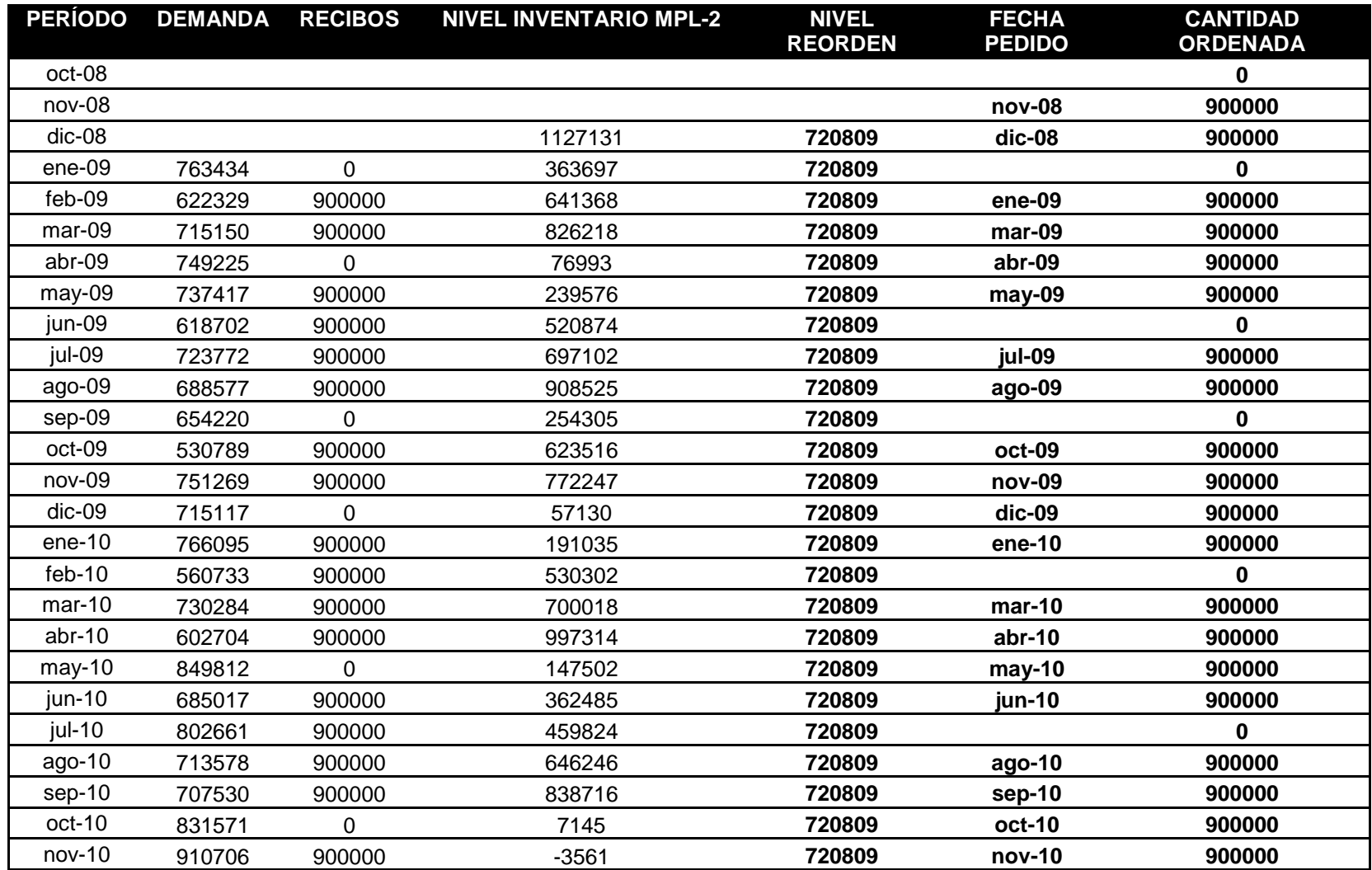

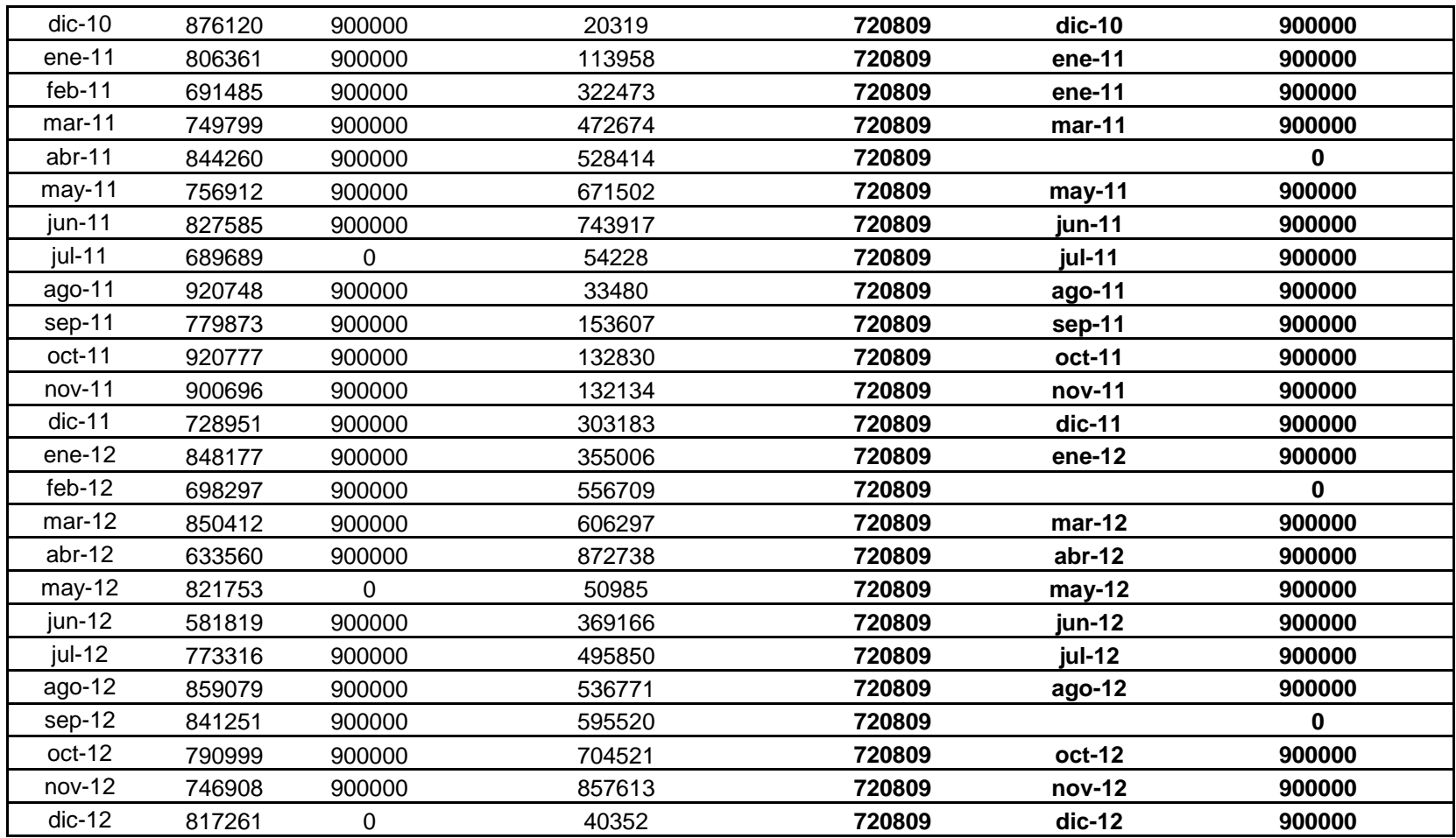

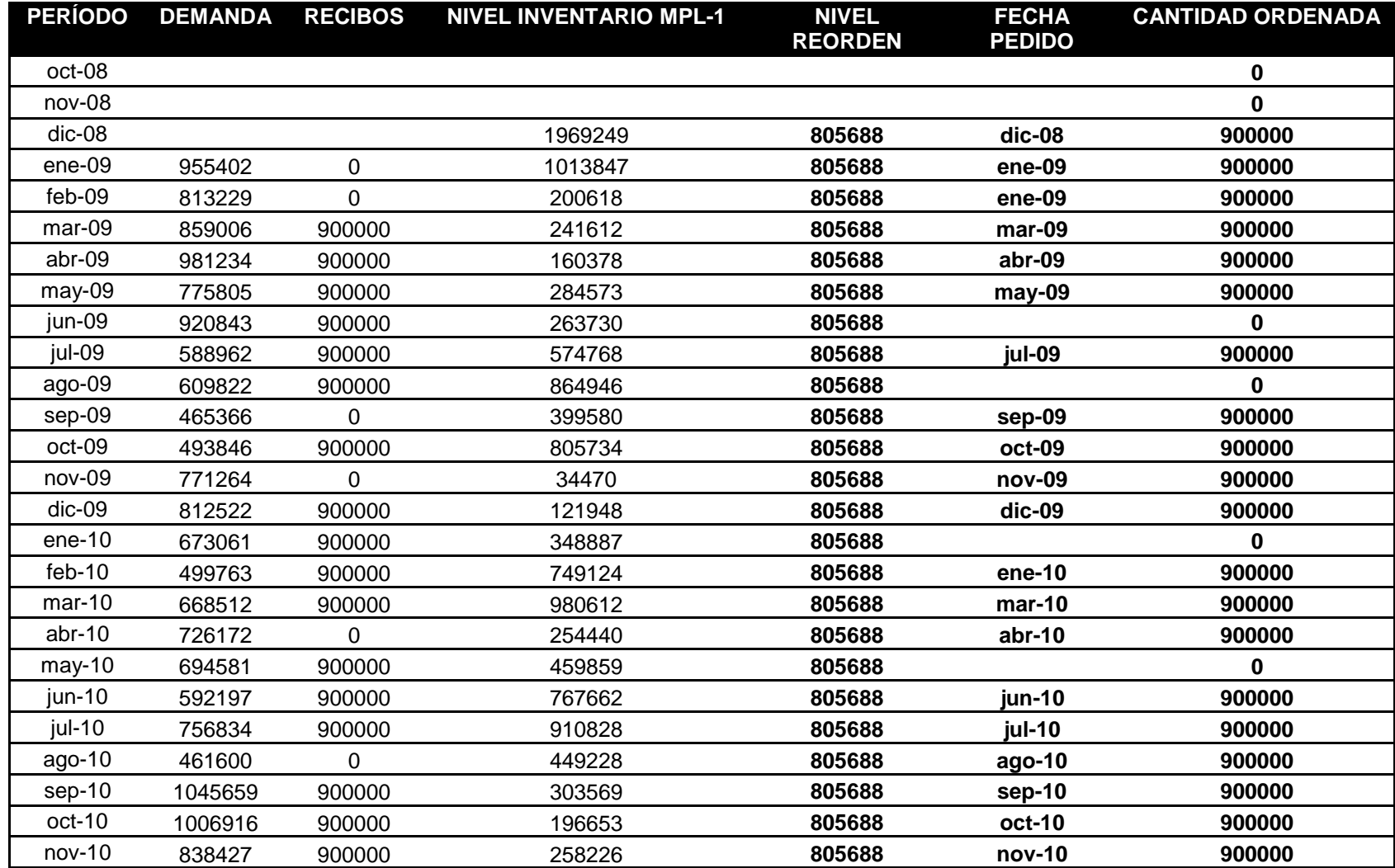

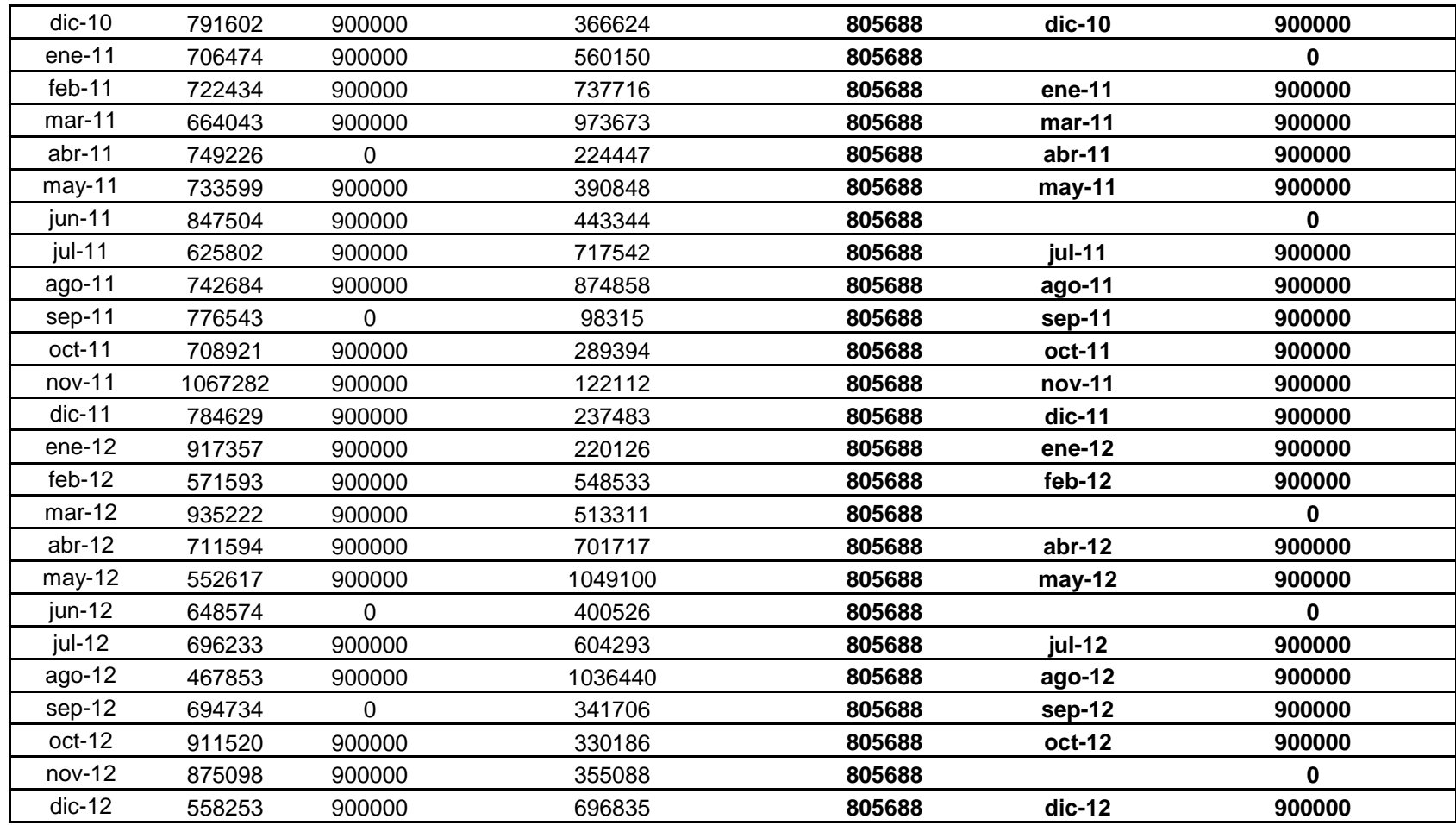

#### **ANEXO D. Modelo de programación lineal en lenguaje AMPL, archivo-mod.txt**

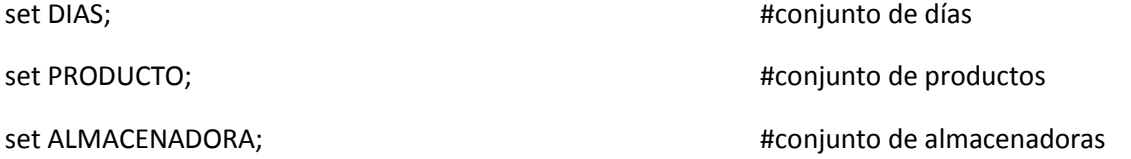

param CON{i in DIAS, j in PRODUCTO}; entertainment and the monomenous stimado del producto j en el día i param VEN{i in DIAS, j in PRODUCTO}; #venta estimada del producto j en el día i

param CANT{j in PRODUCTO, k in ALMACENADORA}; #cantidad recibida de cada producto j en cada almacenadora k param CAP{j in PRODUCTO}; entre all the state of the state almacenamiento de cada producto j en planta param EXIS{j in PRODUCTO}; #inventario inicial del producto j al momento de iniciar los traslados param COSTD{j in PRODUCTO, k in ALMACENADORA}; + #costo descargue por ton de cada producto j en cada almacenadora k param COST1{j in PRODUCTO, k in ALMACENADORA}; #costo de almacenamiento por ton de cada producto j en cada #almacenadora k para 1er período de tiempo param COST2{j in PRODUCTO, k in ALMACENADORA}; + #costo de almacenamiento por ton de cada producto j en cada #almacenadora k para 2o período de tiempo

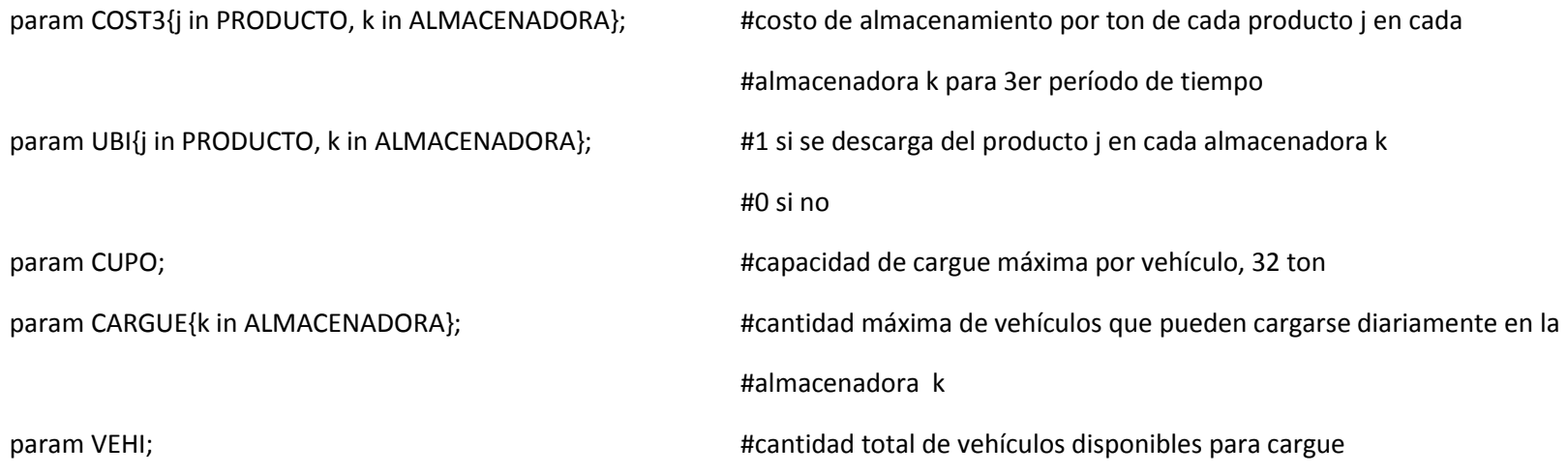

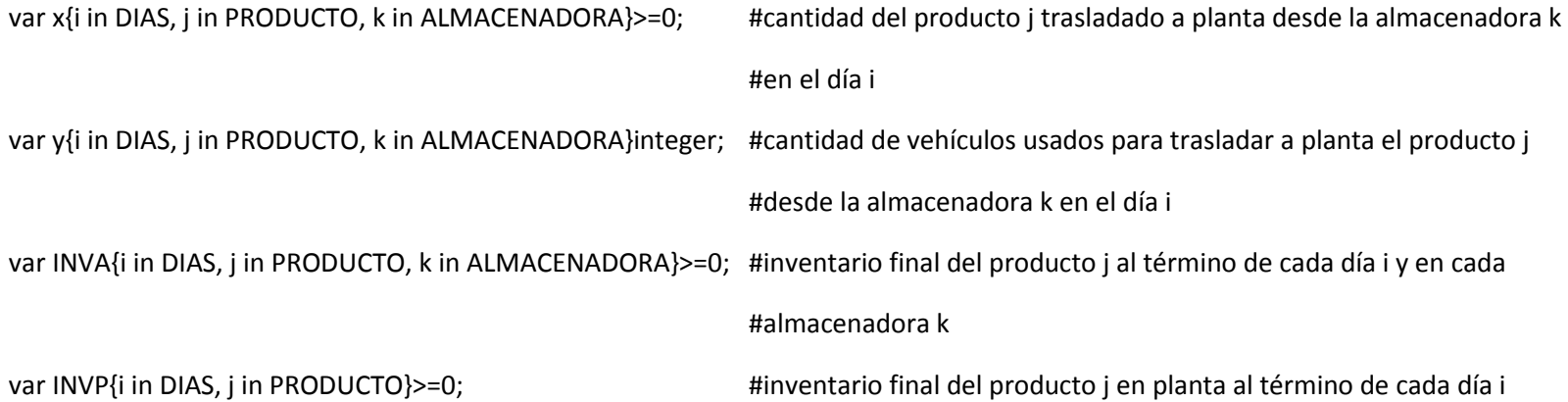

minimize costo\_almacenamiento: sum{j in PRODUCTO, k in ALMACENADORA} (CANT[j,k]\*COSTD[j,k]) + (CANT["MPL1","A1"]\*COST1["MPL1","A1"]) + (CANT["MPL5","A1"]\*COST1["MPL5","A1"]) + sum{j in PRODUCTO} (CANT[j,"A2"]\*COST1[j,"A2"]) + sum{i in DIAS, j in PRODUCTO, k in ALMACENADORA: 2<i<=19} (INVA[i-1,j,"A2"]\*COST1[j,"A2"]) + (INVA[15,"MPL1","A1"]\*COST2["MPL1","A1"]) + (INVA[15,"MPL5","A1"]\*COST2["MPL5","A1"]) + sum{i in DIAS, j in PRODUCTO} (INVA[20,j,"A2"]\*COST3[j,"A2"]);

subject to capacidad\_almacenamiento1{j in PRODUCTO}: EXIS[j] + sum{k in ALMACENADORA} (x[1,j,k]\*UBI[j,k]) - CON[1,j] - VEN[1,j] <= CAP[j];

subject to capacidad almacenamiento2{i in DIAS, j in PRODUCTO:i>=2}: INVP[i-1,j] + sum{k in ALMACENADORA} (x[i,j,k]\*UBI[j,k]) - CON[i,j]  $-$  VEN $[i, j]$   $\leq$  CAP $[i]$ ;

subject to balance planta1{j in PRODUCTO}: EXIS[j] + sum{k in ALMACENADORA} (x[1,j,k]\*UBI[j,k]) - CON[1,j] - VEN[1,j] = INVP[1,j];

subject to balance\_planta2{i in DIAS, j in PRODUCTO:i>=2}: INVP[i-1,j] + sum{k in ALMACENADORA} (x[i,j,k]\*UBI[j,k]) - CON[i,j] - VEN[i,j] = INVP[i,j];

subject to balance\_puerto1{j in PRODUCTO, k in ALMACENADORA}: CANT[j,k] - (x[1,j,k]\*UBI[j,k]) = INVA[1,j,k];

subject to balance\_puerto2{i in DIAS, j in PRODUCTO, k in ALMACENADORA:i>=2}: INVA[i-1,j,k] - (x[i,j,k]\*UBI[j,k]) = INVA[i,j,k];

subject to capacidad cargue1{i in DIAS}: sum{j in PRODUCTO} (y[i,j,k]\*UBI[j,k]) <= CARGUE[k];

subject to vehiculos\_disponibles{i in DIAS}: sum{j in PRODUCTO, k in ALMACENADORA} (y[i,j,k]\*UBI[j,k]) <= VEHI;

subject to cantidad\_trasladadaMPL1{i in DIAS}: (x[i,"MPL1","A1"]\*UBI["MPL1","A1"]) - (y[i,"MPL1","A1"]\*CUPO) = 0;

subject to cantidad trasladadaMPL5{i in DIAS, k in ALMACENADORA}: (x[i,"MPL5",k]\*UBI["MPL5",k]) - (y[i,"MPL5",k]\*CUPO) = 0;

subject to cantidad trasladadademas{i in DIAS, j in PRODUCTO: j<>"MPL5"}: (x[i,j,"A2"]\*UBI[j,"A2"]) - (y[i,j,"A2"]\*CUPO) = 0;

subject to cantidad\_trasladada2{j in PRODUCTO}: sum{i in DIAS, k in ALMACENADORA} (y[i,j,k]\*CUPO - INVA[i,j,k]) <= 0;

#### **ANEXO E. Modelo de programación lineal en lenguaje AMPL, archivo-dat.txt**

set DIAS:= 1 2 3 4 5 6 7 8 9 10 11 12 13 14 15 16 17 18 19 20 21 22 23 24 25 26 27 28 29 30; set PRODUCTO:= MPL1 MPL2 MPL3 MPL4 MPL5; set ALMACENADORA:= A1 A2;

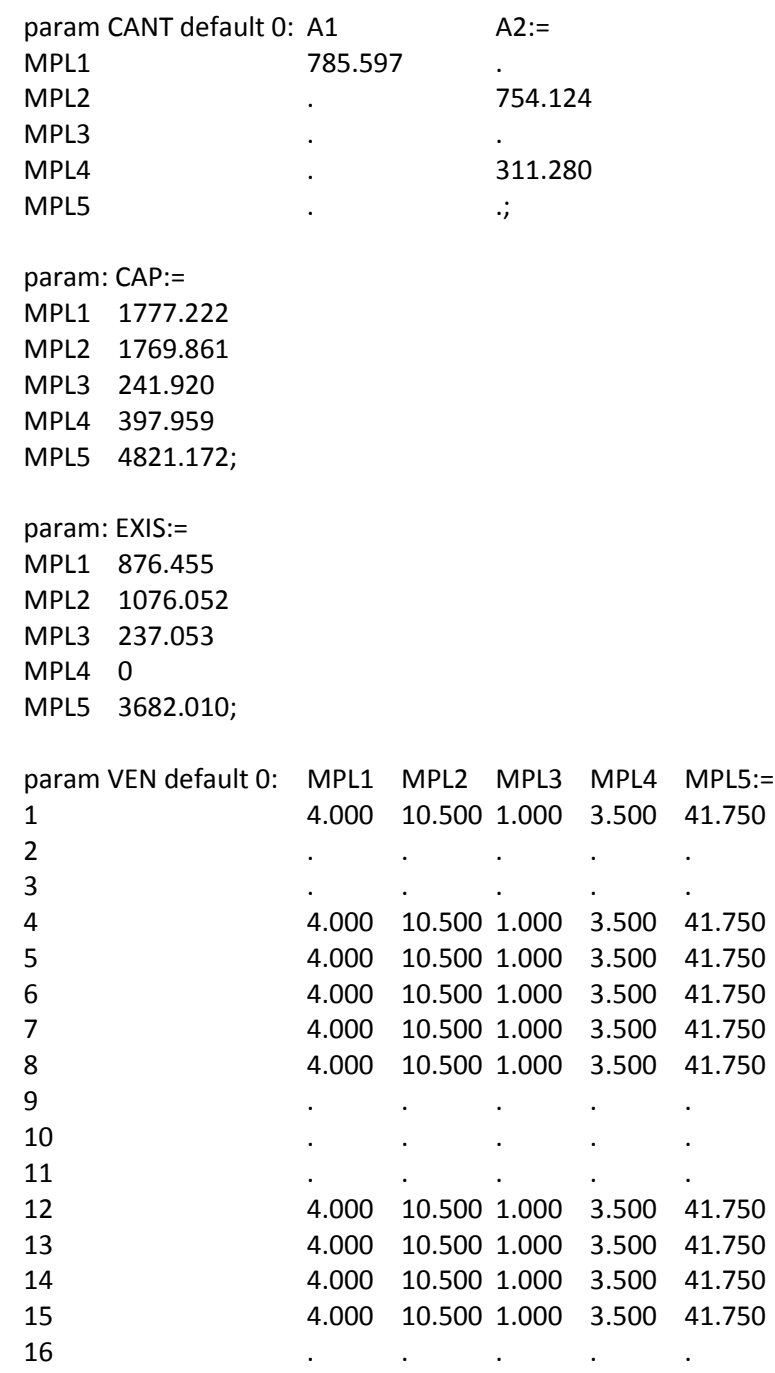

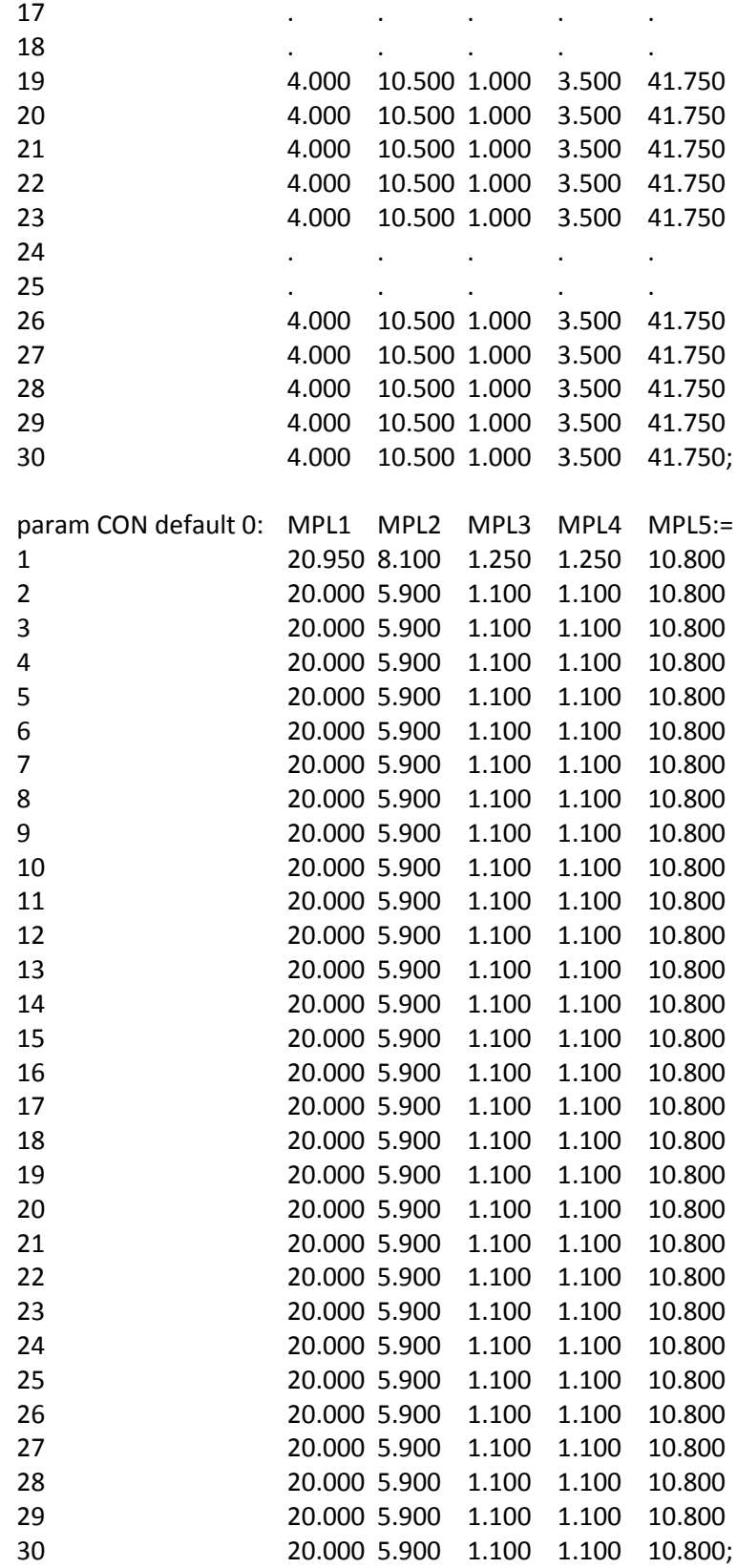

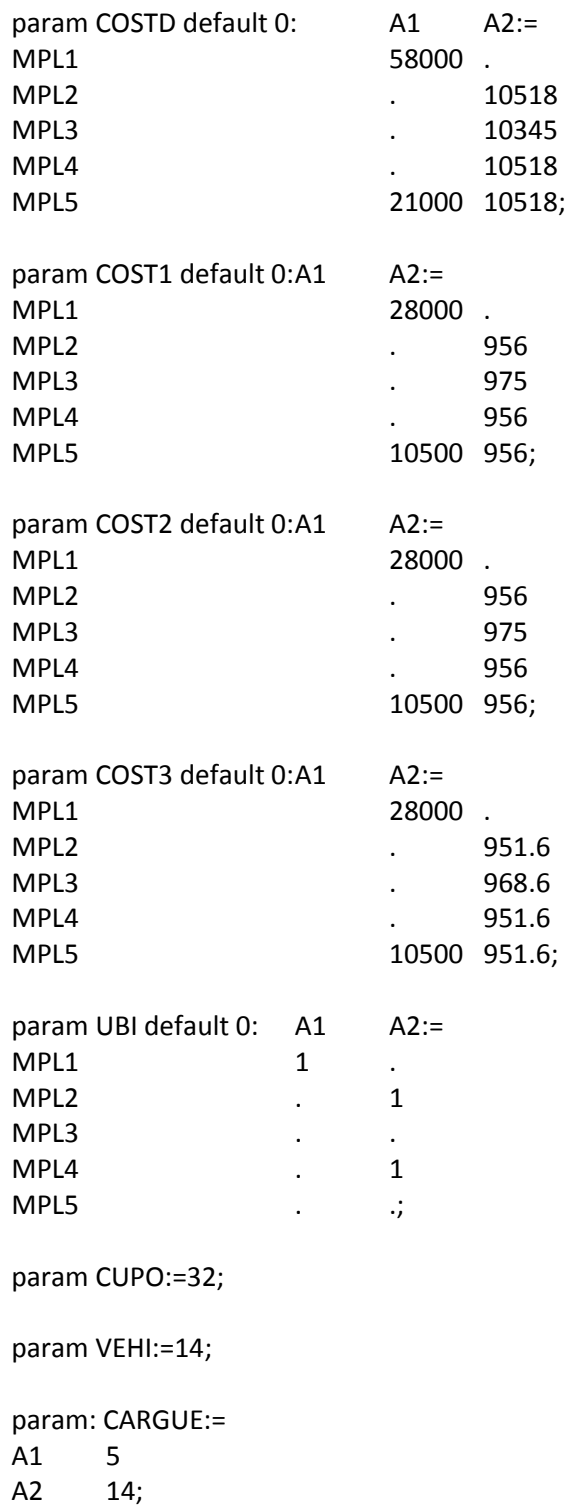

## **ANEXO F. Resultados del modelo de programación lineal propuesto**

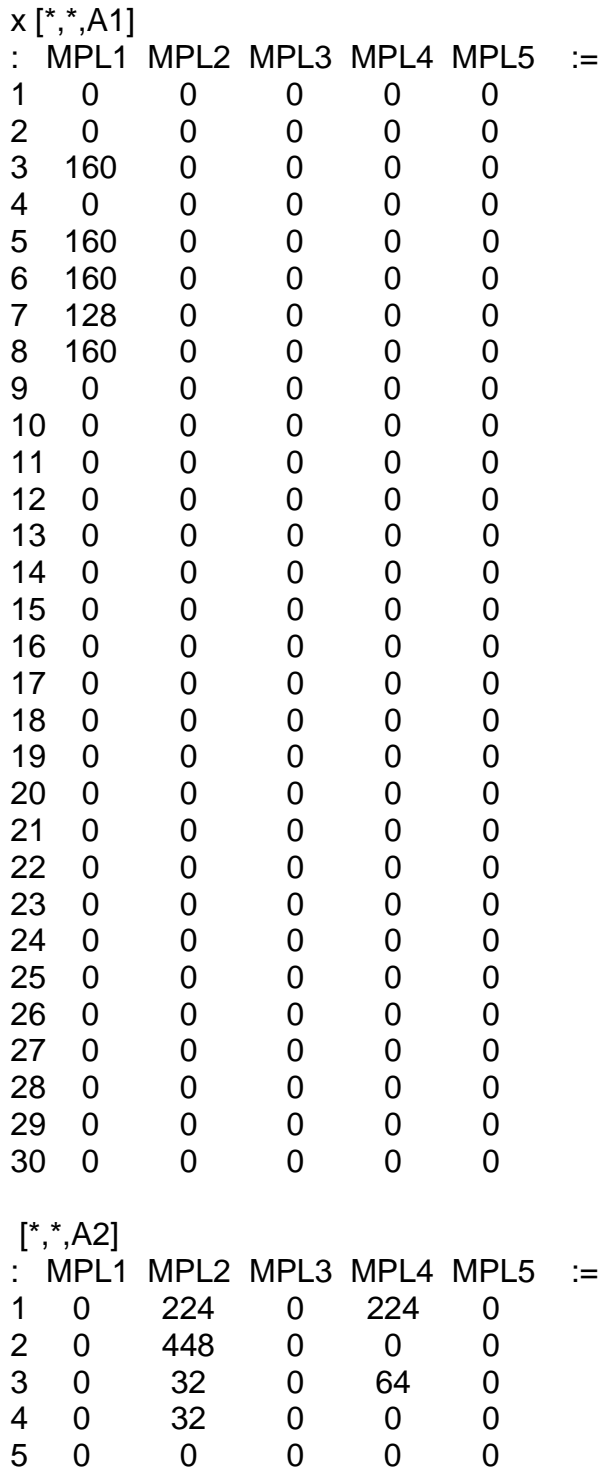
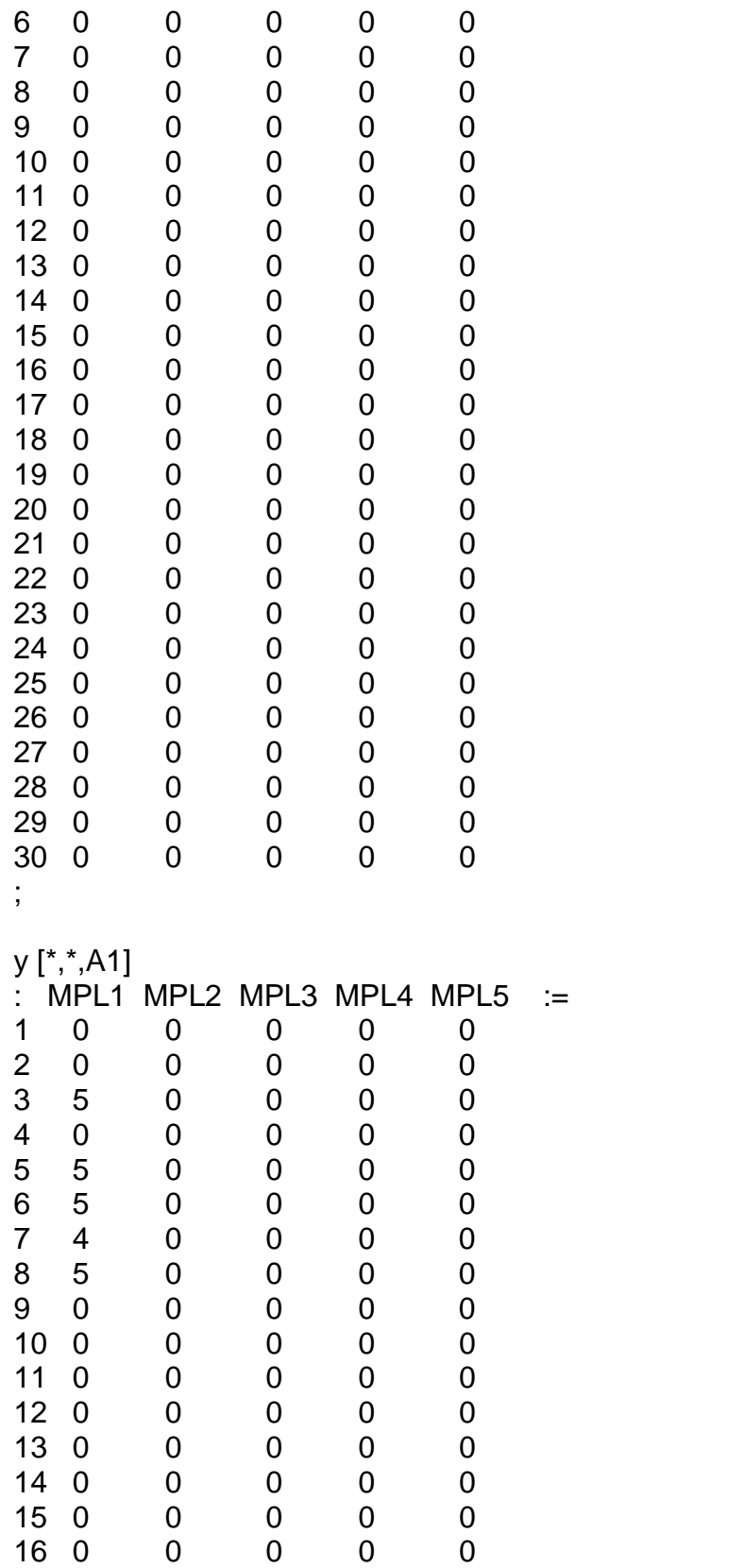

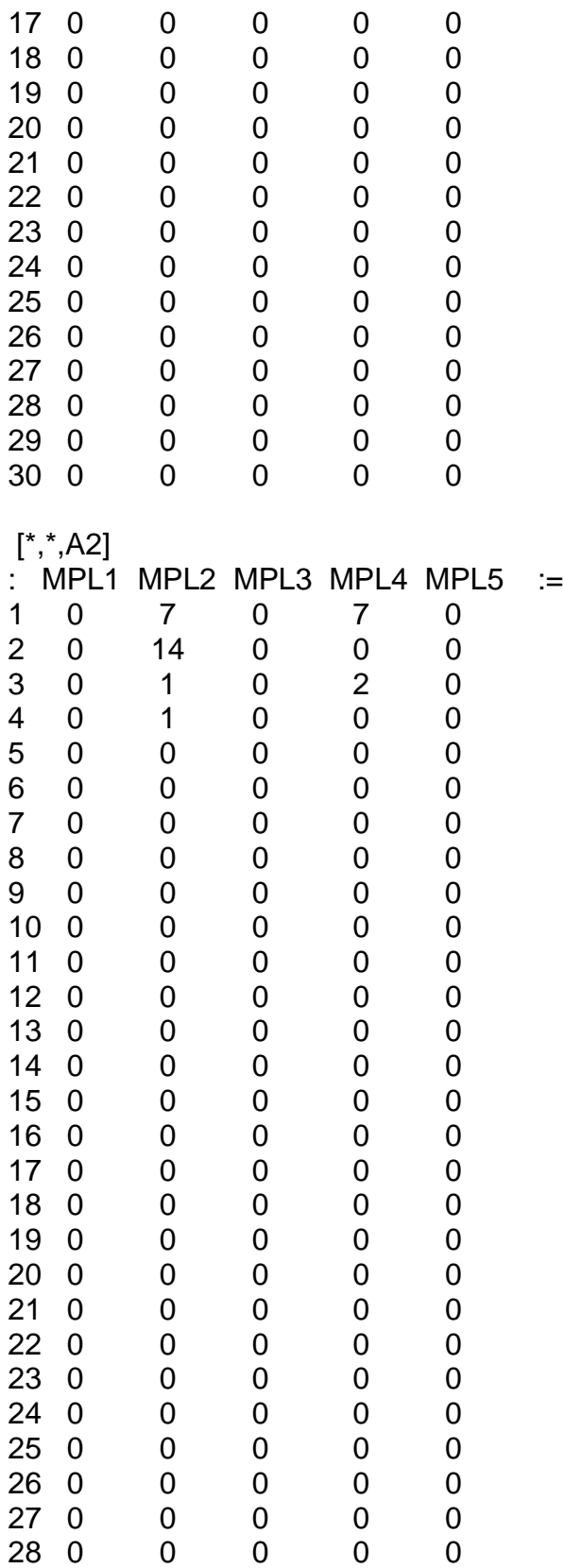

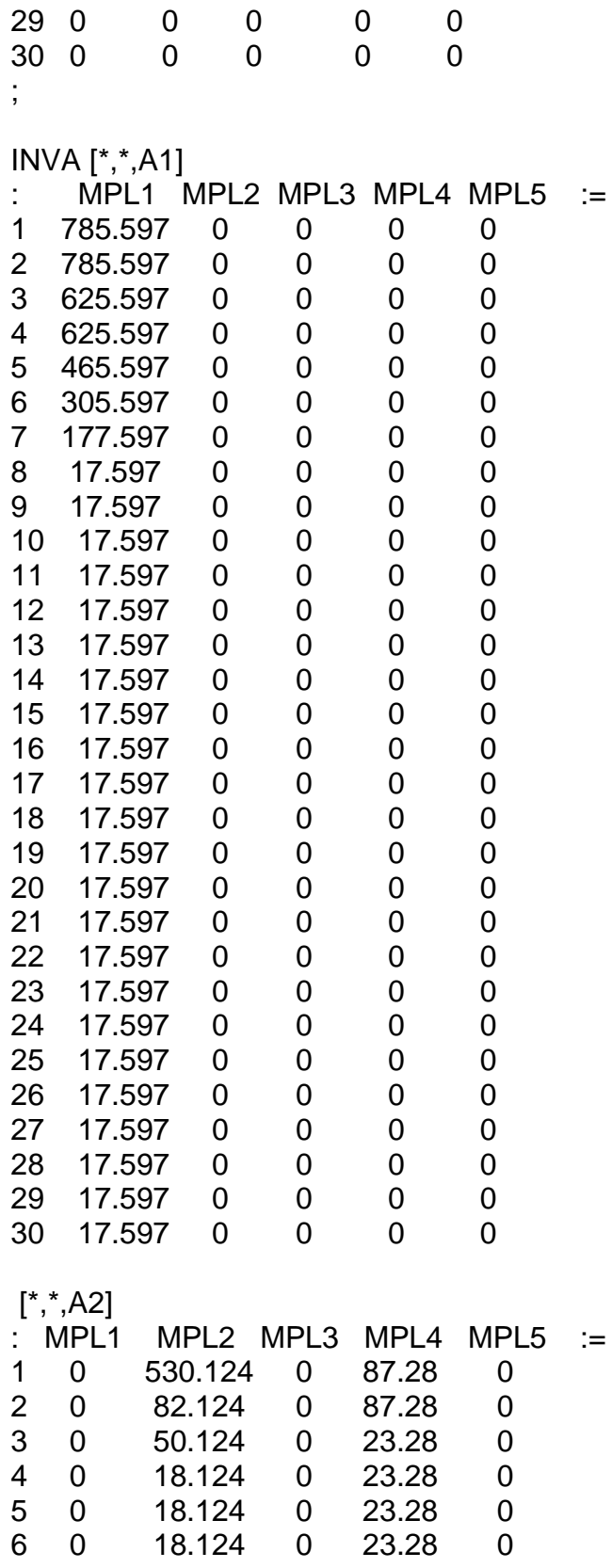

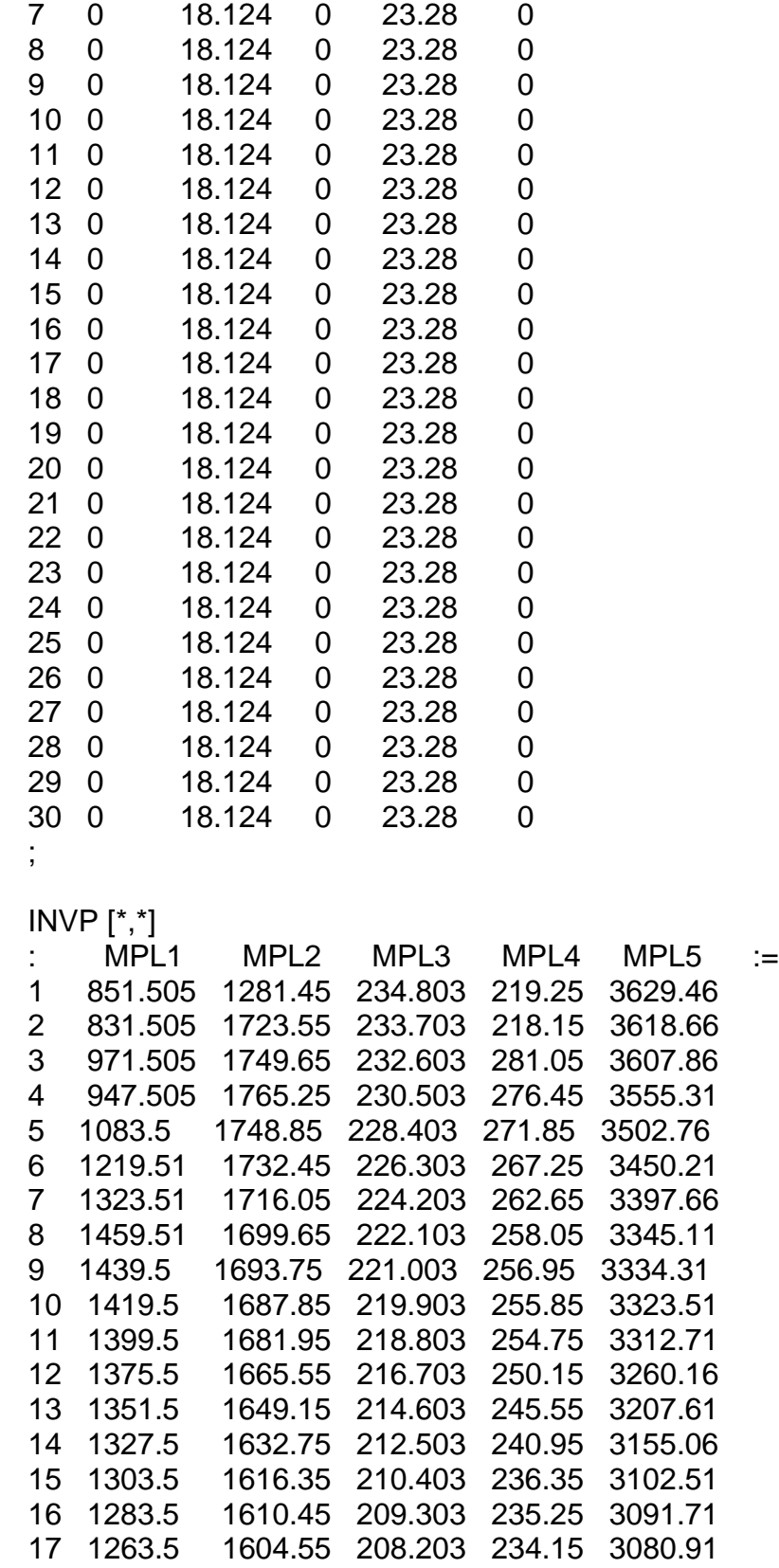

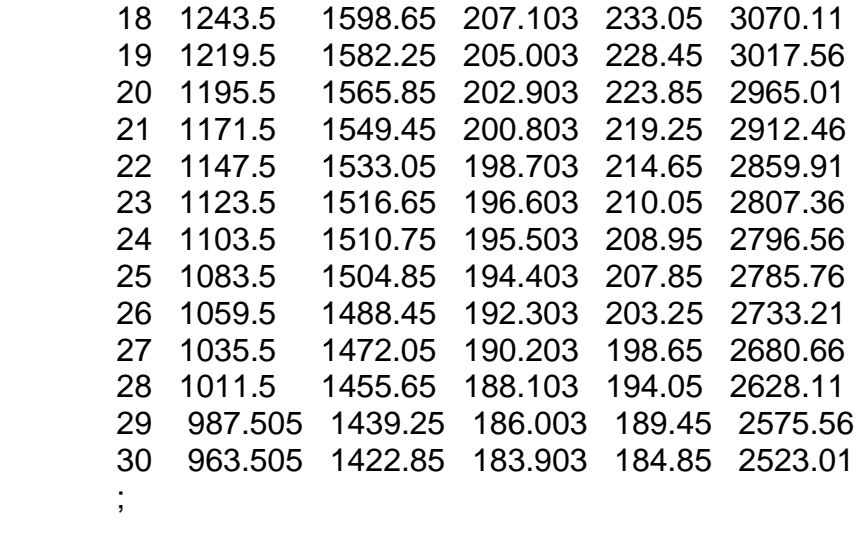

## **ANEXO G. Datos y gráficos del nivel inventario real de cada una de las MPL**

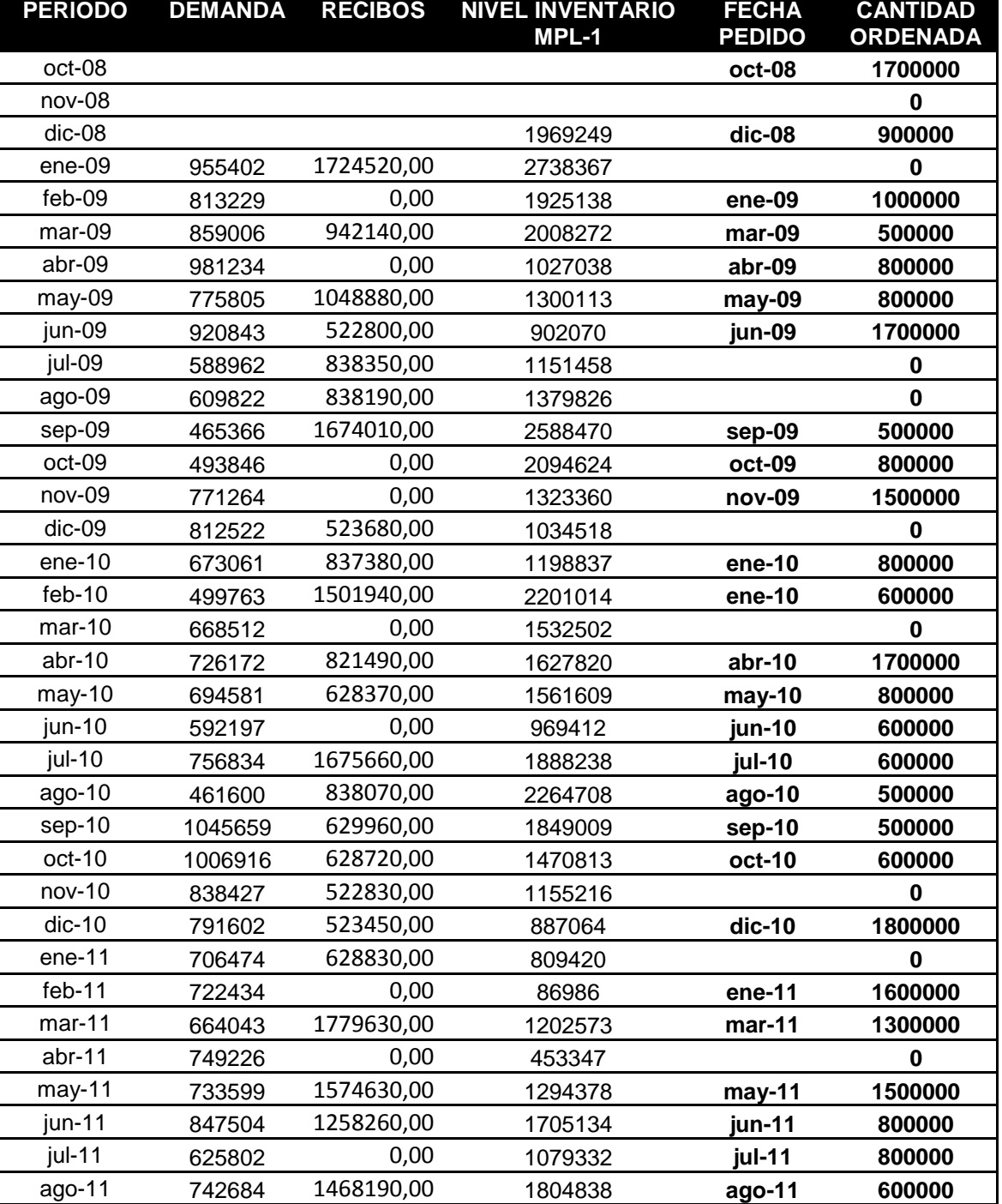

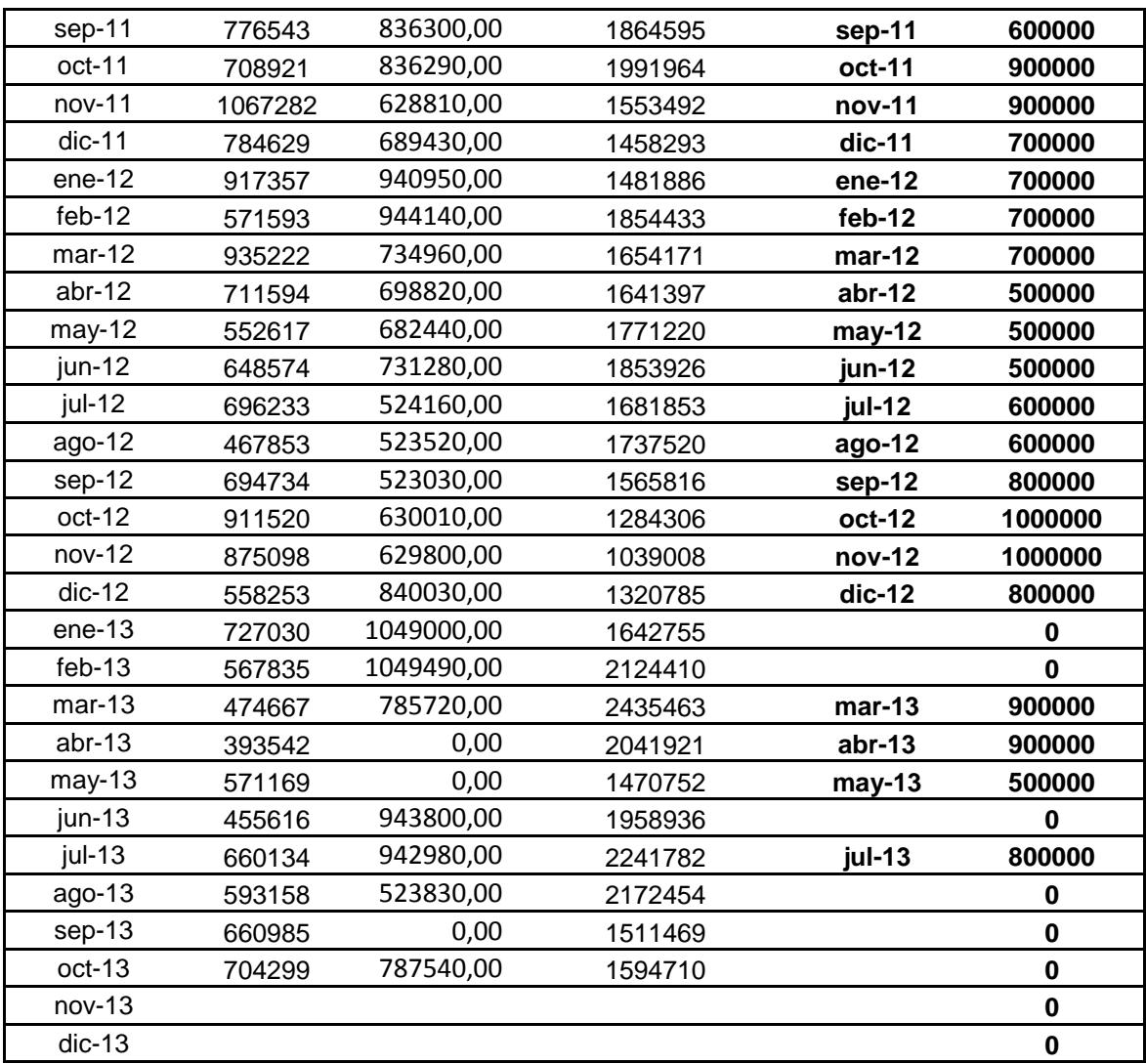

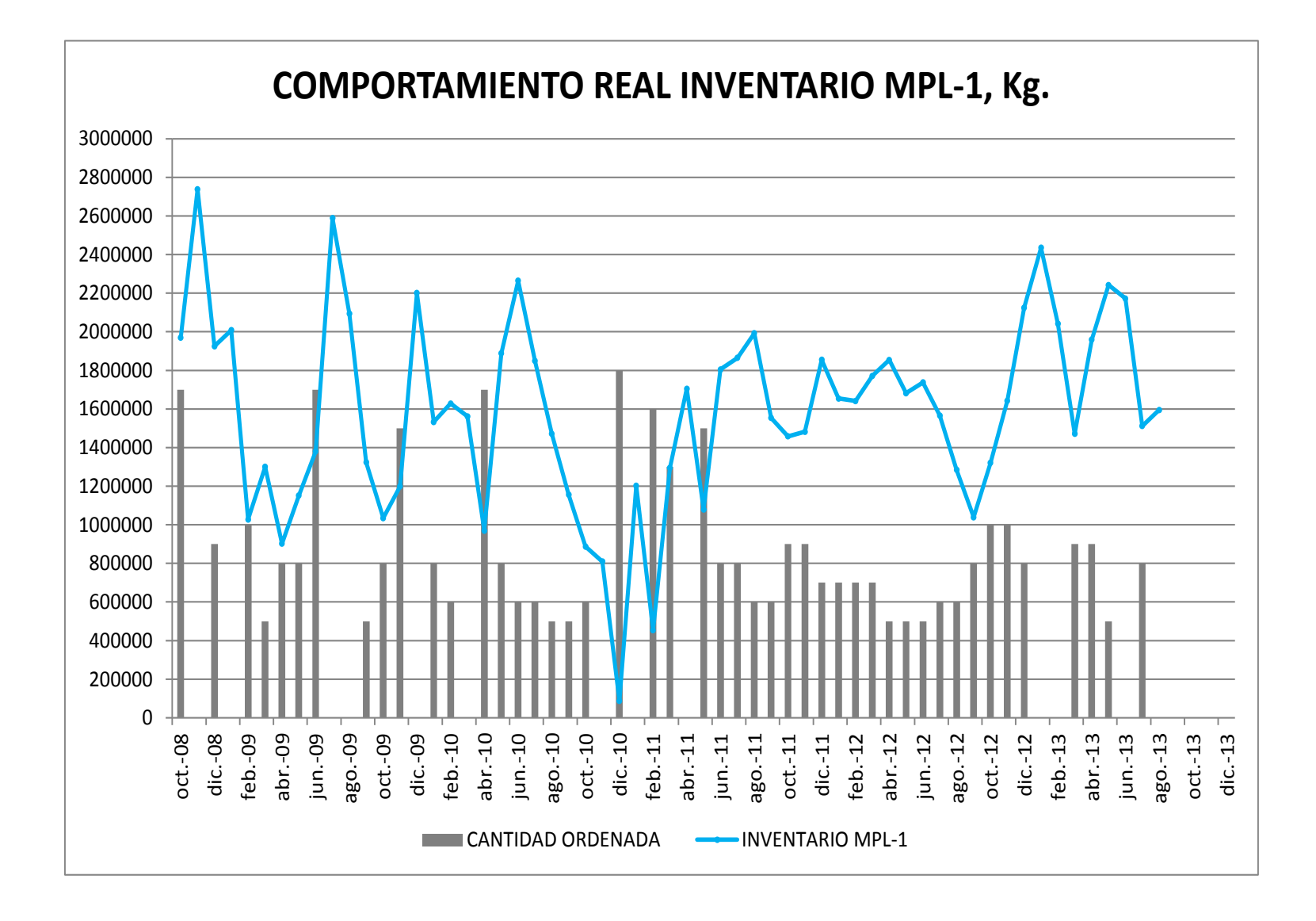

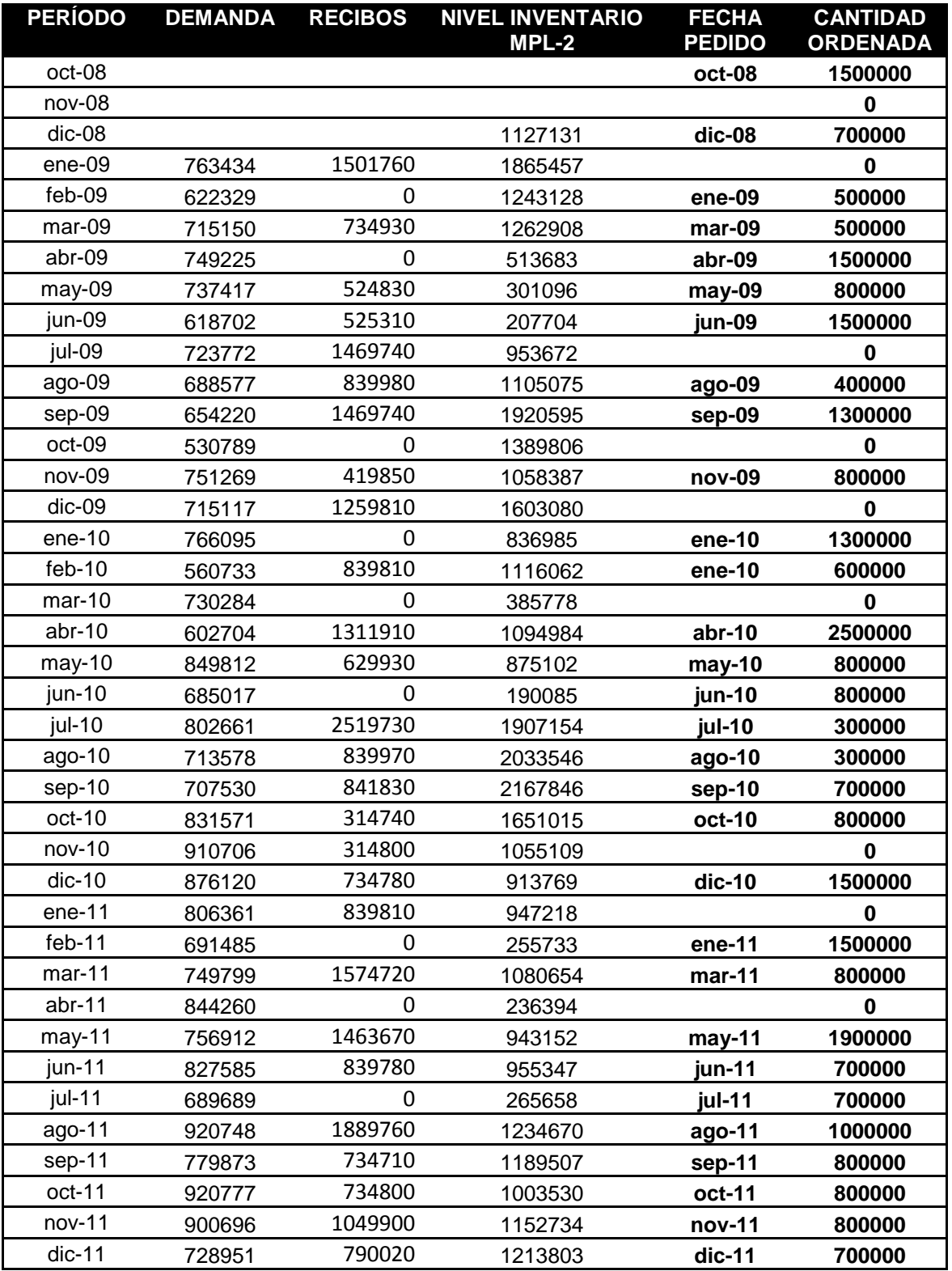

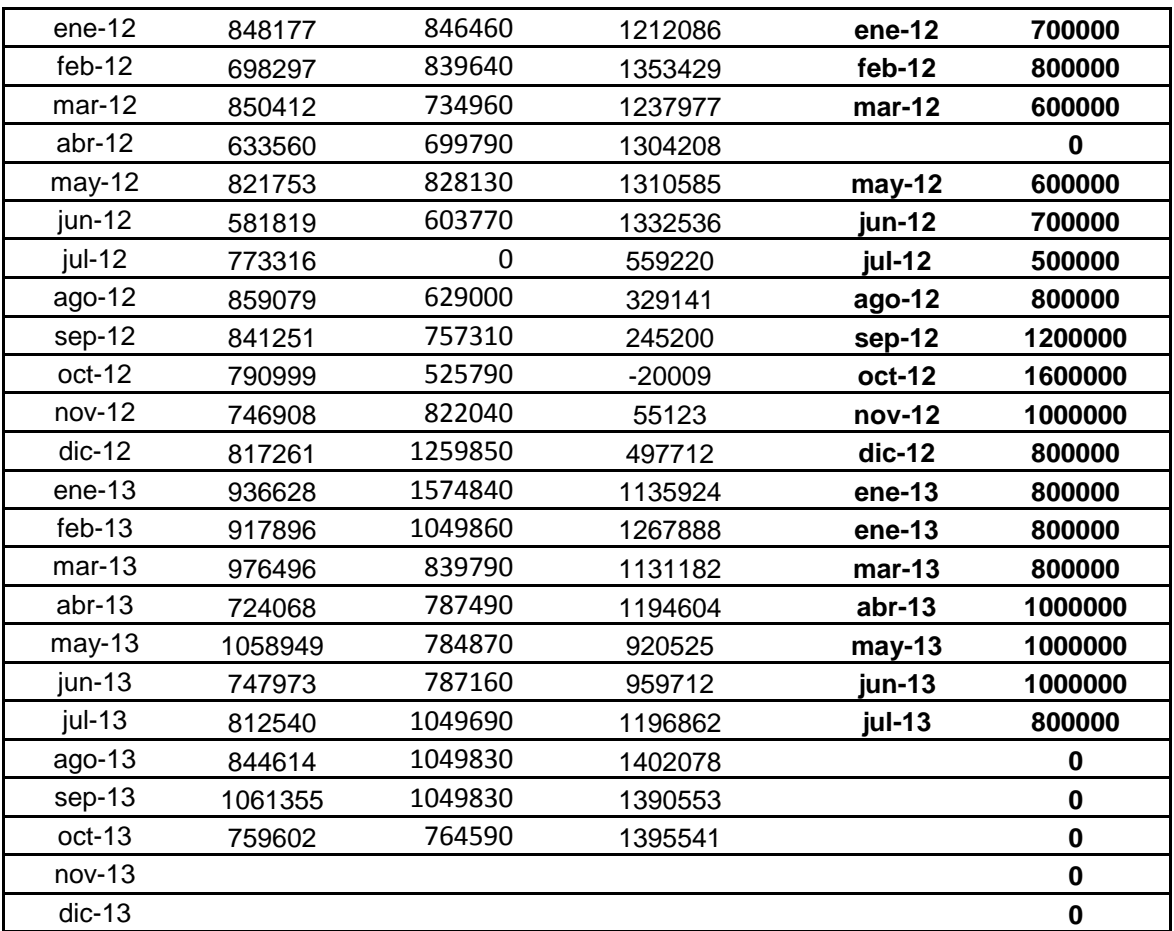

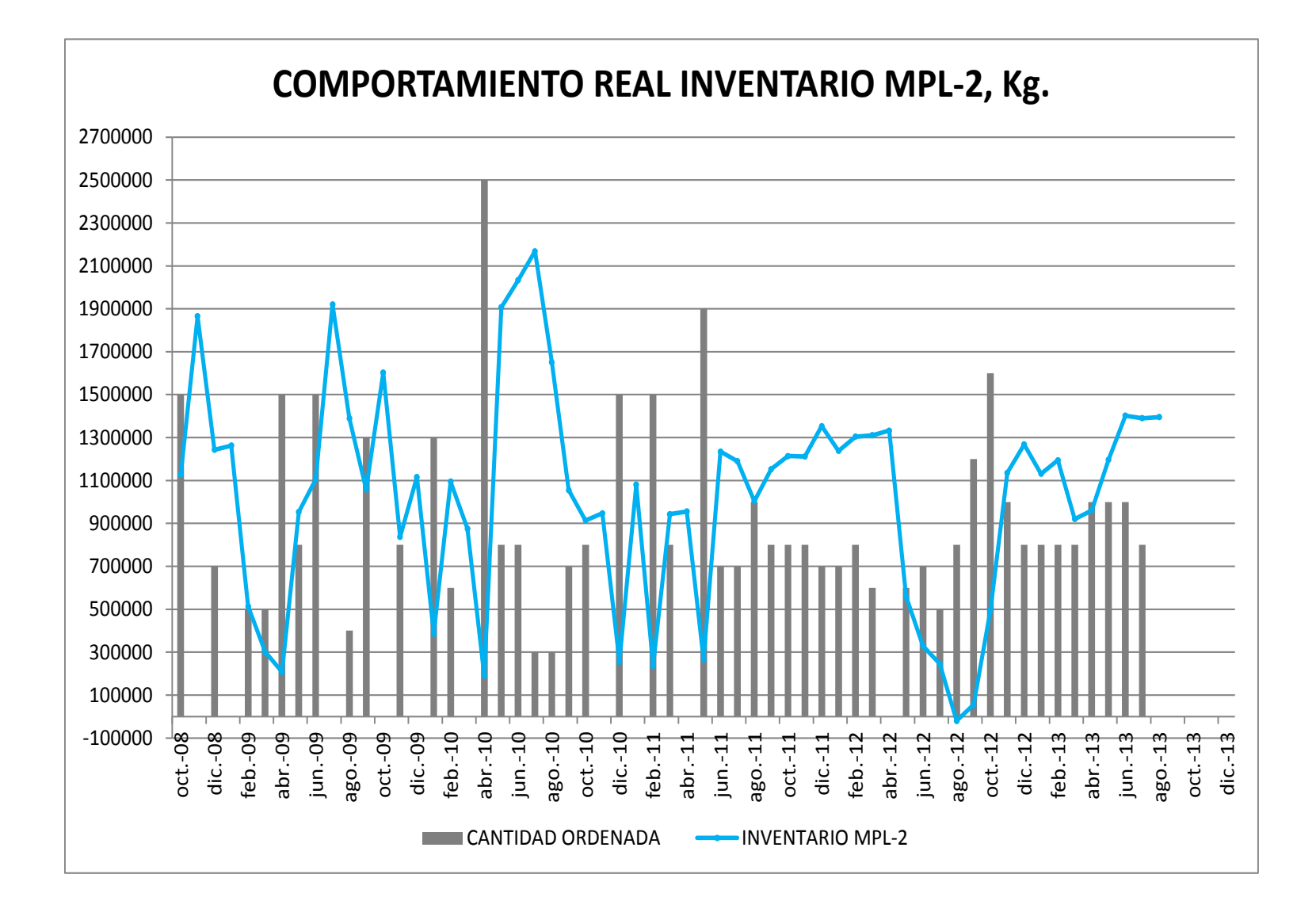

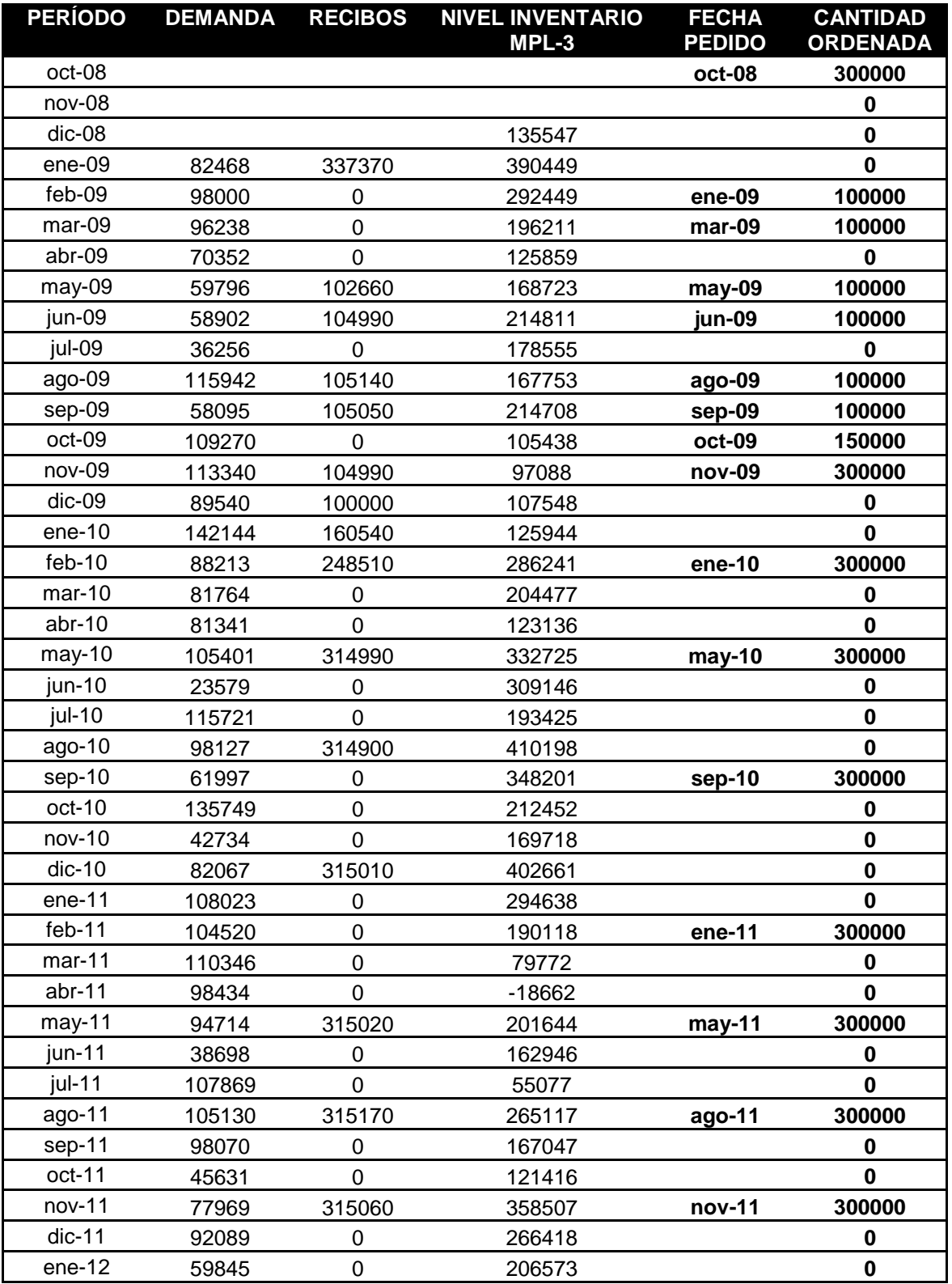

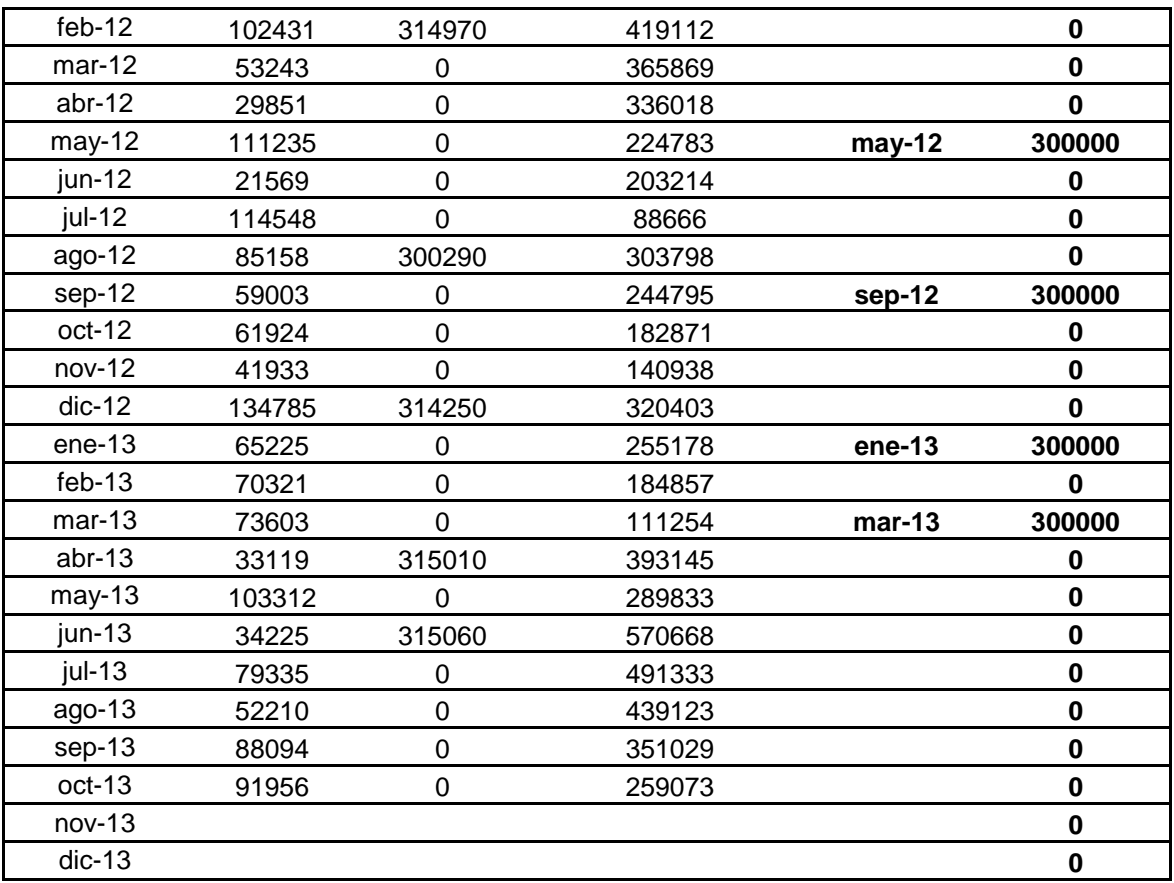

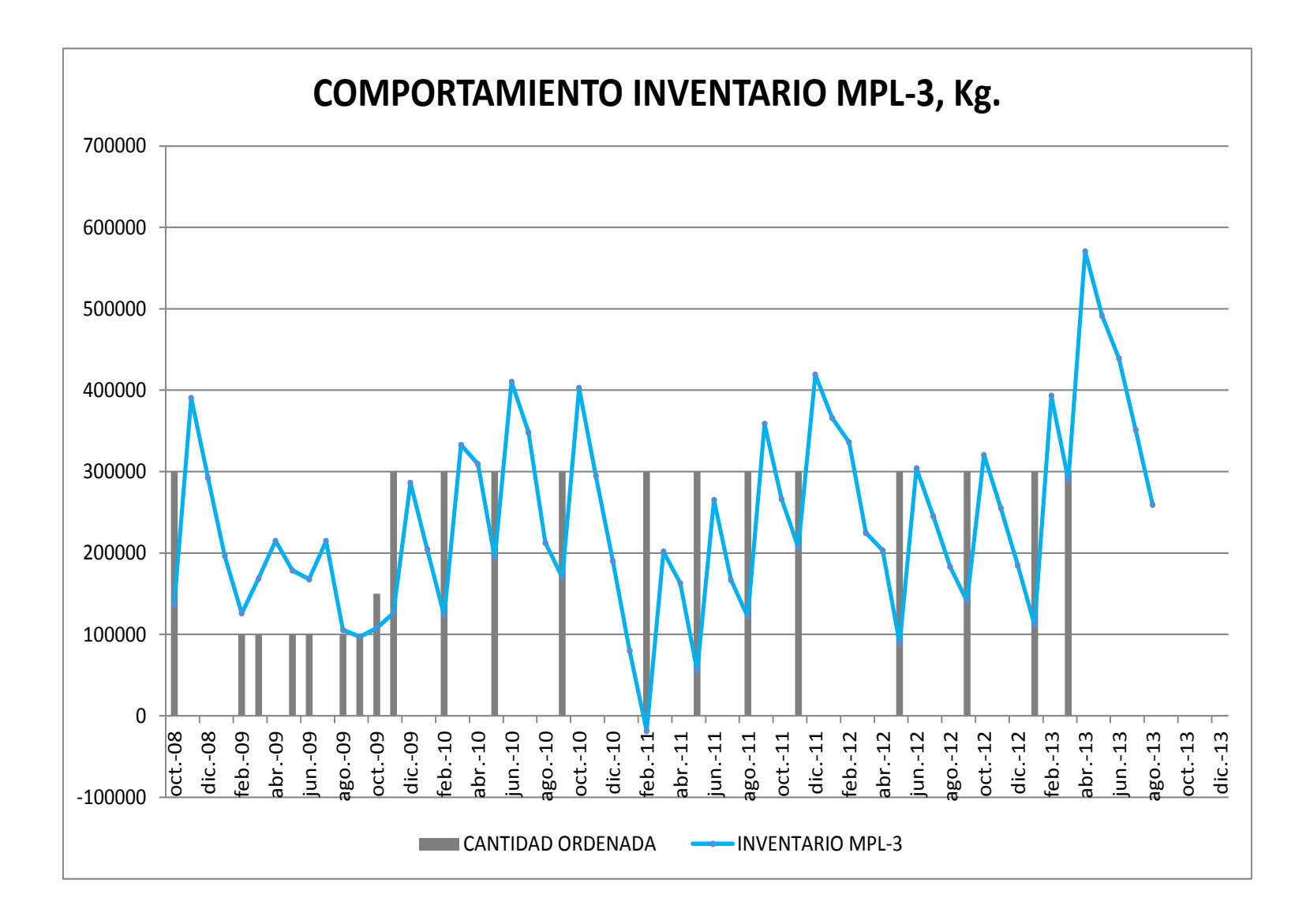

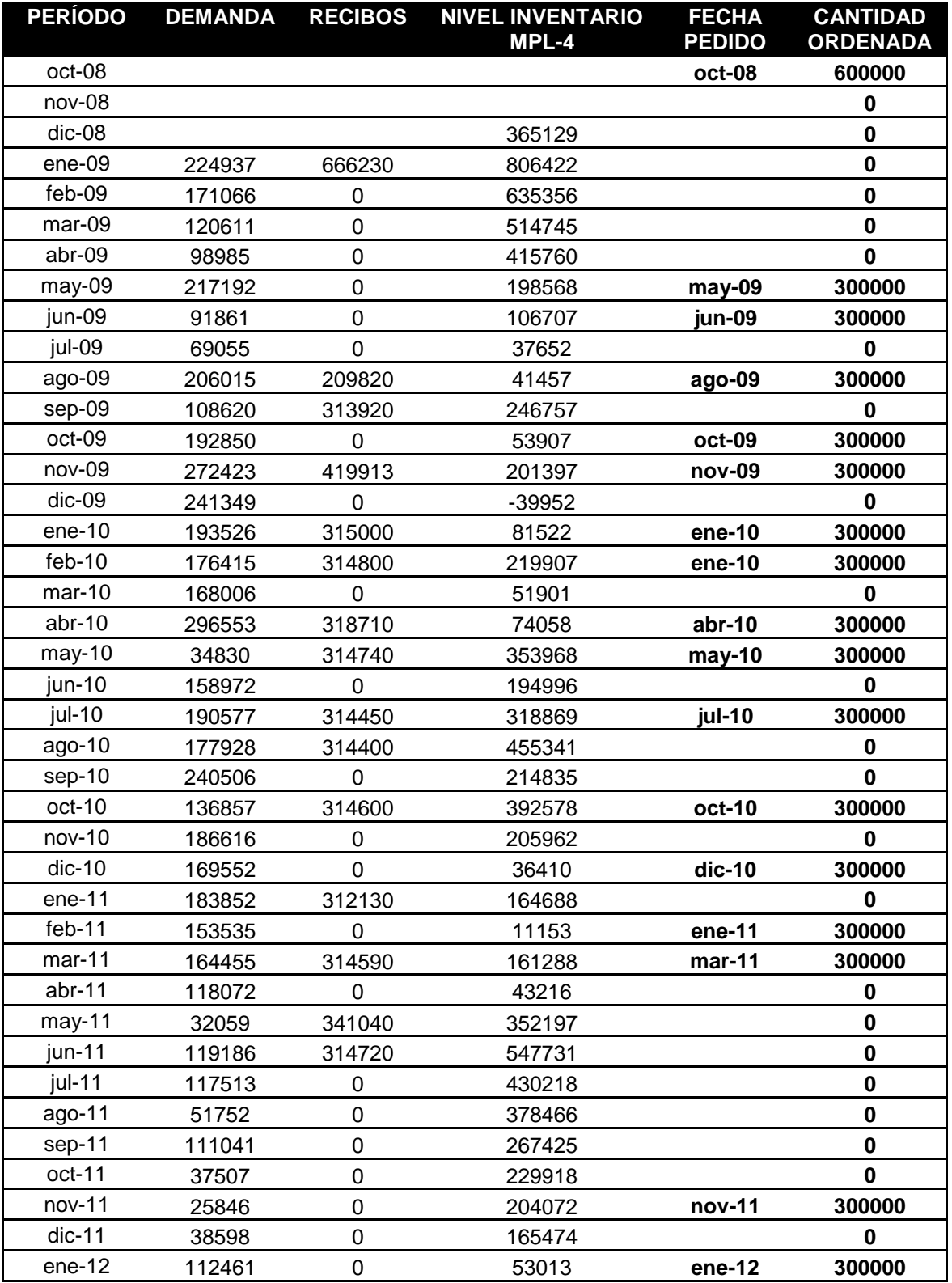

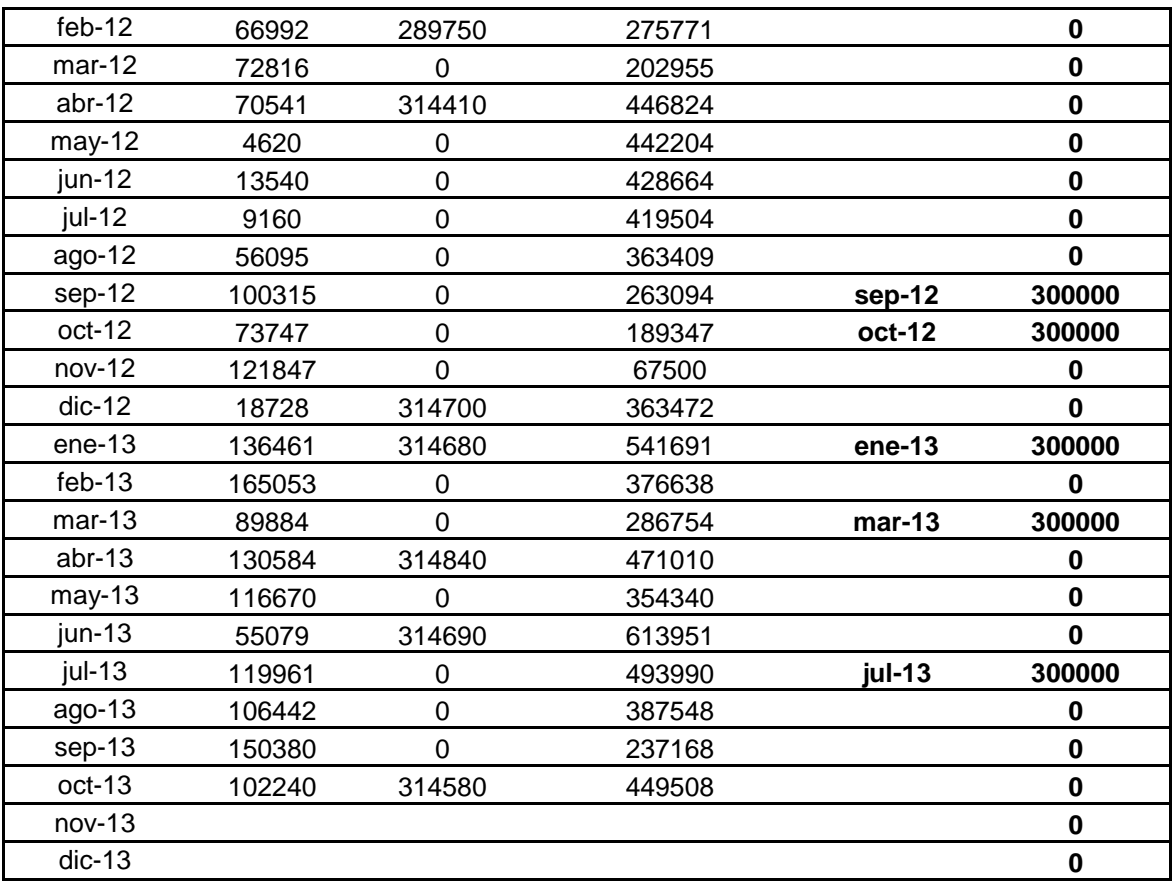

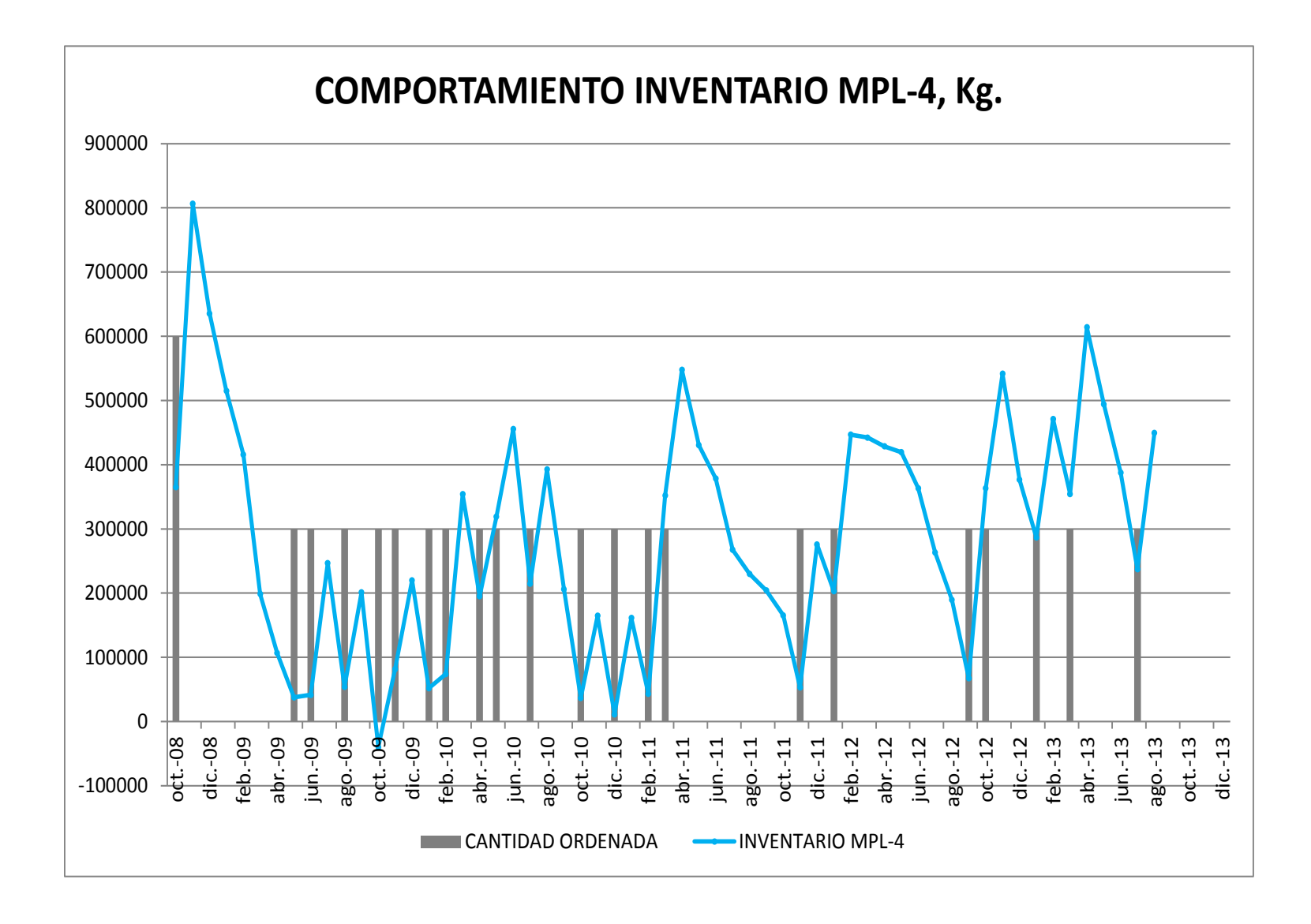